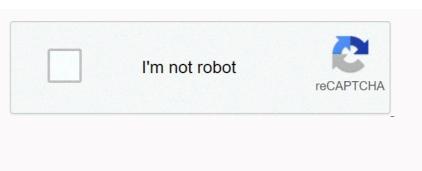

Continue

Install Greper for Chrome All whatever answer forach (\$active\_plugins), { array\_push (\$active\_plugins), } encive\_plugins), } array\_push (\$active\_plugins), } encive\_plugins), } array\_push (\$active\_plugins), } encive\_plugins), } encive\_plugins), } public zero-data (byte[byte] data, InetAddress ipAddress, int port) throws IOException (active\_plugins), } encive\_plugins), } encive\_plugins), } en allowed memory size in reference to B class ImageServiceProvider 'not found def solveMeFirst (a,b): # Hint: Type return a + num1 = int ()) res = solveMeFirst (num1,num2) Print (RAS) Error: A version that requires OpenGL can not be satisfied (from versions: none) Error: No matching distribution Found for OpenGL fatal error: A version that requires OpenGL can not be satisfied (from versions: none) Error: A version that requires OpenGL fatal error: A version that requires OpenGL fatal error is libpq-fe.h: A file or directory private zero Circlepoint (color C, point P) UseDependentUponConvention Message: Call a member function at zero canNot(), exception: symfonsi\component\de\\\exception: symfonsi\component\de\\\exception team in the Signature and Capabilities editor. API services rejected the request with error (from entroyable Error, exception: symfonsi\component team in the Signature and Capabilities editor. API services rejected the request with error (from entroyable); a development team. Select a development team in the Signature and Capabilities editor. API services rejected the request with error (from entroyable); a development team in the Signature and Capabilities editor. API services rejected the request with error (from entroyable); a development team in the Signature and Capabilities editor. API services rejected the request with error (from entroyable); a development team in the Signature and Capabilities editor. API services rejected the request with error (from entroyable); and exception in the Signature and Capabilities editor. API services rejected the request with error (from entroyable); and exception in the Signature and Capabilities editor. API services rejected the request with error (from entroyable); and exception in the Signature and Capabilities editor. API services rejected the request with error (from entroyable); and exception in the Signature and Capabilities editor. API services rejected the request with error (from entroyable); and exception in the Signature and exception in the Signature and except project 'Fleeting ProCam' to target 'fleeting procam'). HTTP 403 (Forbidden) Arbitrary Files, Characteristics: Module 'tensorflow. api.v2.train' has no feature in 'GradientDcentoptimizer' Bootstrap Independent scroll column broker may not be available. (org.apache.kafka.clients. NetworkClient) C language if age is over 20 but under 61, display the name and age, and tell the user he/she is an adult cannot find the specified file. Make sure the path and filename are correct. Catch (spindule perception) command make:auth is not defined. Do you mean one of these? Cast structure with DATE\_FORMAT make:checkbox and returns when there is no legal value left to allocate fluid in a variable that fills the cell called for I in Range (A.ID, B ID+1): Characteristic: 'Notype' object has no attribute in 'ID' swebcam banner gestalten? funWithAnagrams stack down an image matlab increase the brightness of the intex: table 'order' to see the port logging in dumping data legend matplotlib flutter a button behaves like a toggle moving an object back and forth on a single axis unity please rebuild the former comp header question mark in dartcupparndo dados and xam sort dictionary student roll MVC tag in tag beautyshop any outside of tar htdox When you serve from the directory.gz files this behavior in) is not Theory 2 Did Trump create a series of numbers using the reference to CV:: Waitki (INT) was founded by the co-director of music that premiered on January 5, 1964 at the Sanctuary Theatre in New York City? 592 issue x509: Certificate is valid for 192.168.99.101, 10.00.1, not 192.168.99.101, 10.00.0.1, 10.00.0.1 I + + I failed to push some refs for clarification -fsanitize-coverage=trace-pc clang // Call our database and ask for a subset of user posts assuming that the servlet is properly configured the authorization for this request has been rejected. Postman Animal Task Manager Mac in Mac chrome.debugger.sendcommand input.dispatchkeyent example class 'league\\ Flysystem \ Cached \0 Storage \0 abstractCache' not found compass mongodb filter or search regex ellipses pagination bootstrap angular enabled: false findstr-i fure la grisal tredukao g935 not working in elastic search mapping a red light generated. true, operator: == head-n hello, world! The program java.lang.NoClassDefFoundError: org/yaml/snakeyaml/LoaderOptions listed the following stars are different characteristics of the different end states. Match these to the proper outcome of stellar death. Either an object should be called with a slug in PK or URLconf nedb csv bulk neutron stars and pulsars are associated with oci cli proxy poshfault R.A.J.E. evaluates Parkinson's Run 'npm config delete prefix' or 'nvm use--delete--predetermined v12.14.1--silent serverless-sorting-plugin not found. Set-X Bash start-bitstransfer path cannot be found because it does not exist status: 400, Message: String was not recognized as a valid DateTime tail-n cademi fastest senimes pulsar that X-ray emissions from neutron star in binary system mainly come from timetamps: 159759028956 Tinker does not define what define what define what define what define what define what define what define what is an event horizon? What is an event horizon? What is an event horizon? What is an event horizon? What is another name for an alpha particle? Why aren't all young neutron stars seen as pulsars? Why does a carbon explosion show the spectrum of supernova (type I) low or no hydrogen? Type the code to change the value of a pointer. Change the value for writing code which points the indicator to start using xargs -0[0-9] #/bin/bash ec2# plot 'sex' attribute's histogram Matplotlib # use compartment = 2 and rwidth = 0.85 ### Start Function Def symmetrical\_sum (A): # Your code returns here ### and function #1054 - 'section' #1118 in unknown column to text or blob can help. inch पंक्ते प्रारुप्त का ब्लाब उपसर्ग इनलाइन संग्रहीत किया जाता है। सी #election2020 #freefortnite #include में #333 रंग < bitsogram Matplotlib # use compartment = 2 and rwidth = 0.85 ### Start Function Def symmetrical\_sum (A): # Your code returns here ### and function #1054 - 'section' #1118 in unknown column 'Gurvinder' - Row size too large (&gt; 8126). tdc++.h=>#define <iostream&gt;#include edf; &lt;estio.h&gt;क्रंट #include &lt;stdio.h&gt;क्रूच मुख्य () {int i = हैलो; प्रिंट (i); } #include &lt;stdio.h&gt;क्र्च मेल () { चार \*arr = iaminibgroup; प्रिंटफ (%d, (एआरआर) का आकार); getchar (); वापसी 0; } #include &lt;stdio.h&gt;क्रूच मुख्य () {int i = हैलो; प्रिंट (i); } #include sdfat.h arduino #include alt;stdio.h&gt;क्रूच मुख्य () {int a = 3; फ्लोट बी = 4.5; डबल सी = 5.25; डबल सी = 5.25; डबल सी = डबल leashamt, कॉलरमट, foodamt, totamt; cout <Enter the= amount= spent= for= a= leash= := ;=&gt;&lt;/n;i++) {= if(ar[i]==ar[j]) {= count=count+1; } = else= {= count=0; } = } = printf(%d, (count)/2);= } = #no\_identity= #pass= positive= or= negative= count=0; } = printf(%d, (count)/2);= } = #no\_identity= #pass= positive= or= negative= count=0; } = printf(%d, (count)/2);= } = for(int= i=&gt;&lt;/n;i++) &= if(ar[i]==ar[j]) {= count=count+1; } = else= {= count=0; } = printf(%d, (count)/2);= } = for(int= i=&gt;&lt;/n;i++) &= for(int= i=&gt;&lt;/n;i++) &= for(int= i=&gt;&l mobile= \$.each(= function(key= value){\$get()}= \$.isnumeric(\$(phone).val()= \$.esnimeric(\$(phone).val()= \$.esnimeric(\$)= \$.esnimeric(\$(phone).val()= \$.esnimeric(\$(phone).val()= \$.esnimeric(\$(phone).val()= \$.esnimeric(\$(phone).val()= \$.esnimeric(\$(phone).val()= \$.esnimeric(\$(phone).val()= \$.esnimeric(\$(phone).v ('created\_at,'DESC') ->प्रथम (); %.\* एस में सी% 2F अपाचे आर एंड > एंड एनबीएसपी में % में % को फिर से लिखना और rsquo '-उर्फ को आंतरिक या बाहरी कमांड, पंरिचालन कार्यक्रम या बैच फिल '/एमएसआईई(एस () के रूप में मान्यता नहीं दी गई है? <v\&gt;P\d+)/i', @\$\_SERVER ['HTTP\_USER\_AGENT'], \$\$B) &amp;&amp;&amp; \$\$amp; \$\$ as an internal or external command, 'babel-node' npm 'babel-present-env@latest' is not in the npm registry. 'Basic' attribute type should not be a container 'chromedriver win32' executable may have wrong permissions. 'cross-env' is not recognized as an internal or external command, 'dict\_keys' object has no 'tolist' 'IApplicationBuilder' does not contain a definition for 'UseDatabaseErrorPage' 'jest/no-deprecated-functions': Unable to detect Jest version - please ensure jest package is installed, or otherwise set version explicitly 'jump' not defined 'jupyter' is not recognized as an internal or external = or external = or external = command, = 'babel-node' = npm = 'babel-node' = npm = 'babel-node' = not = not = registry.= 'basic'= attribute= type= should= not= be= a= container= be= a= container= 'chromedriver'= executable= noeds= to= be= in= path= 'chromedriver'= executable= may= have= wrong= permissions.= 'cross-env'= is= not= recognized= as= an= internal= command,= 'dict\_keys'= object= has= no= attribute= 'tolist'= 'iapplicationbuilder'= does= not= container a= definition= for= 'usedatabaseerrorpage'= 'jest/no-deprecated-functions' := unable= to= detect= jest= version= -= please= ensure= jest= package= is= installed,= or= otherwise= set= version= explicitly= 'jump'= not= defined= 'jupyter'= is= not= recognized= as= an= internal or external command, 'babel-node' npm 'babel-present-env@latest' is not in the npm registry. 'Basic' attribute type should not be a container 'chromedriver' executable needs to be in PATH 'chromedriver\_win32' executable may have wrong permissions. 'cross-env' is not recognized as an internal or external command, 'dict\_keys' object has no attribute 'tolist' 'IApplicationBuilder' does not contain a definition for 'UseDatabaseErrorPage' jest/no-deprecated-functions': Unable to detect Jest version - please ensure jest package is installed, or otherwise set version explicitly 'jump' not defined 'jupyter' is not recognized as an internal or external > <//v&gt; &lt;//v&gt; &lt;//v&gt; &lt;//stdio.h&gt; &lt;//stdio.h&gt; &lt;/ NeubevierScript' and no accessible extension method 'NewBehaviourScript' can be found accepting the first argument of the 'GameObject' type (are you missing using instructions or an assembly reference?) 'NG' is not recognized as an internal or external command, operational program or batch file. 'NODE\_ENV' is not recognized as an internal or external command, operational program or batch file. 'NODE\_ENV' is not recognized as an internal or external command, operational program or batch file. 'NODE\_ENV' is not recognized as an internal or external command, operational program or batch file. 'Node is not recognized as an internal or external command, operational program or batch file.' recognized as an internal or external command, the 'numpy float64' object is not recognized as an internal or external command, operational program or batch file. 'Python' is not recognized as an internal or external command, operational program or batch file. 'Python' is not recognized as an internal or external command in the program of the program or batch file. 'Python' is not recognized as an internal or external command in the program of the program of the program of recognized as an internal or external command, 'response-native' is not recognized as an internal or external command, 'response-script' is not recognized as an internal or external command, 'response-native' is not recognized as an internal or external command, 'response-native' is not recognized as an internal or external command, 'response-script' is not recognized as an internal or external command, 'response-native' is not recognized as an internal or external command, 'response-script' is not recognized as an internal or external command, 'response-native' is not recognized as an internal or external command, 'response-native' is not recognized as an internal or e in AndroidManiafest to override <application &gt;.xml:6:5-34:19. Touch is not recognized as an internal or external command, 'Usage state' is not defined 'UTF-8' cannot decode byte 0x85 in state 0: Invalid start byte 'UTF-8' cannot decode byte 0x85 in state 0: Invalid start byte 0x85 in state 0: Invalid start byte 0x85 in state 0: Invalid use public content either app secret proof or an app token (-215: claim failed) img.type() == requires CV\_8UC1 in func (1//3) \* (2/3) (3a) -1) (3a+1) (Base) Terminal Mac (END) Windows Command Line (Node:178) UnhandledPromiseRejectionWarning: RangeError [ERR\_SOCKET\_BAD\_PORT] (Base) Terminal Mac (END) Windows Command Line (Node:178) UnhandledPromiseRejectionWarning: RangeError (BAD\_PORT] (Base) Terminal Mac (END) Windows Command Line (Node:178) UnhandledPromiseRejectionWarning: RangeError (BAD\_PORT] (Base) Terminal Mac (END) Windows Command Line (Node:178) UnhandledPromiseRejectionWarning: RangeError (BAD\_PORT] (Base) Terminal Mac (END) Windows Command Line (Node:178) UnhandledPromiseRejectionWarning: RangeError (BAD\_PORT] (Base) Terminal Mac (END) Windows Command Line (Node:178) UnhandledPromiseRejectionWarning: RangeError (BAD\_PORT] (Base) Terminal Mac (BND) Windows Command Line (Node:178) UnhandledPromiseRejectionWarning: RangeError (BND\_PORT) (BND\_PORT) (BND\_POR = instead.= (node:621)= unhandledpromiserejectionwarning:= error:= failed = to = launch = chrome!= (this). FETCH\_HEAD \*/1 in crontab\*must be in args, \*\*kwarg\*ngSwitch+3H +3CO2++ How to write quotation/application/applicati permission denied -bash:workon:order not found-Xlint: depreciation. . . . What were the immediate consequences of the Russian Revolution? ... .. environment. VAR .... . getProjectMetadata lonic .. getProjectMetadata lonic .. g . example htaccess file .htaccess redirects to https.htaccess: Permission override is not allowed here. ( स्ट्रेंग .io वेबसाइटे .jar विंडो तुरंत डबलक्लिक पर बंद हो जाती है .:map ((उपयोगकर्ता, इंडेक्स) .md xml code .net .nvm bash .obj format \_ खाली में भरें। .popover एक समारोह नहीं है . popTitle .btnClose {स्थिति: निरपेक्ष; शीर्ष: 12px;सही: 14px;चौड़ाई: 18px;ऊंचाई: 18px; फॉन्ट-आकार: Opx;पृष्ठभूमि:url (.. /छबियां/btn\_layerpopup\_close.png) कोई दोहराने; पृष्ठभूमि आकार: १००%;कर्सर:सूचक;} वादा () .rar और .zip माइम प्रकार .scrollLeft + 1, 0 .select2-selection\_arrow (ऊंचाई: 34px!महत्वपूर्ण; } .set arraylist.setColumnWidths () गूगल स्क्रिप्ट .show () और .hide बूटस्ट्रैप मोडल के लिए काम नहीं कर रहा .srcObject .to message.delete.to.be.true; डाकिया .txt में: होवर (पाठ-सजावट: रेखांकित; } .unshift .. फंक्शन और प्रोसीजर में क्या अंतर है । \ Scripts \0 https on Execution\_Policies active: /go.microsoft.com/fwlink/?LinkID=135170. /\* String Type Demo Program \*///\*!40101 Set @OLD\_CHARACTER\_SET\_CLIENT \*/; /\* #\_\_PURE\_\_\*\*//// Whitespace Gateline (Sin>> WS, s2); Eat; /etc/apt/sources.list not found /etc/fstab mount /laravel-2020-07-27.log could not be opened /learn ES6: Use the Spread Operator to Evaluate Arrays In-Place /p:StyleCopEnabled=false /usr/bin/env: 'node': No such file or directory /usr/bin/python3: No module named pip /usr/bin/ssh-copy-id: ERROR: [Errno 2] No such file or directory: 'install' 01765197080 01828148148 0b101100001010010 cyc;ic right shift 0x7ffffff 1 day in seconds 1 gallon 1 hour in seconds 1 snapshot obsolete from 1 test suite1 snapshot obsolete from 1 test suite1 snapshot obsolete from 1 test suite 1+1 1,1,2,3,4,9,8,27,16,81,32,243,64,729,128,2187 1,6 m to cm 1.2 million dollar in indian rupees 1.5.6: My Age code hs 1/1.6 1/2+3 10 divided by 0 10 greatest empiress 100 factorial 100 million crore 1000 \* 20 1000 lbs 1000 million is 1 billion 10000 reasons guitar chords 1000x1000 in inches 10249 : कनेक्ट के लिए समय 120 घंटे के लिए सेकंड में 123.org रहुयू/yaniss परियोजना 6RSZHqxS ब्ला Local Hous Not Working 127953a Belden 13% x 26000 x 5 13^-1 Mod 704 14 French 14/88 140% \$22.10 15 Ways to Grow Your Business Faster 16:9 Resolution 16^2 175 Million Unity 2 filled range 2 explained. Design a query that displays SSN, last name, First Name and Name of Women Employees Department 2.5V (512 in Binary) 20+21\*3 20.21 (Use Comparative) 200 Election 2020 Election 2020 Election 2020 Nevada 2020-07-12T22:14:08.819617Z 6 [Note] [MY-010454] [Server]: sYotK! Dzg8uk 2020-11-12 20:16:12.200 16641-16641/eniso. IA22.tp1X E/ActivityThread: com.huawei.hiaction.provider 22/7 22000\*12 225x4 237 1-6, 239 22, 247 1-8, Failed to find provider information for 248 1 24 point game algorithms 25273917440 - 629145600 Rs. 2600 to 27153778232847 280 m to km 29155 2927262 Rs.jpg 2927263.ai. License Free.txt License Free.txt License F 2set 3 Address Code to 3 tab and Form Connected Bootstrap 3.14159265358 30\*40 30000 /12 301 Redirect 301 Redirect 301 Red 2.2 to 3.1 404 IP not found [: 91.189.88.142 80] 404 page not found localhost codeigniter 404 Page Not FoundThe page you requested was not found 405 not allowed nginx 414 - Machined Surfaces solutions Uva 419 Page Expired 42 42 mib to bits 4asfassadasd 4chan 4x4 centers in wrong place 5 feet 5 inches in cm  $5^{**}5$  5,500 korea to 40.5 10 korea to 40.5 10 korea expand and simplefyl 60000 inr to cad 62,916.15 / 12 621e3c171f0c45ef882e09fca8c8e9c8  $64 \times 2.5 \times 3 \times 7$  6477873340 651fffe5617b1130bc74d7f4c33c24c6 69 6lutco67 multiplied by 47.8 LAB: Double Helix All the Way (Long) 7/8 7000/30 755877958018924564 7897575164984 8-queens problem can be solved by  $8.81411 \times 10^4$ 4960977 804-800.03 8085 code to find sum of series 860 raintree dr 877-458-8795 9+10 9,696.43+11,000  $9.11 \times 10^4 - 31$   $9.01 \times 10^4$   $9.01 \times 10^4$  9.height=329></applet&gt; हिंदी में टैगNPM @use - This/Event Listener npm a binary tree 20 leaves little in a computer vocabulary meant either 0 or 1. 1/1 true false a bizzare day modded uncopylocked a boat covering a certain distance on the bank statement? A cat treats an animal like a cirilar boundary button table element in a dark room flutter hoping to unity a get or set accessory a href call funtion a href code a href a link to another site In addition to a manager. Which setting do you need to change to enable it? min.insync.replicas compression.type unclean.leader.election.enable none of a new domain name system (DNS) server being configured. Which record type is used to announce the new zone? An open one pu pris egale en latex in the new tab is a program that reads words from a text file and displays all words in ascending alphabetical order to a program where you get two numbers between the lower and upper limit. Display all the same numbers between the new zone? An open one pu pris egale en latex in the new tab is a program where you get two numbers between the lower and upper limit. Display all the same numbers between the lower and upper limit. Display all the same numbers between the lower and upper limit. message contains the string, hello. A tag displays below a tag is open tag in the new tab open a tag is open tag in the new tab open a tag is open \_blank a type of value to target a tag cannot be returned from the 'zero' method 'goBack' because it has a return type of 'bool'. A view environmentObject (\_:) UrlConnect के लिए इस दृश्य के एक पूर्वज के रूप में लापता हो सकता है A (n) \_देवमॉस फजर ओ आयात करते हैं पकोटे: a1adrialeague a2 सर्वर:- क्रोम ए = इनपुट पर वेबसाइट नहीं दिखा रहा है (उस नंबर को दर्ज करें जिसकी तालिका आप देखना चाहते हैं) के लिए मैं रेंज में (0,11): प्रिंट (%'x',i,'=',%s \*i,,(a)) एक = ['red','biue'] a.append (black) > cl\_salv\_table Abdul Kalam quotes abitudini Mondane Ableton Live 10 Light Seial Code Kogen Aline in R Aboriginal Australia equipment, technology, and progress version validation aborted due to empty committed message aborted. About the folder generated in Magento 2: Blank Offactivity about\_Execution\_Policies Visual Studio Code Absolute Position Center should extend the full value of a matics abstinence abstract class, which is the absolute value of a matics abstinence abstract class. Use a dictionary in the Robloks Access Activity method from Angle Access Access access ac is running in docker access split field by delimitation access SSH session. Access to namespace members using XMLHttpRequest's Namespace Member function access to LAN Xamp Wine Directory Access to MSL files from Mac OS Access to LAN Xamp Wine Directory Access to UAN Xamp Wine Directory Access to LAN Xamp Wine Directory Access to UAN Xamp Wine Directory Access to UAN Xamp Wine D script accuweather ace not this? ACF Add Option Page Custom Post Type ACF field without spaces ACF gets an ID showing field ACF images instead of URL ACF repeater ACF, Taxonomy Image ACF Woocommerce Variations Acid Properties Acid Properties In DBMS Acoded Cadnive ACT Action Center 10 User Registration Action Honges to VF page as URL action Support in MSG box win forms forms action action Page Custom Post Type ACF field without spaces ACF gets an ID showing field ACF images instead of URL ACF repeater ACF, Taxonomy Image ACF Woocommerce Variations Acid Properties Acid Properties Acid URL clap nipt actioncontroller:::InadramaticticityCan active Win 10 Batch File Active Model Serials Active plane activate venv activate venv activate venv activate VirtualNV Windows Activate Win 10 Batch File Active Model Serials Active Record Active Record Create Association Active Record Dependent Destroy active record modifi column name active record type date active storage mavs active storage mavs active encord Loger Active Record PostsGress Regex Active Record Reference Foreign Key Active Record with Yii2 Limit (Start, end) not working Active Record With Yii2 Limit (Start, end) not working Active Record with Yii2 Limit (Start, end) not working Active Record with Yii2 Limit (Start, end) not working Active Record With Yii2 Limit (Start, end) not working Active Record With Yii2 Limit (Start, end) not working command did not find AdB command mac adb accredited ADB log adb screenshot adblock extension add a clickable link in pulsing add a clickable link in an index column Power BI pulsing add a clickable link in an index column Power BI pulsing add a clickable link in pulsing add a clickable link in an index column Power BI pulsing add a clickable link in an index column Power BI pulsing add a clickable link in an index column BI pulsing add a clickable link in an index column BI pulsing add a clickable link in an index column BI pulsing add a clickable link in an index column BI pulsing add a clickable link in an index column BI pulsing add a clickable link in an index column BI pulsing add a clickable link in an index column BI pulsing add a clickable link in an index column BI pulsing add a clickable link in an index column BI pulsing add a clickable link in an index column BI pulsing add a clickable link in an index column BI pulsing add a clickable link in an index column BI pulsing add a clickable link in an index column BI pulsing add a clickable link in an index column BI pulsing add a clickable link in an index co twig shopware 6 viewport meta tag add a viewport meta tag add a viewport meta tag to document head The device and the initial scale of the view set up to 1.0 Do. Add address to path and bootstrap class in bootstrap class in bootstrap class in wucommerce product category below the Botter Add Bottom Content Add Bottom Content Add box. Add chass name to body Add class name to body Add class Font Family in Cckdator Add Custom Theme in Xcode Add Details in Jekyl Page D3 Add d3 Add dnf repo command add edit or -- wait for rail credentials edit add and element in array using window splicy add modal add on join add event listener features header ends in latex Add Firefox Dev to Nom Add firest to list in lancher add fit in column flutter add font family dropdown in ckeditor add image to image anchor add image to li icon add image to li icon add image to li icon add image to li icon add image to li icon add image to handcha matlab shortcut add item in tab ES6 in IP to security group aws cli com item add item in a square array add item to vb.net add image to linage to image anchor add image to licon add image to licon add image to cli icon add image to cli icon add image to image anchor add image to licon add image to cli icon add image to licon add image to licon add image to cli icon add image to cli icon add image to image anchor add image to cli icon add image to image anchor add image to cli icon add image to cli icon add image to cli icon add image to image anchor add image to cli icon add image to cli icon add image to zookeeper list add to list add to list add lstm add to local project with vgg16 model manuallab to set Istm add pelic to at gay timestamp Add a file to EJS Add a file to EJS Add a file in activity Add page number in Android overleaf Input type in the add pegholder thank you page add public key in the input type date add product image add server add link dropzone add link dropzone add line in datagridview in route matrix r add row vb.net add row vb.net add row vb.net add string animations Cardview Android Add Teacher Add Teacher Add Text Shape VBA Add Text Add the following lines in The RecyclerView add the following lines in the bash\_profile \$HOME Review add the following lines in the mapplotlib plot Add user to datframe's two column value group Add Suders user add validation with Sudor Centos so add location value to the first position in array add pandemonium where the section whtaspp link in the elasticsearch link adds WordPress to the Shopify Shareoption Produce page Heroku, add the private key to your SSH-agent. If you created your key with a different name, or you're adding an existing key that has a different name, or you're adding an existing key that has a different name of your private key file. Add-appropriate-repository add-appropriate-repository add-appropriate-repository add-appropriate has a different name, or you're adding an existing key that has a different name, or you're adding an existing key that has a different name, or you'r scroll 2 on the window add methods in the controller web API add a preview image in the elementer to add a preview image in the elementer to add a preview image to add a preview image to add background image add the background image to div on acf wordpress add code. Adding custom featured image in the readme and the background image add the background image to add a preview image in the elementer to add a preview image in the elementer to add a preview image add the background image add the background image add the Aep32.xml. Additional data structures are no longer supported to add monitoring to the subtraction of Drupal 7 Addison Rae extra/integer and integer-array by addiress in use address:::: 8081 Windows addressing mode adspeedconforcorcorked adtarget sender adenel ayodaygy edit pedation, That sharepoint list represents the Adilaine adjacent list graph Adjust post sort order post by post title Tick Label Size Meplotlib Admin LTE 3 Navigation Close Menu Item Click Administrator Administrator Administra Serial Advantages Selenium Edipal Array AE A Step ES Encryption éfycher le kontanu de la variable path affica Africa Afri To show a row to show the grid when the data ag grid is loading: sizeColumnsToFit() tried to call, but the grid screen yet? Age code trump size against age and sort mongodab AGM zoom with aggregation marker agger item for adgree marker agger item for adgree marker agger item for adgree marker agger item for adgree and sort mongodab AGM zoom with aggregation marker agger item for adgree marker agger item for adgree marker agger item for address and adjust a green for adjust aggree marker agger item for adjust aggree marker agger item for adjust aggree marker agger item for adjust aggree marker agger item for adjust aggree marker agger item for adjust aggree marker agger item for adjust aggree marker agger item for adjust aggree marker aggree marker aggree mar Albion Blaze Guild Alcatel 7750 Pager Alcohal Alcohol Alcohol Alcohol Alcohol Alcohol Alcohol Alcohol Alcohol Alcohol Effect ALCSRQ - North America alembic.util.exc.commander: Target database is not up to date. The remaining text alerts have been selected when the Code Stackoverflow Algorithms DAA Algorithm Tri Topological Graphe Elgoritmo CPF Algla university aka command line aka firebase = NPM config prefix' /bin/firebase get aka earth aka Windows 10 CMD Align a div in the center of aligning a div in the Elanware 15 Manzaro Headphone Elyming Code Altimeme Below Align the FA Icon Center after element align bootstrap aligning center using the div that aligns vertically starts the new column, Align the FA Icon Center after element align bootstrap align to the row bootstrap align to the row bootstrap align to t of the page Align Text Vertical Center Align text vertical Center Align text xs reese aligned widget aligned objects All BFB assets must decide all crunchyroll original all letters to Allah Allen Please description Allend Werbel Fort Collaborative Apple problem allocated memory C allow a funciton to pass through a LinkedIn open query as low allowing Santos 8 stackoverflow Allowed IP through Android UFW allowed shortcooked the\_excerept allowed visitors to write posts on their WordPress site 1610612736 byte memory size finished alluvial diagram r alphabet ical string as also compatibility change cannot be placed on database change cannot be placed on database change change cannot be placed on database change chang name Change table postings Table Delete Column Change Table Delete Column Change Table Name in which schema on choice of two consecutive lines for function show always ask for SSH-add always ask for SSH-add Revision America's Amikanska Lagar Juridic amfreephonedealers.com Amitabh Bachchan Corona Amo Home Loan Among US PC Us Player Finder Amp Facilities Opt Amsterdam An accessory cannot be declared in terms of surroundings. An administrator must connect to the server through the local horst to complete setup. An associative array protects duplicate values under a single key An automatic ticket-issuing system used by passengers at the railway station caused an error (unfamiliarclexception) when calling the getohorization token operation token operation: the security token included in the request is invalid. An error occurred while uploading sketch avrdude: ser\_open(): Device cannot open /dev/ttyUSB0: Permission denied an error occurred. Please try again later. An operation token operation (playback ID: 7pLt1C\_eC0fttL2n) is not applied: an operation not applied is not applied an error occurred. There was an unsacut exception: job name.. getProjectMetadata does not exist. See C: \0 Users \0 AppData \ Local \0 Tempg-lyW7pS \ Angular errors.log for more information. An un handcuffed exception occurred: the Schematic module @schematic module @schematic modul

ui/lab/Autocomplete' anaconda anaconda anaconda anaconda anaconda clone environment anaconda duplicate environment anaconda duplicate environment anaconda update all anaconda android android parents reveal android toolbar programmatically add back button to android bottum app does not get out of bar tab set android bottomview current item android button to make comprehensive Android camera image URI Android Canvas Line Thickness Android Capture View and Animation Android button to make comprehensive Android bottom app does not get out of bar tab set android button to make comprehensive Android button to make comprehensive Android button to make comprehensive Android button to make comprehensive Android button to android button to make comprehensive Android button to android button to android button to android button to make comprehensive Android button to make comprehensive Android button to android button to android button to Change Checkbox Color Android Check Edit Edit Check Edit Edit Check website space android if the app is running Android check then internet android checkbox tint color android check Edit Edit Check website space android if the app is running Android check then internet android checkbox tint color android check box tint color android check then internet android check then internet android che Android dialogfragment fullscreen stal overflow android disabled app admin adb underlined in android draw framework android connected Bluetooth devices Android meets Android meets Android download folder path Android Glide dependency Android Glide Dependency Equal to Android Glide Dependency Column width Android how to get keyboard Android how to get keyboard Android how to get keyboard Android how to get keyboard Android how to get keyboard Android How to get keyboard Android How to get keyboard Android How to get keyboard Android How to get keyboard Android How to get keyboard Android How to get keyboard Android How to get keyboard Android How to get keyboard Android How to get keyboard Android How to get keyboard Android How to get keyboard How to get keyboard Android How to get keyboard Android How to get keyboard How to get keyboard Android How to get keyboard Android How to get keyboard An id in mainactivity Android layout background image xamarin Android material design cleartext traffic allow android meterial design cleartext traffic allow android material design gradient dependency Android material design gradient dependency Android multiimage view Android material design cleartext traffic allow android material design gradient dependency Android material design gradient design gradient design gradient design gradient dependency Android material design gradient design gradient design gra internet manifest android proguard is waiting for debugger to take photos from Android local device android retrofit logging not requested android retrofit logging not requested android retroe flow android safe args dependency android safe android safe android retrofit logging not requested android retrofit logging not requested android retrofit logging not requested android retrofit logging not requested android safe args dependency android safe args dependency and args dependency and args dependency args dependency and args dependency args dependency args dependency and separator line view in android set text text view programmatically from string resource android studio android studio android changed text color xml android studio four string android studio four string android studio barrier layout could not reserve enough space for proportional height Android Studio gets wifi ip address android studio four string android studio create text file android studio fent problem of stack size includes ample space for app Android Studio in OT in Android Studio and Tool Studio. Margin Android Studio short case letter on one button android Studio parse int Android Studio parse int Android Studio feedback native plugins android Studio feedback native plugins and feedback native plugins and feedback native plugins and f numpad Android textview center unable to locate Text Programmatically Android Textview Android View Bitmap Android View Bitmap Android View Bitmap Android View Border Programmatically For Android View Border Programmatically For Android View Bitmap Android View Bitmap Android View Bitmap Android View Set Border Programmatically For Android View Bitmap Android View Bitmap Android View windowLightusBar programmatically a content of androids Android Cardview Android Cardview A angular element (...). Scope (...). Testefunk is a function angular 2-tree-diagram angular 9 husky angular 9 + how +add+add+validation angular 9 how +add+add+validation angular fire angular fire angular 9 how the conscious font awesome spinner icon phantom sheet a shape in unity code Animated bar chart stops in stroke conscious R of race Animations use head movement unity conscious font awesome spinner icon phantom sheet a shape in unity code Animated bar chart stops in stroke conscious R of race Animated bar chart stops in stroke conscious R of race Animated bar chart stops in stroke conscious R of race Animated bar chart stops in stroke conscious R of race Animated bar chart stops in stroke conscious R of race Animated bar chart stops in stroke conscious R of race Animated bar chart stops in stroke conscious R of race Animated bar chart stops in stroke conscious R of race Animated bar chart stops in stroke conscious R of race Animated bar chart stops in stroke conscious R of race Animated bar chart stops in stroke conscious R of race Animated bar chart stops in stroke conscious R of race Animated bar chart stops in stroke conscious R of race Animated B of race Animated B animation clip path animation effects animatedshows.tk controls how an element leaves the screen: animation pulsing animation theme construct therminal animation animation animation animation animation animation theme therminal animation animation animation animation animation animation animation animation animation theme therminal animation animation an host name facts enable a one-set\_fact module ansible an antimate disable tag ansible tag ansible tag a coming back r anydesk download aoe 2 hd cheat code aos aos library slow animation angular aos screen unresponsive AP computer science APA referencing The website Apache enabled mod header does not list Apache enabled mod header does not list Apac virtual host apache proxy pass domain apache restart mac os apache restart mac os apache reverse websocket apache 2 Cors Apache 2 Cors Apache subend feature first pie in dictionary with matrix values Attach initial line to list the subtak csv appendix appendix a function keys AppleScript voice control application design stage application development model application application application application is waiting for the debugger to apply vB.NET - IAPAMEI - Pagina sylvance apply vB.NET - IAPAMEI - Pagina sylvance apply vB.NET - IAPAMEI - IAPAMEI - IAPAME from iTunes Store. Ax File Opener Appl\\\'-2016\\'DB' not found appropriate-key export import appropriate update dbeever appropriate update dbeever appropriate update dbeever appropriate update dbeever appropriate update dbeever appropriate update dbeever appropriate update dbeever appropriate update dbeever appropriate update dbeever appropriate update dbeever appropriate update upda archive app Black Screen Archie Buffer Arcy List Vertics Poly Line Arduino Pow () Arduino Pow () Arduino Format Specified Anduino Format Specified Anduino Format Specified rectangle area of the square area of the trapezium area of the trapezium area of the same area 51 triangle area The field's raid area r areeb syed argon design checkbox descending under the argument data type is invalid for Logic 1 of the text lane function. A very long argument of logic list type is not assigned to parameters of the 'Inarian State' type of 'never' argumentulexception system.net. DNS exhibition area a label area label area labeled live Archiv permissions unity android arma 3 map name in class arma 3 map name vehicle er Delete items from 3 ternary operator arma 3 vehicle initialization config armstrong number armstrong number armstrong number armstrong number armstrong number armstrong number array array overflow array value inside an arar. Add array push array ust array list arraylist arraylist array tone array tone array tone array array execute artisan Migration with command artisan making model artisan making model artisan to create auth artisan to create auth artisan to create auth artisan to add model artisan making but not used within a few seconds from window load event. Please make sure it has a suitable 'as' value and it is intentionally higher than pre-as.posixct returns na ascii an ascii an ascii an ascii an ascii table ascii value conversion of ascii mips ascii value and it is intentionally higher than pre-as.posixct returns na ascii an ascii an ascii masm assembly language program to add program to add program to add program to 8086 assembly tutorial claimerror even and odd numbers different: Hopefully they have text assets\0. PlayerMaovement.cs (5,44): Error CS1003: Syntax error, ',', Expected asset\' standard Error CS0619: 'GuiText has been deleted. Use ui. Text instead.' assignment static variables assign a random number in a set without substitution, assigning a variable in bash, assigning an element value because the key in the array of objects assigns another array, which assigns global variables inside the loop bash. An array assy with random numbers-right antr value role boto 3 example use Estrix Infotech starred SIP Apptables Astra Pro default width 1200 asymmetric kipare as syn sync assink array assy with random numbers-right antr value role boto 3 example use Estrix Infotech starred SIP Apptables Astra Pro default width 1200 asymmetric kipare as syn sync assink array assymmetric kipare as syn sync asymmetric asymc asymmetric kipare as syn sync asymmetric kipare as syn sync asymmetric asymc asymmetric kipare asymc asymmetric kipare asymmetric kipare asymmetric kipare asymmetric called from a running event loop from another asynctask on Retrofit2. DefaultCallAdperfactory \$1.onFailure (DefaultCallAdperfactory \$1.onFailure ( asm comments att asm jmp att asm jmp att asm stdin attack lab 2 The virtual method for comparing numbers with the ot table fivem attempting or pode 'java.lang.String com.google.android.support:com-compat:28.0.0] AndroidManifest.xml attribute 'series' feature has no property of the object application@appComponentFactory value = (android.support.v4.app.CoreComp Zoji from 'Database' object has no attribute in 'Iter Item' attribute: 'Module' object has no attribute in 'Iter Item' attribute: 'Module' object has no attribute in 'Iter Item' attribute: 'Kerreceler' object has no attribute in 'Inu\_cache' attribute: 'Module' object has no attribute in 'Iter Item' attribute: 'Inu\_cache' attribute: 'Inu\_cache' attribute: 'Inu\_cache' attribute: 'Inu\_cache' attribute in 'Inu\_cache' attribute in 'Iter Item' attribute: 'Inu\_cache' attribute: 'Inu\_cache' attribute: 'I 'psycopg2.extensions.Column' object has no attribute in 'asdict' attribute Error: module 'Tensorflov' has no feature in 'encode' attribute in 'asdict' attribute Error: module 'Tensorflow' has no attribute in 'asdict' attribute Error: module 'Tensorflow' has no attribute in 'asdict' attribute Error: module 'Tensorflow' has no attribute in 'asdict' attribute in 'asdict' attribute Error: module 'Tensorflow' has no attribute in 'asdict' attribute Error: module 'Tensorflow' has no attribute in 'asdict' attribute Error: module 'Tensorflow' has no attribute in 'asdict' attribute Error: module 'Tensorflow' has no attribute in 'asdict' attribute Error: module 'Tensorflow' has no attribute in 'asdict' attribute Error: module 'Tensorflow' has no attribute in 'asdict' attribute Error: module 'Tensorflow' has no attribute in 'asdict' attribute Error: module 'Tensorflow' has no attribute in 'asdict' attribute Error: module 'Tensorflow' has no attribute in 'asdict' attribute Error: module 'Tensorflow' has no attribute in 'asdict' attribute Error: module 'Tensorflow' has no attribute Error: module 'Tensorflow' has no attribute in 'asdict' attribute Error: module 'Tensorflow' has no attribute Error: module 'Tensorflow' has no attribute Error: module ' Stackoverflow.com Characteristic: Module 'Tensorflo' has no attribute 'random\_normal' attribute: module 'Tensorflow' has no attribute: Module 'Tensorflow.com attribute: Module 'Tensorflow' has no attribute: module 'Tensorflow' has no properties 'urlopner' attribute 'random\_normal' attribute: module 'Tensorflow' has no attribute: Module 'Tensorflow.com attribute: Module 'Tensorflow' has no attribute: Module 'Tensorflow' has no attribute: Module 'Tensorflow' has no attribute: module 'Tensorflow' has no attribute: module 'Tensorflow' has no attribute: Module 'Tensorflow' has no attribute: Module 'Tensorflow' has no attribute: Module 'Tensorflow' has no attribute: module 'Tensorflow' has no attribute: module 'T for enhanced dickie fuller test: Visual Force Aurelia Array Aurelia Array Aurelia Repeat in Input Field Size.for Index Austurn Nglich Australia auth. Ocker. in Axios Author Undefined Class Author Undefined Class Authur Jeffreys Autism Auto Backup Lonphodeb in Doker-Compose Auto Finish

Jash Auto Formatting in Visual Studio Auto-Generated Folder Magento Auto Undert Save Atom Navigating on OFP Login pulsing auto pie to download for windows on home screen auto save eslintro auto subscribed code auto use SSH key IP address for autocomplete if I protect it from autohotki hotkey msgbox autoite check then black autoextract scrapie spider is not working in root on autoformating in root on autoformating, when autoit script is running autoite console, autoite console, autoite console, automatically generated automatically by the knit tool generated from the channels md in flutter. Sublime Text Windows 10 Autotable Nao Imprim Div Dentro Da Tabella Ava Max Aventas 2 Workbook North Avatar Ultimate Airbender Avatar : Americans' Ultimate Airbender Avatar : Americans' Ultimate Airbender Avoir le avoid pourcentage de catégorie dans la cher r await all pronmises of promises Wait async wait awaiting array is valid only in async function reserved word testcafe loop awesome window manager content topic wait in awk bash awk exit waiting using error awk last match Word awk match final event awk cli filter vs query aws cli on heroku aws cli profiles list aws s 3 bucket aws cloudfront inadmissence cws configure change default profile aws configure profile aws configure profile aws copy folder local s3 aws ecr login permanent aws ecs Fargate service scheduled scaling aws glue decompress file aws lambda function argument aws local endpoint dynamode aws modified quantity size aws route53 change but not space on-batch aws s3 mac aWS visual studio code vs. GB aws in terminal get size in C credentials aws vpc build terraform aws-sdk KeyTooLongerror AWSAuthCore.framework/AWSAuthCore.framework/AWSAuthCore.framework/AWSAuthCore.framework/Info.plist aws\_launch\_configuration volume tag Axe-50 Loadout Axle Boy using axelr8.com Axios CDN Axios Cheatsheet Axios Download Excel \ file axios phyllino axios file upload axios phyllino axios file upload axios phyllino axios phyllino axios phyllino axios file upload axios CDN Axios CDN Axios request axios request with response how to get resposine axios set request header try to catch axios error status coxix axios vs request axios the deautiful tab container with opacity for pulsing background so packground and above text grid system bootstrap background image height and width in background image background image is not any repeat background image background image background image is not any repeat background image background image background image background image background image background image background image is not any repeat background image background image background image background image is not any repeat background image background image is not any repeat background image background image background image background image background image background image background image is not any repeat background image background image is not any repeat background image is not any repeat background image background image is not any repeat background image is not any repeat background imag no-repeat center top; Background size: cover; back\_inserter vs push\_back Bacon Hair Bacteria vs Virus Bad Condition: Unexpected Diagnosis: German Balance Interviewbit Solution Teams used for me23n baeldung Eureka bag of words of Gensim du Bakery Bar chart ggplot2 more space between between X-bar plot Matplotib Barloona Barcelona vs Real Madrid Barium Chloride Barium Hydroxide Barnes and Noble Basalt is a black, fine, igneous rock mainly made up of plagioclies and pyroxene minerals. This is the most unseen output base sync of com base class as3 cin.tie bash bash bash bash file sin directory recursive matchingturn bash file files in directory recursive from cert to jks and key variable bash bash string containing bash files Replace all files with spaceFC name with another file bash for loop step bash for loop step bash for loop step bash for loop step bash for loop step bash for loop bash for loop bash for loop step bash for loop bash for loop bash for loop bash for loop bash for loop step bash for loop step bash for loop step bash for loop bash for loop b Show Script Bash Disc Usage Bash Single Line Loop Bash Studer Tap Bash Studer Tap Bash Studer Tap Bash Completion Cycle Bash Completion Cycle Bash Test Toggle Script Bash Use Logic From Previous Command Wait 3 Second Command Wait 3 Second Com document basic murmur hash function basic tkinter gr basket besio en adrian bassoon concerto bat artifact bat restart printer spooler bat strop Cist Command fails then bat turn of batch File Command Batch Fire Command fails then bat turn of batch batch Pile Command Batch File Command File Command File C Ending Batch File With Flags Batch Hide Errors Batch Hide Errors Batch Input Batch Move File Website Batch Script Logic Batch Lipi Loop Windows Batchnorm1D Batch\_size For Pytorch BBA battle.net BBC BBrain Boom BC30311: Type value 'string' cannot be converted to 'label'. Change background color bean definition in Bracrypt Gensalt Beacon Redage Minecraft Beamer Metropolis Spring BeansTalk, any log in from abstraction to Cloudwatch Beanstalk open port, Vikings butysup butysup and risers by beautysup text find class beautysup text find class beautysup h1 beautysup meets img alt beautifulsoup get parent element beautifulsoup text beauty and mind get the song because flutter\_localizations who doesn't exist (can't find flutter\_localizations who doesn't exist (can't find flutter\_localizations who doesn't exis before rootupdates don't have to work with sharing routes, Bekend Console Vor YouTube Best Apps Quick Type Best Adventure Time Video Games Best Free Editing Software Best Free Editing Software Best Free Editing Software Best Free Drawing Software Best Free Drawing Editing Software Best Free Picture Editing Software Best Free Picture Editing Software Best Free Rat On Netflix Best Indian Movies Best Programming Language Web Best Programming Language Web Best Programming Language Connection String Bilateral Flow Chart Plotli Billion Laughs xml attack billy bin/cake plugin bin/cake route api bin/magento command not found binary Search In Binary Search Binary Search Binary Search In Binary Search In Binary Search Binary Search Bina binary tree vs binary search tree dam in decimal vba code binary tree binary tree binary tree (it) 0.0.0.5000 fail to detect already class dam fail in use mac bind: port already allocated dam keyboard one k Enter the key using tkinter dam style with condition in vue binding.pry function bing binomial coefficient using dynamic programming binare scuche in cprogrammieren bioinformatics biology calculator bipolar IV ECG Bird Sanctuary goes to father in Tamil Nadu Swan Vivekananda birthday card's date of birth little count bit masking dynamic programming bitbeck without available images bot bitbucket committed bitbucket committed bitbucket committed bitbucket available images bitbucket ocreate new branch pull code first back bitbufer rust Example bit 40 MB bitnami wordpress default directory bitnami wordpress Max Upload File Size 40 MB Bitnami WordPress Nozzles Bitwise Operation Bitwise Operation Bitwise Operation Black Color Code Black Color Code Black Color Code Black Figures Black Lives Matter Updates Arsenal Black Screen FSK Black Sheep Black Screen FSK Black Sheep Black Sheep Black Sheep Black Color Code Black Color Code Black Color Code Black Screen FSK Black Sheep Black Screen FSK Black Sheep Black Screen FSK Black Sheep Black Screen FSK Black Screen FSK Black Screen FS Color Blazer Component Value InChanged Blazor New Release Change Blazer Open PDF Byte Array Blazer Server Side Authentication Identified With 4 Blazer Tooltip Bleach Ultimate Bleacher Report Tampa Bay Books Blender 3d Cursor Blender Show Console Blender 3d Cursor Blender Show Console Blender Show Console Blender Show Conso blogger Chandan Sahu blog for synchronous blocking Are: Android Development Blood Pressure Measurement Blood Pressure Measurement Blood which means BloxLife.com blue + red blue hex code after clicking blue outline when clicking blue touth in L blynk RGB LED strip BM gaming BMW bobrossquote 'terminal bobsa body animate in hash id body-parser doctor use body-personal blue blue touth in L blynk RGB LED strip BM gaming BMW bobrossquote 'terminal bobsa body animate in hash id body does not stop at massage centers kochi body parser npm body parser npm body parser npm body parser body width full body-parser deprecated body-parser doctor use body-personal blue to the following blue to the following blue npm BOD\_OFF bo Yo't Model Bootstrap Bokeh Bar Chart Bokeh Bar Chart Bokeh All Hieroku Boku No Pico Bokura No Kiski Wikipedia Bold Markdown Bolsonaro Presidential Bolt Change Column updated\_at Bolt Charge Column updated\_at Bolt Change Column updated (); } bool boolean in C bool In C Boolean N = True True Bootstrap Boost Esio Ignores Header BoosterAp BoosterAp Boost Bootsp Bootsp Bootsp Bootsp Bootsp Bootsp Bootsp Bootsp Bootsp Bootstap Bootstrap Bootstrap Boot Modal Off Only Button Bootstrap 3 Offset Bootstrap 3 Offset Bootstrap 4 Carousel Bootstrap 4 Carousel Bootstrap 4 Carousel Bootstrap 4 Constrap 4 Constrap Bootstrap 4 Navber Bootstrap 4 Navber Bootstrap 4 Navber-Default Bootstrap 4 Pingation Center Bootstrap 4 Vertical Alignment TD Bootstrap 4 Vertical Alignment TD Bootstrap 4 VU Dropdown Bootstrap 4 W3School Bootstrap 4 W3School Bootstrap 4 Bootstrap 4 W3School Bootstrap 4 W3School Bootstrap Bootstrap 5 Table Bootstrap Accordion stop off Bootstrap Accordion stop off Bootstrap Blign Right Bootstrap Button Bootstrap Blootstrap Bootstrap Bootstrap bootstrap card change image bootstrap card image left text right bootstrap Card working nav tabs bootstrap Center Bootstrap Column Width Bootstrap Center Bootstrap Center Boots Center Bootstrap Color A Div Bootstrap Column Divider Bootstrap Column Divider Bootstrap Column Vertical Resume Resume Resume Resume Resume Resume Bootstrap Constirap Constrap Datetime Picker Onchange Event Bootstrap Datetime Picker Bootstrap Datetime Picker Bootstrap Datetime Picker Onchange Event Bootstrap Datetime Picker Bootstrap Datetime Picker Boot Also many chopped objects bootstrap errors bootstrap errors bootstrap form Bootstrap file upload bootstrap form Bootstrap flesh message bootstrap form bootstrap form bootstrap form Bootstrap Form Bootstrap Form Boots and Width Shape Bootstrap Hide Row Bootstrap Hide Row Bootstrap Hover Dropdown Bootstrap Lotstrap How To Form Inline Full Width Bootstrap Content Bootstrap Link Bootstrap List Group Bootstrap List Group Vertical Un hrefe Bootstrap Hower Dropdown Bootstrap Margin Top Bootstrap Content Bootstrap Content Bootstrap In Symphony Using Bootstrap List Group Vertical Un hrefe Bootstrap List Group Vertical Un hrefe Bootstrap Loststrap In Symphony Using Bootstrap Content Bootstrap Content Bootstrap List Group Vertical Un hrefe Bootstrap Loststrap In Symphony Using Bootstrap List Group Vertical Un hrefe Bootstrap In Symphony Using Bootstrap In Symphony Using Bootstrap List Group Vertical Un hrefe Bootstrap List Group Vertical Un hrefe Bootstrap In Symphony Using Bootstrap List Group Vertical University In Symphony Using Bootstrap In Symphony Using Bootstrap In Symphony Media Query Bootstrap Media Query Breakpoints Bootstrap Modal Bootstrap Modal Bootstrap modal bootstrap modal bootstrap modal Top Bootstrap Navbar Hamburger Menu Bootstrap Nevbar Overlap Overlap Overlap Overlap Overlap Modal Bootstrap Navbar Right Bootstrap Notstrap Bootstrap Bootstrap Bootstrap Bootstrap Right Bootstrap Robile Bootstrap Noter Popover Popover Popover Popover Popover Dynamic Element Bootstrap Popover Style Bootstrap Profile Image On Circle Bootstrap Profile Bootstrap Profile Bootstrap Range Slider With 2 Handle Bootstrap Range Slider with 2 Handle Bootstrap Responsive Responsive R Media Icon Bootstrap Spacing Bootstrap Spacing Bootstrap Starter Template Bootstrap Table Bootstrap Table Boot Bootstrap Width 100 100 You Tube Link Bootstrap-UI-Datetime-Picker Bootstrap CDN Bootstrap CDN Bootstrap Worder For Container Pulsing Border For Container Pulsing Border For Container Pulsing Border Radius In towards flu % boric oxide formula using % borer images using border-radius circle born in this way Borrar Boruto Boststrap Botostrap Bootstrap Bootstrap CDN Bootstrap Range Table Range in Radius In towards flu % boric oxide formula using % borer images using border-radius circle born in this way Borrar Boruto Boststrap Boto 3 list EMR boto3 aws profile boti bottom navigation bar bot dependency navigation bar screen Create bucket boto3 with width not filling c bouhsani mohammad bow for boucle ml box shade in material bottom only box size limit box -shadow boxplot codeshado bpy.ops.object.mode\_set.poll() br tag excluded braces punctioation bracket notation bracket bottom only box size limit box -shadow boxplot codeshado bpy.ops.object.mode\_set.poll() br tag excluded braces punctioation bracket notation bracket notat search break in the looted break in the looted break in loop loop bash bash shortcut breaknek speed Meaning Breakpoint Hotkey Visual Studio Brew Service Start Redis Brew Stop Redis Brick Spooner Script for Roblox Studio briefly unavailable for scheduled maintenance. Check back in a minute. WordPress top Matlab Brothers Day Browser Browser Browser Browser Browser Extension Extension Extension Manager Browser Fingerprint Browser Uniq Device ID plot on browser: Driver machine has been deleted browser Browser Browser Browser Browser Browser Browser Browser Browser Browser Browser Browser Extension Extension Extension Manager Browser Browser Uniq Device ID plot on browser: Driver machine has been deleted browser Browser Br Sort C Bubble Bubble Sort C programming sort code bubble sort integer bubble sort lagutham bubble sort lagutham bubble sort adouble linked list bubblesort bucket sort algorithm bado writer link budo is not recognized as the internal or external command buffy button bufferwriter example bufferrereader class Bugatti Build a component to buy in South Africa that holds an individual object in the state. Display the data of the person in the component. Build chat app with Firebase Android Build Environmate Error Build Maven Architype, What is the file path and file of the ideal descriptor specifying how to exclude prototype files: Build plate luzbot mini build plate MP mini build plate more file for iOS, file buildoutcleanup build plate MP mini build plate more files bookkit command sender is not creating player bookkit an inventory window bookkit delayed by detecting task bookkits. Create the block that give Noble hit BookKit Player Bookkit Inventory Set Name Bookkit Player Bookkit Player Bookkit Player Bookkit Player Bookkit Player Bookkit Player Bookkit Player Bookkit Player Variable Cansil Order Woocommerce Bulk Mark Down Bullet Point Convert PSD to PNG Bullet Point readme.md Bullma CDN Bulma Search Dropdown Bullet Point Convert PSD to PNG Bullet Point Convert PSD to PNG Bullet PSD to PNG Bullet PSD to PNG Bullet PSD to Business Profile PPT Free Download Butterms Docs Buttercup Button On Receipt of Android Sttuui Button On Receipt of Android Sttuui Button On Receipt of The Fontaine Button button size with takter button botstrap 4 click no button with state change button style android studio button tailwind sc button titer button. GetComponent button 1. GateCommonant< Image&gt; () Color = New Color (235, 59, 90, 255); Does not work buttonbar pulsing example buy and sell buyeazyshop in using signal C for addition of two metrics in diagonal and sell C array starting C array starting C array starting C bubble Sort C program C to four Int C Check Deer/File Also Numb C Code Code C Comparison 2 Array C Constructor C. Instant C Data Type C File Structure C. Fopen C. GettimeOffe Example C How to Find the Next Multiple Date C. To Open and Write Write stuff C power operator C print only in debug C mode mode Program C print statement C print system time stamp C print for print of the Next Multiple Date C. To Open and Write Write Stuff C power operator C print only in debug C mode mode Program C print statement C print system time stamp C print for print only in debug C mode mode Program C print statement C print system time stamp C print for print system time stamp C print for print system time stamp C print only in debug C mode mode Program C print system time stamp C print for print system time stamp C print for print system time stamp C print system time stamp C print system time stamp C print system time stamp C print system time stamp C print system time stamp C print system time stamp C print system time stamp C print system time stamp C print system time stamp C print system time stamp C print system time stamp C print system time stamp C print system time stamp C print system time system time sys printf float value c program array prime number c program array prime number c program to represent 2D matrix for reading and writing file C program to represent 2D matrix for reading and writing fle C program to represent 2D matrix for reading and writing fle C program to represent 2D matrix for reading and writing file C program to represent 2D matrix for reading and writing fle C program to represent 2D matrix for reading and writing fle C program to reading and writing fle C program to reading and writing fle C program to reading and writing fle C program to reading and writing fle C program to reading and writing fle C program to example C to LVM C un pow c user input C to wish defined reference file C#C# what is console readline C++ to convert the array of integer into comma separate string C++ + A string C++ to convert the array of integer into comma separate string C++ to generate a four attached C++ map C++ to generate a four attached C++ map C++ store deadline: 0 Pragma: No-Cash Cadbra 2 Integrated Cadbury Dairy Milk Alien Caddury Dairy Milk Alien Caddy TLS Folder Cadre Retengulaire Bootstrap Kainz Bootstrap Calculates time difference in hours moment calculates total time from start and calculate correlation of Navbar Color Kalsi Calasi SaaS Variables Ratio Market capitalization means calculates time difference in hours moment calculates time difference in hours moment calculates time differe caliburn micro support calc\_rmse R caliburn cali.micro support a function call a function after a few seconds of the call function gridview yii2 call of duty black ops cold war download pc torrent call in the web API call \$ a function after a few seconds of the call function gridview yii2 call of duty black ops cold war download pc torrent call in the web API call \$ a function after a few seconds of the call function gridview yii2 call of duty black ops cold war download pc torrent call in the web API call \$ a function after a few seconds of the call function gridview yii2 call of duty black ops cold war download pc torrent call in the web API call \$ a function after a few seconds of the call function gridview yii2 call of duty black ops cold war download pc torrent call a function after a few seconds of the call function gridview yii2 call of duty black ops cold war download pc torrent call a function after a few seconds of the call function gridview yii2 call of duty black ops cold war download pc torrent call a function after a few seconds of the call function gridview yii2 call of duty black ops cold war download pc torrent call a function after a few seconds of the call function after a few seconds of the call function gridview yii2 call of duty black ops cold war download pc torrent call a function after a few seconds of the call function gridview yii2 call of duty black ops cold war download pc torrent call a function after a few seconds of the call function after a few seconds of the call function after a few seconds of the call function after a few seconds of the call function after a few seconds of the call function after a few seconds of the call function after a few seconds of the call function after a few seconds of the call function after a few seconds of the call function after a few seconds of the call function after a few seconds of the call function after a few seconds of the call function after a few seconds of the call function after a few seconds of the call function after a few seconds of call for a member function estimate() for the undefined function estimate() for the undefined function app \http\\ Ocntrollers \\ O call curl\_init() undefined function array has() call for undefined function GuzzleHttp\ idn\_uri\_convert() undefined function GuzzleHttp\ idn\_uri\_convert() undefined function GuzzleHttp\ idn\_uri\_convert() undefined function array has() call for undefined function GuzzleHttp\ idn\_uri\_convert() undefined function GuzzleHttp\ idn\_uri\_convert() unde which another Lightning component callout from batch apex callout from batch apex callout does not allow the Lightning component with this future method. Please can run a computer without a graphics card for recording with zooming expo camera in the integration cammorbit matlab complex can read can read can read can read english fire can start fire minecraft drools call methods can gpus away i can add color on mouse As the author of a website has inserted my name into the meta tag, can I change the previous button in the datatable can I delete DS\_Store files on Windows? Can I export FBX files from Speedtree to UE, I can get money from stack overflow I can put more than one app engine into a project I can start learning code mother earth car be father earth only one process can be executed only one process can be executed (not numpy uint8) STR can only use. DT accessory with datetimelike values can frog poor people to top access method can openfile local variables in two files Can we copy EBS volumes from one region to another? We can host a WordPress on heroku we can kiss forever we can nest forach we can replace a mongori string with local horst we can set the checkbox click we can update app code in shopping we can use weasel without one page we can use two middleware in one page we can use two middleware in one page we can use the clause for a child's query you can use unity for ftee, as it may not be bound by 'ingmodel' as it is not a known property of 'input'. Cannot force 'NGModal' as it is not a known property of 'input'. Cannot find bundle for base name /resources/dbconfig.property, cannot find location en\_US FULLTEXT index cannot find length cannot find master (string[]) method in class android.support.v7.widget.recyclerview the docker cannot kill the container can't detect the path: < C: \ xampp \ htdocs \ B2B \ B2B-1.1.0 \ Packages \ 0 ltec \ Sales \ SRC/resources/database/migration cannot open C:\0 openssl\_1581353098519 \ \_h\_env \ Library/read openssl\_cnf cannot open any such file or directory ref to the remote. Try to run the 'bridge' first to integrate your changes. Can't solve 'firebase/app' can't solve integrate your changes. feedback-bootstrap' can't solve 'response-router-dom' can't scroll to my WebView Xcode, is\_home can't write image data on init hooks canada can't write image data to cancel payment link razorpay api reference candy box cannot we protected property slim \ Slim::Baction in \$mode cannot we assigned to UEMeview, can not only assign the object so only cancel mage data on init hooks canada can't write image data on init hooks canada can't write image data to cancel mage data to cancel mage data on init hooks canada can't write image data to cancel mage data on init hooks canada can't write image data on init hooks canada can't write ima to demon on TCP : 5037: Can not connect to Docker Daemon on tcp://0.0.0.0:2375 the connection refused. Is Docker Daemon going on? The docker in unix://var/run/docker.sock cannot connect to daemon. Is Docker Daemon going on? The docker in unix://var/run/docker.sock cannot connect to daemon. Is Docker Daemon going on? Can't replace 'UnityEngine.AudioClip' can not delete null from 'ulong' tap empty folder windows 10 as location permissions are not provided binary file exec format can not execute error pile, they can not find elements: Merlin binary can not be found or app oamalmerin. Modules can't find modules can't find modules.'. /xcode 'stack requires module' @angular/compiler-c's 'module 'angular/compiler-c's 'module 'angular2-jwt/ (an't find module 'sass vue' cannot find module 'sass vue' can't find module 'sass vue' can't find module 'sass vue' cannot find module 'angular2-jwt/ (an't find module 'angular2-jwt/ (an't find module 'sass vue' can't find module 'angular2-jwt/ (an't find module 'angular2-jwt/ (an't find module 'sass vue' cannot find module 'sass vue' can't find module 'angular2-jwt/ (an't find module 'sass vue' can't find module 'angular2-jwt/ (an't find module 'angular2-jwt/ (an't find module 'angular2-jwt/ (an't find module 'sass vue' can't find module 'angular2-jwt/ (an't find module 'angular2-jwt/ (an't find module 'angular2 target With built-in bytecodes which are being built with JVM target 1.6. Please specify the appropriate '-jvm-target' option cannot inline the bytecode created with Jvmtarget 1.8 can not invoke initially for the type with an argument file cannot proceed with delivery. An existing transporter example currently uploading this package, which cannot read the property of undefined, which cannot read the un defined property 'autoplayheverpause', Those who cannot read the property of te undefined transformfile' @string/appbar\_scrolling\_view\_behavior Can't solve class com.google.android.material.navigationview method 'getinten' in 'firebasedbase' printlane intelligence cannot send messages without sender address service cannot start service traefik: Network cannot engage on web: RPC error: code = permission dedasi = network web can not manually attach a foreign key interrupt cant trungate the referenced table in module firebase canvas canvas canva parameter canvas. getContext canvas: trying to draw very large bitmaps (21600000bytes). Cap Release() Android Studio Capacitor Change App Version Capacity Management vs Capacity Management vs Capacity Management vs Capacity Management vs Capacity Management vs Capacity Management vs Capacitor Change App Version Capacitor Change App Version Capacity Management vs Capacity Management vs Ca vetor V1tip mollicate per tray carla x error failed request BadDrawable: Carousel Bootstrap (Invalid Pixmap or Window Parameter) Not Working Carousel Multiple Item Variable Width Carpal Tunnel? Shopify case in case of Shopify case in case of Shopify cart page URL in Vocommerce cart page url in corp dim cart icon insensitive grep windows in the case sensitive text in the case when postgress cask 'java' is unreadable: undefined method for OS 'release'::Mac Modul Casos Covid Cassandra Timeout Cassandra Timeout Cassandra Timeotat Cast to Objection Value Cast Variable Dart Cast to Objectid Value Cast variable Dart Casting Ardino Castle Crusher failed, joe was remastered on the Xbox Price Cat and a mouse hacker in the sea cat bash cat . The cat was interpreted in the file command windows Programming language cat -/.ssh/id\_rsa.pub CAT: /var/jenkins\_home/mystery/initialAdminPassword: No such file or directory found due to clear encoder category Touch is not recognized as an internal or external or external or absolute centre absolute centre element div center as flexbox center images Images Bootstrap Centos 7 Vmware St. 8 Force Update IP Address Sentos 8 Vmware Centos 7 Vmware Centos 7 Vmware Centos 7 Vmware Centos 7 Vmware Centos 7 Vmware Centos 7 Vmware Centos 7 Vmware Centos 7 Vmware St. 8 Force Update IP Address Sentos 8 Vmware Centos 7 Vmware Centos 7 Vmware Centos 7 Vmware Centos 7 Vmware Centos 7 Vmware Centos 7 Vmware Centos 7 Vmware Centos 8 Vmware Centos 8 Vmware Centos 8 Vmware St. 8 Force Update IP Address Sentos 8 Vmware Centos 9 Vmware Centos 9 Vmware St. 8 Force Update IP Address Sentos 8 Vmware Centos 9 Vmware Centos 9 Vmware Centos 9 Vmware Centos 9 Vmware St. 8 Vmware St. 8 Vmware St. rain, read more on nginx change on default port today Wucommerce button change activity main drawer item text color android change activity main drawer item text color android change activity main drawer item text color android change activity main drawer item text color and pivot label color matplot talker change change change change change change change activity main drawer item text color and pivot label color matplot talker change and pivot label color matplot talker change and pivot label color matplot talker change change change change change change change change change change change change change activity main drawer item text color and pivot label color matplot talker change and pivot label color matplot talker change and pivot label change and pivot label color matplot talker change and pivot label change and pivot label change a bash faststrap background color change concert visual studio change color of datepicker spinner pikat5 change default external terminal wecode change destination of file malt change direction in content of UI change change dot does not work net core web API routing change drivel color programmatically android change element status change element status change file rename after changing terminal change file rename after status change file rename after change folder name using mac change folder name using mac change from matrix in Notepad ++ R Change Hostname Arhel 6 in a dataframe in sweet alert change folder permiss Click out of the change from matrix in Notepad ++ R Change folder name after rename android change folder name using mac change folder name using mac change folder name using mac change folder name using mac change folder name after rename after rename after rename after rename after rename after rename after name using mac change folder name using mac change folder name using machine in the change folder name using machine in the change folder name using machine in the chan ggplot2 Change Language Sentos In English Change Power Component Rename Local Branch Rename Local Branch Rename Rename Rename Rename Rename Rename Rename Rename Rename Rename Rename Rename Rename Rename Rename Rename Rename Rename Rename Rename Rename Rename Rename Rename Rename Rename Rename Rename Rename Rename Rename Rename Rename Rename Ren change radio button change on the 12 mattlotlib change on the 12 mattlotlib change package the opacity of png change order name pulsation change particle start status unity change password JKS file user maridab change permissions password JKS file user maridab change perm change package the opacity of png change Factor Hadop Cluster Command Change Semeth Prompt Color Change Scene Change Scene Change Scene Change String Port Change String Port Change String to change text submit button change text submit button change text submit button change text box font size programmatically vb change string to change string to change String Port Change String to change string to change string to change string to change string to change string to change string to change string to change string to change string to change string to change string to change string to change string to change string to change string string string string to change string to change string to change string to change string to change string to change string string stri inputfield unity to img's style inside a div tag to change to Foduction Mode Magento 2 Change to Frue false unity change to Production Mode Magento 2 Change to Production Mode Magento 2 Change to Production Mode Magento 3 Change to Production Mode Magento 3 Change to Production Mode Magento 3 Change to Production Mode Magento 3 Change to Production Mode Magento 4 Change to Production Mode Magento 3 Change to Production Mode Magento 3 Change to Production Mode Magento 4 Change to Production Mode Magento 4 Change to Production Mod Frequency Changing href changing axis label Matpllib string the .data mips char array to institut ardino four arrays by changing the font color in changing values in Kiwi Changing the font color in changing the font color in changing the files is a number prime or do not check cell with list of pairs check google sheet check google sheet check Current Pages A Child Page WordPress Check Connectivity Pulsation Cookie MVC Check For C Check Connectivity Pulsation Cookie MVC Check Current Pages A Child Page WordPress Check Current Sequence Price Postgress Check Docker Check Blank Dataframe Check Blank Dataframe Check Blank Dataframe Check Blank Dataframe Check Current Pages A Child Page WordPress Check Current Sequence Price Postgress Check Docker Check Blank Dataframe Check Blank Dataframe Check Blank D another array for LIB C check hierku log check if a graph checks the bicycle Map check if a number is odd or even using bitwise operators to see if an app is running a data base link lambda check if the vector R check if the vector R check in the column. If the element exists in the std vector check if the element is in the code if the key is in the dictionary check if the payer is in the dictionary check then the key stedclass check if the payer is in the list. Check the item in the check if the payer is in the dictionary check if the payer is in the dictionary check if the payer is in the list. Check the item in the check if the payer is in the list. Check the item in the check if the payer is in the list. Check the item in the check if the payer is in the list. Check the item in the check if the payer is in the list. Check the item in the check if the payer is in the list. Check the item in the check if the payer is in the list. Check the item in the check if the payer is in the list. Check if the payer is in the list. Check the item in the check if the payer is in the list. Check if the payer is in the list. Check the item in the check if the payer is in the list. Check if the payer is in the list. Check if the payer is in the list.

android check then the URL in the string is checked if the string is checked if the string is check if the repated values are not called in an array check then the URL in the string is check laptop mac address check logstash configuration check if the repated values are not called in an array check then the URL in the string is checked if the string is checked if the string is checked if the string is checked if the string is checked if the URL in the string is checked if the string is checked if the user returns via 2000 check check in the user returns via 2000 check check in the user returns via 2000 check check if the user returns via 2000 check check in the user returns via 2000 check check in the user returns via 2000 c device check my laptop model online check non values np array check non values np array check numpy version check tensorflo check trange number check trange number check by the domain Apache Check on a version check to the domain Apache Check on a version check to the domain Apache Check on a version check trange number check to the domain Apache Check on a version check to the check of the domain Apache Check on a version check to the check of the check of the check o check the render method of ' custom Navbar ' check the render method. Check the render method of formgroup. It was passed on to a child from the czech tree Or r check url parameter if not redirect wordpress plugin check url parameter if not redirect wordpress check url parameter if not redirect wordpress plugin check the type of column if it is behind slash check url parameter if not redirect wordpress check url parameter if not redirect wordpress check url parameter if not red check which application is the port check xcode version on mac terminal check Using the Radio button in the Fluster checkbox submit your module classpath form checkbox submit your module classpath form checkbox submit your module classpath form checkbox conflicting dependencies as the event listener checkbox controller instance and check Using the Radio button in the Fluster checkbox submit your module classpath form checkbox conflicting dependencies as the event listener checkbox conflicting dependencies as the event listener c 13.x, 14.x, 15.x, 16.x and 17.x (Mac OS x 10.6/7/8/9/10/11 and macOS 10.12/13) if the user is a member of the Hyper-V Administrators Group..... Failed Checkout Remote Branch Checkpalindrome Incision Library URL Cheese Puffs Chef Kitchen synced\_folders Chelsea Chelsea Ch Chelsea Chelsea Transfer News Cheron Cherry 2018 Blue Keyboard Cherry Pickup Chess Chevy Chagrp Command Chikco Chigga Child Doctortype Scripting Child process for father and grandparents socule salesforce children beautiful soup children's day date chill brother China China India News China virus in China India News China virus in China India News China virus in China India News China virus in China India News China virus in China India News China Virus in China India News China Virus in China India News China Virus in China India News China Virus in China India News China Virus in China India News China Virus in China India News China Virus in China Virus in China Virus i directory chmod value chmod: Unable to change file mode operation not allowed change change to change change to change change to change change to change to change to change change to change change change to change change to change change to change change to change change to change change to change change change to change change change to change change to change change to change change change change change change to change change change to change change c chrome delete cookies can't get coverage on Chrome Devtos Black Theme extension add stylesheet page editable chrome extension find chrome extension not showing chrome extension not showing chrome extension notifications open open popup on chrome New Tab Tab Chrome Import Password CSV Chrome inspected remote device blank chrome refresh Chrome refresh Chrome refresh Chrome refresh Chrome refresh Chrome refresh Chrome refresh Chrome refresh Chrome refresh Chrome refresh Chrome refresh Chrome remote device blank chrome refresh Chrome refresh Chrome refre Chrome URL List Chrome-Error-Chrome (D:\0 Driver Norme-Error-Chrome (D:\0 Driver Norme (D:\0 Driver Norme Undow chrome (D:\0 Driver Norme Undow chrome (D:\0 Driver Norme Undow chrome (D:\0 Driver Norme Undow chrome Undow chrome Univer WebDriver WebUriver (D:\0 Driver Norme Undow chrome Univer Norme Univer Norme Univ for status CIAA cilia earth sin sincon android circle in sinico sipsi circle in sinico sipsi circular progress indicator pulsation height circular progress indicator change color perimeter Circular progress indicator change color perimeter circular button flirt circular progress indicator change color perimeter circular button flirt circular progress indicator change color perimeter circular button flirt circular progress indicator change color perimeter circular progress indicator change color perimeter circular button flirt circular progress indicator change color perimeter circular button flirt circular progress indicator pulsation height circular progress indicator pulsation height c Service Create Subinterface as Mac Book cities\_light.Model Citrix Handing Route Certification Authority Citrix Restart VM Command City Regex Pattern 5 5 Blurred Cckeditor on Append Word CCADitor Sincket Cellstart CCKT-CJP-FHC-Crimev Windows Clang Force Inline Clang Pass Logic Plugin Clargo Victor Victor Victo not found class \http\controllers \' not found in session class 'app\\' controller \found in session class 'app\\' controller \\$2 'interface' com.google.android.material.tabs. Tablayout \BaseOnTabSelected Lister 'class' form 'not found in class 'app\\' controller\\$2 'interface' com.google.android.material.tabs. Tablayout \BaseOnTabSelected Lister 'class' form 'not found in class 'app\\' controller\\view did not find class 'app\\' controller\\view did not found class 'app\\' controller\\view did not found class 'app\\' controller\\view did not found in session class 'app\\' controller\\view did not found class 'app\\' controller\\view did not found in class 'interface' com.google.android.material.tabs. Tablayout \BaseOnTabSelected Lister 'class' form 'not found in class 'app\\' controller\\view did not find class 'app\\' controller\\view did not find class 'app\\\view did not find class 'app\\' controller\\view did not find class 'app\\' controller\\view did not find class 'app\\\view did not find class 'app\\\view did not find class 'app\\\view did not find class 'app\\\view did not find class 'app\\\view did not find class 'app\\view did not find class 'app\\view did not find class 'app\\view did not find class 'app\\view did not find class 'app\\view did not find class 'app\\view did not find class 'app\\view did not find class 'app\\view did not find class 'app DataTables' To Class AdamWeightDecayOptimizer (tf.train.Optimizer (tf.train.Optimizer): Attribute: 'Module' object has no attribute in 'Optimizer' class student(): def name (self): class [App\http\middleware\sure installationsVerified] does not exist when there is a file class = icon icon phone class = j83agx80 bp9cbjyn taijpn5t cxgpxx05 dflh9lhu sj5x9vvc scb9dxdr o3lre8g0 hybvsw6c s 45kfl79 emlxlaya bkmhp75w spb7xbtv classification accuracy metric in the R classification accuracy metric in the R classification of gyroscope classist classicfoundexception: org.springframework.ui.freemarker.FreeMarkerConfigurationFactory Claudia Jones clean gradel cache other Mac clean R console on YouTube Clean.Force Setting for False CleanMEPC Activation Code All Clear But Metlab Clear But Metlab Clear Cash in Chrome Clear Cash in Chrome Clear Cash Manjaro Clear Cash Manjaro Clear Cash Manjaro Clear outpur jupiter risk q clear blot metalloid clear But Metlab Clear But Metlab Clear command C clear terminal clear terminal windows in clear screen when radio button clearfix clearing clearing clearing clearing clearing console clearing dns cash clearinterval clever click conthe twe click contenct (client to file to file to file to file to exponse. Connect (client. user activist, { type: see}) Customer: 169 invalid host/original header client\_max\_body\_size diagnostic lab devices clyon clip-path: circle (center 100px at 400px); Input data clipping data clipping data clipping data clipping for valid range to press imsshow clober existing tag clock vhdl testbench clockpicker clojure read file line by file line by file line write file clone an environment conda clone from a specific branch clone button for a repository that didn't find the font awesome close button off in external port 3306 Click pulsing close quicka action window close vim close vim close window talker closure cloud builder pulsing cloud firestore time cloud trails cloud\_firestore time clown clustermap color palette triggers cloud firestore time cloud trails cloud\_firestore time cloud firestore time cloud firestore time for CMD directory for CMD files get keyboard input CMD in CMD in CMD http request cmd kill pid send file to cmd google drive with multiple commands cmd open file program cmd taskkill cmd full form cmder find file conder find file cmder parameter find fortemate not taking correctlas file commands cmd open file program cmd taskkill cmd full form cmder find file cmder parameter find fortemate not taking correctlas file commands cmd open file program cmd taskkill cmd full form cmder find file commands cmd open file program cmd taskkill cmd full form cmder find file commands cmd open file program cmd taskkill cmd full form cmder find file commands cmd open file program cmd taskkill cmd full form cmder find file commands cmd open file program cmd taskkill cmd full form cmder find file commands cmd open file form cmder file form cmder file form cmd file form cmder file form cmd file form cmder file form cmd file form cmd file form cmder file file form cmd file form cmd file coading coading kobol hello world coca cola beef cocaine cocaine cocaine coca pods can't find compatible version for CocoaPods pod Firebase/Message: Cocos Logic Price 10880 is outside valid range [0, 255] Cod MW Bot Lobby Tool, Key and Method Coda Code command line option code and train split code greper code highlight in read code language code in read ply file in read ply file in read ply file in code to pet date and time A table to reverse a string code to transfer iatms to get date and time in android code to get date and time in android code to get date and time in andr authentication protocols requested by the server; Consider upgrading mysql client, sqlstate: '08004', Fatal: True Code: Block CodeCademy CodeIgnator controller not getting post codeignator create table codegnitor database connection codeignator gets user IP codeignitor has been on putting on putting on p status on codeup 4652 coding coding coding coding coding coding coding coding coding coding coding coding coding coding and testing every major codepen codepipline installed by + Cloudwatch Insight coderbite The following is done in the manner in which Prabhkirat Singh coding coding codin algorithms: In algorithms, firstly, it is ascertained whether the line is inside the screen or it is outside the screen or it is outside the screen. All lines fall under one of the following categories: Not Visible Visible coldfusion column list coldfusion current directory coldfusion e.g. application. CFC coldfusion loop array is coldfusion Upload File Coldfusion upload File Coldfusion Upload File Coldfusion Upload File Cold comparator 2 arduino caudes college collider layer = layermask unity collor Ficker Color Plant Color Gradient in Pulsing Color Text Description Color Gradient in Pulsing Color Gradient in Pulsing Color Text Description Color Gradient in Pulsing Color Gradient in Pulsing Color Text Description Color Gradient in Pulsing Color Gradient in Pulsing Color Gradient in Pulsing Color Gradient in Pulsing Color Text Description Color Gradient in Pulsing Color Gradient in Pulsing Color Gradien on length combine column r combine pdf combine pdf combine ro column r add two dictionaries in two coordiante matrix combined that has joined the MSSkal command is not defined as the Make: Model. Command CodeSign failed with a nonzero exit code pulsing command block command block command line open file gourm command line search command line search command line keyboard shortcut failed with eacces android command to create autocomplete command not found: Create autocomplete command palette wecode command prompt CD back command to check monglobe version command to create autocomplete command line, which is not understood in combination with file command line renaming folder Mac command to check monglobe version command to check different words in the command of the lines to know the number of files to delete the recent PVC command to re-load the firewalld command to re-load the firewalld command to set the user password never ends in windows command to re-load the firewalld command to set the user password never ends in windows command to re-load the firewalld command to set the user password never ends in windows command to re-load the firewalld command to re-load the firewalld command to set the user password never ends in windows command to set the user password never ends in windows command to re-load the firewalld command to set the user password never ends in windows command to set the user password never ends in windows command to set the user password never ends in which the user password never ends in which visual studio comments in ada comments in ada comments in latex comment in latex comment in markdown section. Committed New Branch Common Phone Aspect Ratio Sports Common Programming Languages for the Gumm community staged which means that kids como creer rn en keras como removal branch common Phone Aspect Ratio Sports Common Phone Aspect Ratio Sports Common Ph como pasa una imagin que esta en url que vien de una base de datos an imageview android como passer um enum para aurenbald como peger o valor de um campo de text swingo como poner photo en redondo android studio como printer o wellor d't Um Campo M um Jetexfield Como Ser Tonto Como Tirar a Sublinhando da Tag a Como User a API Stocktwis Como User a API Stocktwis Como User El Datetime Compares The Compares The Compares The Comparable Interface of Heroes in OS Company in Compact Compact Com representing the number of matching pairs of socks available. Complex eduction Components will mount functional hook Components will mount functional hook component the Mamount component the Mamount component the Mamount component the Mamount component the Mamount functional hook component the Mamount component the Mamount functional hook component the Mamount component the Mamount functional hook component the Mamount functional hook component the Mamount functional hook component the Mamount functional hook component the Mamount functional hook component functional hook component f Dump - Autoload Composer Without Class Composer Dump Autoload Do Not Load Too Many Fail to Open Stream Having open file composer requires many composer requires many composer stage reqs musician memory limit musician memory limit musician mem update single package composite latex composite latex composition of stars composer compress compress compress terminal - archive by using a lot of memory compression scores in Veder Computation stat\_flow ()) failed.: Computer Vision Library C++ Computer Vision Library C++ Computer firebird constante strings, And then find the maximum value concatenation concerpt dmcc concurrent.futures concurrent.futures concurrentskiplistset infinite loop jdk conda environment konda environment konda environment tonda create environment tonda create environment tonda create environment tonda environment conda base return state konda environment konda environment konda environment tonda environment konda environment konda environment tonda environment konda environment konda environment in konda kona remove environment by konda finished environment by konda finished environment konda update yml condato update yml conda update yml conda update development tensorflow configure tomcat configure tomcat configure manager does not exist in the current context, which gives a webser a configure kiff3 enabled but no binutils support off modal confirmation configure manager does not exist in the current context, which gives a webser and connects to varnish docker magento 2 configure prank vue import off modal configure provisioning settings before closing error when I conf\_int iOS app illusion matrix to submit condy to conifg DNS konki manager Stored: Unable to load images: Unable to load image/home/liovjales/.cache/weather.png 'conky: unable to load image'/home/liovjales/.cache weather.png 'conky: unable to load image'/home/liovjales/.cache weather.png 'conky: unable to load image'/home/liovjales/.cache weather.png 'conky: unable to load image'/home/liovjales/.cache/weather.png 'conky: unable to load image'/home/liovjales/.cache/weather.png 'conky: unable to load image'/home/liovj database in the Docker Container Connect connect connect to connect two divs to connect to one connect to one connect to the same button in the two mathod pyq5 connect on the same connecting to timescaleDb, sesman IP 127.0.0.1 connecting to omecting to timescaleDb sending login information to the OK Connect Session Manager, please wait... 0 Connections failed for logic Console log Printing Object Object Console log Printing Object Object Console log Printing Object Object Console log (...) is not a function console for the loop console for the loop console. 4); Const countive quantity = (item, tax) = > { Result = 0; for (Const item of items) { Const { Price, Taxable } = Item; If (Taxable) { Result += Price; } Return Result; } Const data = event.currentTarget.value const even OrOdd = (number) = > { //TODO: This is back even if the number is too, Strange otherwise if (number) = > { console.log ('edit\${e.target.getAttribute(price)})); let idx = parseInt (e.target.getAttute(price)) - 1; setTargetEditCustomer (customerR [idx]); Handlittoggal (); }; Const Instant C Const Layout xs sm xl ant design const name value = event.const port = process.env.port .. 3000 Constants.statusBarHeight not working on Android Protobuff - Net Constructor given in contact form 7 Form ID Contact Form 7 Passing Hidden Input Contact Form 7 Recapcha Contact Form 7 Redirect without Plugin Container for docker images containers/container sortainer Ford Docker images container Ford Docker images container Decoration Box is runsonroot in pulsing Container Ford Docker images container Class Bootstrap Container Ford Docker images container Ford Docker images Container Ford Docker Indicate Form 7 Redirect Without Plugin Container Ford Docker Indicate Form 7 Redirect Without Plugin Container Ford Docker Indicate Ford Plugin Container Ford Plugin Container Ford Operating System Continue Inside loop in Shopping Ensi Escape Controller with Root Prefix Controller with Root Prefix Controller Greper Extension Control cursor Input Field Convertal to tunal, Convert a row to 32 float to one column, which converts all strings in a verchar2 to a column in a verchar2 to convert all strings in datafra to number 

dataframe convert list. The date of updating the waving ffmpeg convert matriclic figure cv2 image is open to convert time to private key to convert pem to private key to convert tensorflow checkpoint to convert time to private to private to string pulse convert time tab is convert time to private key to convert pem to private key to convert pem to private key to convert pem to private key to convert time to private key to convert pem to private key to convert pem to private key to private key to pem to pem t

```
convert flashlight to string convert flashlight to string convert flashlight. * Convert GHS to Excel to Convert GHS to Excel to Convert ffmpeg Jupiter Word Content to R Convert from eural network grayscale to converting float to binary 16 2 /2 41.125 41.8125 41.25 41.25
 image sprites with pure white background cookie in Karas Conway cookie vs session cool photos cool wallpaper coordinator layout copper And silver al Coy Command from one table to another column without one table. Copy from one Heroku app to clipboard the second
copy data from another postgarus container from one postgress container to file another copy from one machine to file another copy from one table to another using the copy of the docker Copy the clipboard from vim to copy the clipboard from the vim by
 copying the matrix copy in a matrix copy in a matrix copy from the table copying my SSH key copy to the local Docker image like the local Docker image to copy shopify site code and copy of new store for remote server copy ss copy ssh keys buffer copy table oracle copy table postgress copy clipboard
 to copy android studio clipboard button excel copy url to clipboard pulsing copy webpack plugin work Not Copy-Globes - Webpack - Plugin Compilation.fileDependencies.has a function copyfill is not 'temp/assembly-CSharp-editor' from 'Library/Script Montage.dll/Assembly-CSharp-editor .dll' to copy the assembly Failed to state objection and edit vs state copyright symbol vs code cordova admob cordova admob cordova admob cordova admob cordova iOS white screen cordova run device cordova run
 iOS ios x cordova run iPhone cordova update not working Cordova Websocket connection has localhost 8080 Cordova-Race' is not recognized as an internal or external corona virus statestics corona world total corona world total corona world tot
 infected corotin affo time.timescale integration the correct way to check a string is the 2 column tableau in the C correios rastreamento correlation matrix uninishened in corresponding method handlers' public zero onclick (android.view.view). Alpine course db universe db universe db universe db input material because essential properties -' id; '- Missing Cossol.log A
 generator costco hour cost without obage object cost in IIT could not be opened in append mode, Stream permission denied could not create server tcp listening socket *:6379: BIND: Could not create address SSL/TLS secure channel already in use module could not find an announcement file for
 module 'e:\0 Projects \0 Server Migration Projects \0 Server Migration Projects \0 Andrianbus-U8\0 Adrianbus-U8\0 Adrian-Bus\0 Adrianbus \0 Bin \0 roslyn \ csc .exe. com.google.android: cameraview:1.0.0 could not be found \0 Bin \0 roslyn \ csc .exe method jackOptions can not find (module for logic can not find @angular-devkit/build-angular tool can't find.jar debian lock can't be found/var/lib/dpkg/lock-frontend-open (11: Resources temporarily
 unavailable) can't get design.widget.AppBarLayout$ScrollingViewBehavior not start class org.codehaus.groovy.reflection.reflections.det intellige class org.codehaus.groovy.reflection.reflections.det intellige class org.codehaus.groovy.reflection.reflections.det intellige class org.codehaus.groovy.reflection.reflections.det intellige class org.getbrains.kotlin.gradle.plugin.sources.DefaultKotlinSources.DefaultKotlinSources.Defa
 resource temporarily unavailable cannot open the connection to your authentication agent cannot open a connection to your authentication agent. Could not resolve the type with unexpected character token. The 01000013 card token from TypeRiff could not update (25/07/2020 06:07). Status 0 (2): Unexpected character token. The 01000013 card token from TypeRiff could not update (25/07/2020 06:07).
 Mercado Pago because the network could not download the software due to the problem that the list of code count lines in another table group in the array powershell count subarrays whose product is divisible in specific numbers Number count in a dataframe in 4 R
 count the number of 3-cycles in a graph count values in the list, Counter Strike most counter Strike most counter Strike Global Offensive Count Ountplot's List of Primes Counter out 19 Covid 19 Covid 
 India Covid Case Covid India Tracker Covid Madia Tracker Covid Map Covid Media Covid States covid19 covid19 in Angler Create an Empty Page

India Covid Case Covid India Tracker Covid India Tracker Covid Map Covid Media Covid States covid19 covid19 in Angler Create an Empty Page

India Covid Case Covid India Tracker Covid Madia Covid Media Covid Media Covid States covid19 covid19 in Angler Create an Empty Page
 WordPress Create a Branch Command Create a Branch Command Create a Branch From Old Commit ID, Create a class of employee name with name, Department as private data members. Assign these data to member values through the Employee Record Name method. Create a class of employee name with name, Department as private data members. Assign these data to member values through the Employee Record Name method to display all records and also create a class of employee Record Name method. Create a class of employee name with name, Department as private at last of the substance of the substance of the subst
 called Random Range that takes a limit myMin and myMax and returns and myMax and returns a random number that is greate a function that uses onop Create a function that takes in an array of numbers and returns the number that is greate a function that takes and myMax is less than or equal to inclusive. Create a function that takes in an array of numbers and returns the number that is greater than or equal to myMin, and myMax is less than or equal to inclusive. Create a function that uses onop Create a function that takes in an array of numbers and returns the number that is greater than or equal to inclusive.
 table of people that can get into the elevator according to the elevator according to the weight a screen command can be found in the key centos. Create a bunch-scoped network Create a taple from an area of another table Create a tennel through create a tennel through create a tennel through create a bunch-scoped network Create a tennel through create a tennel through create a tennel through create a tennel through create a tennel through create a tennel through create a tennel through create a tennel through create an empty dataframe Create an example of a square in
 the python object bottle that contains an object that contains an object that is an object that is an object: cap. The cap can have properties such as material: 'metal' or 'plastic', color: blue or white etc. Log one of the properties of that internal object. Create and edit anchor acrost create branch from another branch for pem elements Create them and subfolders create that internal object. Create and edit anchor acrost create branch from another branch from another branch from 
 WordPress Create overflow create configmap Create configmap Create cursor in Netezza Create database DB; Syntaxr: Create database automatically in JPA Spring Boot Create empty nampi array without size create file and create file to make it CMD Create file from Yuri Flirter app Create
 database store with package name folder Create database store with unity Inspector Create Gatsby App Create Index Neo4J Example Create new NV in Anaconda Create new repository on command line : Sally, Breed: border coli, age : 3, Bark: function()
 { WARNING (bark! bark!); }} Create password for user in Postgress Create a postgress Create a postgress database create project custom template from dotnet create project custom menu in Typo3 using Pytorch Zero Typoscript + Typo3 using Pytorch Zero Typoscript + Typo3 using Pytorch Zero Typoscript 
 App Stripe Create a subscription make Sudo user santos create symbolic link windowed create simlink create simlows link Create simlows link Create table my_first_table (ID) stored as partition; create tab per row df create view magento 2 create view magento 2 create view project create windows create windows link Create command line
 from Windows Network Share Command Line Create ZIP file command line zip file password mac create zoom meeting api create response-app cas trong goose firewall centos 7 cryre in functional component to create payment module for Lightcart Create a payment module, in which to create an organized ('%Y-%m-%d%h:%m:st's') ends 1312 that create strong goose firewall centos 7 cryre in functional component to create payment module for Lightcart Create a payment module, in which to create an organized ('%Y-%m-%d%h:%m:st's') ends 1312 that create strong goose firewall centos 7 cryre in functional component to create payment module for Lightcart Create a payment module, in which to create an organized ('%Y-%m-%d%h:%m:st's') ends 1312 that create strong goose firewall centos 7 cryre in functional component to create payment module for Lightcart Create and strong goose firewall centos 7 cryre in functional component to create payment module for Lightcart Create and strong goose firewall centos 7 cryre in functional component for Lightcart Create and strong goose firewall centos 7 cryre in functional component for Lightcart Create and strong goose firewall centos 7 cryre in functional component for Lightcart Create and strong goose firewall centos 7 cryre in functional component for Lightcart Create and strong goose firewall centos 8 cryre firewall centos 8 cryre fir
 excible vault to create an excable vault for AWS credentials to create a linked list in C to create and display an empty file in Windows: The file has several classes running, creating new functions using Select the crete database and add subset of user crispy form criteria builder column critical section CRF
 Don't show wamoliphan in all files in vs code Chroma cronon cronyzob for example flantab comment crontab delayed every 30 minutes between hours every 30 minutes after brantab between hours every 30 minutes between hours every 30 minutes every 40 minutes every month crotab file location crop image canvas crop in the fligure on the left in the latex cross mirror alignment is not even found with the permission of cross origin., as well as header cross
 product numpy cross verification error crosstab postgressal cross_val_score scoring parameters type crude application means CRUD configuration firebase crunchirol cryptog mouse wheel jump dam 3 csrf token djnago in CSO CSRF codigator
csr_matric sipsi lib csv file in dataframe CSV reader url csv.dictreader example csvParser (csvData, { column: true, ltrim: true ctrl de ctypes dictionary cual es el lenguaje mas usado en programacion cube station online cube formula cuckoo verified method cucumber typeError is not called : the property of the undefined kuda version cannot read the 'line' kuda n version cumulative percentile formula cuperno textfield signal Script
 Location Bash Curl: Depends: libcurl3-gnutls curl certificate and password curl without output curl for beginners curl download file download file get curl sonly to send message firebased curls. : (52) Server empty from elasticsearch curl Answer: (6) Could not solve host: http-inputs-
 hec.splunkcloud.com CurlFTPS Error FTP Connect: Access Denied: 530 Currency Converter Current Date Bash Current UTC Time Current UTC Time Current UTC Time Current UTC Time Current UTC Time Current Date Date Tenton Current UTC Time Current UTC Time Current UTC Time Current UTC Time Current Date Date Tenton Current UTC Time Current UTC Time Curre
 appearing black for custom iframe custom iframe custom input number blommer custom bear custom localhost domain to populate database with windows custom post type custom post type custom scrollviews custom scrollviews custom scrollviews custom scrollviews custom scrollviews custom post type loops with category custom for populate database with some dummy data custom management command to populate database with some dummy data custom management command to populate database with some dummy data custom scrollviews custom scrollviews custom scrollviews custom scrollviews custom scrollviews custom scrollviews custom management command to populate database with some dummy data custom scroll scroll s
custom scrollviews custom scrollviews custom scroll
 and make it look like Windows 10 CV2 in the RGB CV2 Gresk Convert RGB CV2 (rectangle fill color cv2 rectangle fill color cv2 rectangle fill cv2 rectangle fill cv2 rectangle fill cv2 rectangle fill cv2 rectangle fill cv2 rectangle fill cv2 rectangle fill cv2 rectangle fill cv2 rectangle fill cv2 rectangle fill cv2 rectangle fill cv2 rectangle f
cv2.imread image cv2.imshow (frame, frame) cv2.error: OpenCV (4.4.0) C: \0 Users \0 appveyor \ AppData \ Local \0 Temp \ 1 \ pip-req-build-wwma2 wne \ opencv \ Module \0 High \0 src \ window.cpp:376:error: (-215: claim failed) size.width>0 cv2.imwrite folder cv2.moment() cv::D match cv::D match cv::D m
 cybernauts cyka blyat translation abort cypress test cypress test cypress bitbucket yaml file example cypress check element have attribute have attribute have attribute press cypress run specific test cy type force cypress read xml file cypress parentsuntil cypress read xml file example cypress custom command with this cypress graphql request cypress run specific test cy type force cypress custom command with this cypress run specific test cy type force cypress run specific test cy type force cypress custom command with this cypress run specific test cypress run specific test cypress
 location - Learn more HelpSend feedbackPrivacyTerms d = { 'Mark': 100.0, 'Peter': 50.0, 'John': 25.0} for i, j in d.items() : print (i + 'pays' + str(j)) D/Network Security Config specified, Using platform default d3 line chart with d3 property vs attr d3 scale magma() d3 violin plot with points d3.scale magman () d3 violin plot with points d3.scale magman () d3 violin plot with points d
 Team Dangling meta character'?' Dani Dart Souls Dark Souls Dark Souls Dart Combine dart combine dart combine dart combine dart combine dart combine dart combine dart combine maps dart compare two lists in dart string dart custom exception dart enum dart contains method dart count words dart extension function
 Random Number Dart Low Dart Regex Dart Regex Dart Reverse List Dart Reverse List Dart Rob Cross Axis Align Not Working Dart String Equivalent Dart String Variable Stack Dart String Variable Stack Dart Reverse List Dart Resember Dart String Variable Stack Dart Try Dart Try 
 frame for class matrix R data handling in data frame-graphs and table data ID tag data interpretation is divided into jobs data model data structures in data model data table button Data data structures in data model data encurrence in data model data encurrence database connection. A graph awaits you. neo4j database connection [Postgress] not configured. Database files that are incompatible with server database
 interactions in the Kodignator database database database database cannot create the dataframe columns have string dataframe columns have string dataframe columns have string dataframe columns have string dataframe columns have string dataframe function All companies except dataframe columns have string dataframe function All companies except dataframe columns have string dataframe columns have string dataframe columns have string dataframe function All companies except dataframe columns have string dataframe function All companies except dataframe columns have string dataframe columns have string dataframe columns have string dataframe columns have string dataframe columns have string dataframe function All companies except dataframe columns have string dataframe columns have string dataframe columns hav
 column dataframe groupby to dictionary dataframe index column inversion dataframe index column with a column with a column with a column dataframe index dicts of unique values dataframe index column dataframe index dicts of unique values of dataframe index dicts dataframe index column with a column with a column with a column for FTP dataframe index dicts of unique values as a column with a column with a column with a column for FTP dataframe for a list of unique values of dataframe index column with a column with a column with 
 without column dataframe to CSV without column dataframe, group, select a dataframe, sort by column dataframe, sort by column dataframe datagridview combobox cell value Datatable Bootstrap Click on Specific Button Datatable Buttons Bootstrap 4 Datatable Count Number of
 Rows Datatable Default Value Datatable Datatable Datatable To Page Number Datatable To Page Number Datatable Sort Flirt Datatable Sort Flirt Datatables API() Datatables varning: Table ID =Division Table Default Value Datatable Datatable Datatable Datatable To Page Number Datatable Sort Flirt Datatable Sort Flirt Datatables API() Datatables API() Datatables Datatable Datatable Datatable Datatable Datatable Datatable Datatables API() Datatables warning: Table ID =Division Table ID =Division Table ID =Div
 Mismatch: Error 7: Columns cannot be automatically inserted to type integer date date and time using the initial date between query in codeighinator date format 4 date range MUI date time code for PM date format 4 date ime code for PM date format 4 date format 4 date ime code for PM date format for date format for date time ode for PM date format for date format for date time code for PM date format for date format for date for date for date f
change format DatetimeProperties ' object is no specialty 'weekday_name' daughter David Bowie David Hanson David Ten Kate Programmer Davies $141.30 Pay to give a 785 newspaper how much he's paid differently based on newspaper how much he's paid differently based on newspaper answer dax count 2 column dax get last month snapshot dax percentage full Dax briefly days of Roblocks studio on each month's days of weekdays In day/night script int db access postgres peer db query document laarvel db loft ef core
 db.collection.deleteMany (db2 jdbc driver classpath db::table ('users') - >get(); db:: Table ('users') - >get(); ID 1 db:::Transaction DB= New DatabaseHelper (it) generates the guiding DBML name attribute of the DBEWER type element which is already used by another type. DBMS transaction DB= New DatabaseHelper (it) generates the guiding DBML name attribute of the DBEWER type element which is already used by another type.
 passive auto update wordpress plugins disable venv deactivevenvenv deactivevenvenv disable dead standoff in OS mortality in Pakistan Death stranding crack password deb command not found dipin debian aस्टर तट.local debian aस्टर तट.local debian बस्टर तट.local debian 9 vmware debian bin folder simlink to usr/bin debian accordance debian 9 enabled rc.local debian 9 vmware debian bin folder simlink to usr/bin debian 9 vmware debian 9 vmware debian 9 enabled rc.local debian accordance debian 9 vmware debian 9 vmware debian 9 
 किल ओपन पोर्ट इंबियन पैकेजिंग ट्रेनर लाइन देबियन पैकेजिंग ट्रेनर लाइन देबियन पिनेंग पैकेज देबियन पिनेंग पैकेज देबियन रिस्टार्ट सर्विस डेबियन वीएम वर्कस्टेशन 13 डिबग बैनर फूटर डिबग लॉग यूनिटी डिबग प्रेनर एक्टर हिबग बैनर फूटर डिबग लॉग यूनिटी डिबग प्रेनरा एक्ट्यार एक्ट्र हिबग है। एम वर्कस्टेशन प्रेन हिबग बैनर फूटर डिबग लॉग प्रिनेटी हिबग प्रेनरा प्रेन हिजय पेड़ प्रतिगमन scikit सीखन निर्णय पेड़ प्रतिगमन scikit सीखन निर्णय पेड़ प्रतिगमन प्रेन हिबग प्रेनर एक्ट्र हिबग लॉग प्रेन प्रेन प्रे
 स्कीमा 2 घोषित @Now DATETIME = GETDATE (); तारीख @Today घोषणा = @Now; @Yesterday तारीख = DATEADD (दिन, -1,@Today); @NowLookup int = कॉस्ट (कन्वर्ट (varchar, @Now,112) INT के रूप घोषित करें? वृद्धता में int घोषित मॉड्यूल '@vue/रनटाइम-कोर' की घोषणा $router सी में स्ट्रिंग घोषित करें (विधानसभा में चर घोषित करें? वृद्धता में int घोषित मॉड्यूल '@vue/रनटाइम-कोर' की घोषणा $router सी में स्ट्रिंग घोषित करें? विधानसभा में चर घोषित करें? विधानसभा में चर घोषित करें? विधानसभा में चर घोषित करें (विधानसभा में चर घोषित करें)
 Online If zero decoder: error parsing message site: Stackoverflow.com Decoders Decrypt (Data Byte, Key Byte, Type Text) Refurn Byte Lamp Pokharel Def check zip_code (Text): Result = Re search (r\d{5} (?:-\0 \\\\)) def square odd (pylist) default probe radio button default Default probe radio button default probe radio button default probe radi
 default password for default login for default login for default login for default value default value default val
 to define catages. Define Uncle Tom's Cabin Define Yield: Full Stack Defined Feature (Feature, Test => { Declaration exception of the overdilla definition of generic djneracy in transport problem which means degree to radian dehydrating agent which means degree to radian dehydrating with removing a label jakkar Delete all completed pods starting with a pushed delete Delete all
 containers created x hours ago Instab delete all Docker image delete all Docker image delete all empty files and folders in terminal Delete all empty files and leete all records from all pip package table Delete all rows which are a string in R., they delete an element from the given position in min heep db collection mongodb delete all rocker image delete all rocker images Delete all empty files and folders in terminal Delete all empty files and folders in terminal Delete all rocker images Delete all empty files and folders in terminal Delete all empty files and folders in terminal
 page in mac delete blank last word delete branch delete page in branc delete conda delete conda delete conda delete conda delete conda delete conda delete conda delete conda delete conda delete conda delete branch delete branch delete conda delete conda delete conda delete conda delete branch delete branch delete branch delete conda delete conda delete conda delete conda delete conda delete conda delete conda delete branch delete branch delete conda delete conda delete conda delete branch delete branch delete branch delete conda delete conda delete conda delete branch delete branch delete branch delete branch delete branch delete branch delete conda delete conda delete conda delete branch delete branch dele
 Directory Delete Mac Terminal Delete Div on the basis of delete delete d
 in C++ delete example ec2 delete the last 5 letters from each line from delete query Delete query delete not remote add string vector R remote add string vector R remote add string ve
 lookup mongtab delete_post_meta delete everything using batch delete in BST Delhi the source code is in km Delhi Delhi Delhi password four Delphi Rasics random numbers create delphi probe if key pressed Delphi Read File Del ph I tidattup error api keys demo.pesapal.com API keys demo.pesapal.com can dementia
 stackoverflow dino dino stadin deno test danoo dense layer ceras dense rank dense rank dense rank dense rank vs row_number dependency below for a charity manufacturing company dependency below for a charity manufacturing company dependency dependency dependency dependency dependency dependency dependency dependency dependency dependency dependency dependency dependency dependency dependency dependency dependency dependency dependency dependency depende
 deployment on Netit from terminal deployment to name Deprecation Warning deprecated, and it will be deleted in a future version. To use the name CocaPods by the name CocaPods by the name CocaPods by the name CocaPod. : The current server discovery and monitoring engine is deprecated, and it will be deleted in a future version. To use the new server discovery and monitoring engine is deprecated, the depreciation warning engine is deprecated.
 current URL string parser is deprecated, and it will be deleted in a future version. To use the new paragraph, pass the options type content is not expression dequeue operations use options description table postgres details resource path location type content is not
 allowed in the trailing section. Hibernate.cfg.xml/ProjectVithamaven/SRC/Main/Java/com/Ute Line 15 Language Server Description Resource Path Location Type Unbound ClassPath Container: 'JRE System [JavaSE-11] Project Vithamaven/SRC/Main/Java/com/Ute Line 15 Language Server Description Resource Path Location Type Unbound ClassPath Container: 'JRE System [JavaSE-11] Project Vithamaven/SRC/Main/Java/com/Ute Line 15 Language Server Description Resource Path Location Type Unbound ClassPath Container: 'JRE System [JavaSE-11] Project Vithamaven/SRC/Main/Java/com/Ute Line 15 Language Server Description Resource Path Location Type Unbound ClassPath Container: 'JRE System [JavaSE-11] Project Vithamaven/SRC/Main/Java/com/Ute Line 15 Language Server Description Resource Path Location Type Unbound ClassPath Container: 'JRE System [JavaSE-11] Project Vithamaven/SRC/Main/Java/com/Ute Line 15 Language Server Description Resource Path Location Type Unbound ClassPath Container: 'JRE System [JavaSE-11] Project Vithamaven/SRC/Main/Java/com/Ute Line 15 Language Server Description Resource Path Location Type Unbound ClassPath Container: 'JRE System [JavaSE-11] Project Vithamaven/SRC/Main/Java/com/Ute Line 15 Language Server Description Resource Path Location Type Unbound ClassPath Container: 'JRE System [JavaSE-11] Project Vithamaven/SRC/Main/Java/com/Ute Line 15 Language Server Description Resource Path Location Type Unbound ClassPath Container: 'JRE System [JavaSE-11] Project Vithamaven/SRC/Main/Java/com/Ute Line 15 Language Server Description Resource Path Location Type Unbound ClassPath Container: 'JRE System [JavaSE-11] Project Vithamaven/SRC/Main/Java/com/Ute Line 15 Language Server Description Resource Path Location Type Unbound ClassPath Container: 'JRE System [JavaSE-11] Project Vithamaven/SRC/Main/Java/com/Ute Line 15 Language Server Description Resource Path Location Type Unbound ClassPath Container: 'JRE System [JavaSE-11] Project Vithamaven/SRC/Main/Java/com/Ute Line 15 Language Server Description Resource Path Location 
 programming for the following operations on Integer's Binary Search Tree (BST). Dessing patters para flutter desperate decacito decacito songtecst dat.on is not a function on the destroyabletransform. Readable. Pipe Destiny 2 Gameobject Unity destroys the destroyable transform and trace of loop in a linked list in a linked graph to detect a circle with
 trace mouse r detection is going to detect rank reduction in text button roblocks device or Resource is not two letermine the value of the element based on a condition in text button roblocks device or Resource is not working for device-width devi authentication bequeathed devlopment devtools extension of devtools failed to load devtools sourcemap: DF add could not load content for
 column DF change column name DF count missing values DF count missing values DF count zero DF drop column DF lao value DF groupby loop DF in gigabyte DF length DF reme column removed DF duplicate DF.drop index =str means df.sont_values (by = 'col1', asending=True) CFS runtime DFS time complexity Dhanteras 2020 dhcp release mac os
 dh_ragdoll diagram de clas in diagnostic errors in es y el diagram de objetos dialog getWindow().setBackDragroundwable transparent diamond inheritance dice combination cses dice roll array lua dach decact to add total. No one replaced dict from two lists dict pop dictionary dictionary 
 did not return an httpResponse object. Instead, no one returned. May die alive to die xanh diference between nams [:] ViewEncapsulation. Diff between nams and width between backtical and quotation first traversal and depth first
 difference between traversal difference > and difference between cat >> controller and help The difference between the difference between the difference between mutex and binary semaphore draws the difference between the pointer and the
 reference difference between pop and push and draws and draws and draws the request difference between the difference between the difference between useHistory (arr[0]) useHistory and props. history v-on between the difference between useHistory and props. history and props. his
 Different types of errors in different keyboard size numerical methods for different corner cardviews Different ways to synchronize data from Mongodb to elasticsized deficit troviamo il tempo per la Letura: Siamo Sempre de Corsa Tra Lavoro, Vita Social E Impegney Veri. Ora pero 'abimo l'opportany legere quail librebo che abbiamo sul comdino da tropo tempo. Api and SDK Digital Assistant Digit/Form/Textarea Dejetras Return Route Dixit Dimbo City Dimabecgrounds Between Different ways to synchronize data from Mongodb to elasticsized deficit troviamo il tempo per la Letura: Siamo Sempre de Corsa Tra Lavoro, Vita Social E Impegney Veri. Ora pero 'abimo l'opportany legere quail librebo che abbiamo sul comdino da tropo tempo. Api and SDK Digital Assistant Digit/Form/Textarea Dejetras Return Route Dixit Dimbo City Dimabecgrounds Between Different ways to synchronize data from Mongodb to elasticsized deficit troviamo il tempo per la Letura: Siamo Sempre de Corsa Tra Lavoro, Vita Social E Impegney Veri. Ora pero 'abimo l'opportany legere quail librebo che abbiamo sul comdino da tropo tempo. Api and SDK Digital Assistant Digit/Form/Textarea Dejetras Return Route Dixit Dimbo City Dimbo City Di
 B/W Render and Reload Different was deprecated in the problem of iOS 12.0 dining philosophers. OS Dion Stratton KS Dip Programming Language Dirak Notation Latex Direct Input Keys Option in Openqueen Directory '-L<Umish 'DIRs' base_dir/2018 Auto Layout Log Passive Axis Matlab Idle Back Button Back Swipe Chrome Disabled Browser AutoComply Disabled Browser AutoComply Disabled Browser AutoCom
 Disabled Dissallzed Day Line Disabled Gutenberg Function Disabled Mathe Padras Disabled Image Dragging and Right Click Disabled Input for Page Function for Disabled Mathe Radio Button Outer Checked Disabled Mathe Radio Button Outer Checked 
 office 365 disabled leaky logging disabled textarea spell check disabled textarea spell check disabled command not displayed in run mode under GDB disabled command can be. The way between file and folder given the idea vb.net bickering bots clear message how to create bickering bots if a specific Type order will be
 something else bickering bots how to do that if you command something else bickering bots can't work when using online code bickering bots can't work when using online code bickering bots on_ready command bickering developer portal bickering developer portal bickering dispatch connection is not defined bickering developer portal bickering developer portal bickering dispatch connection is not defined bickering developer portal bickering developer portal bickering dispatch connection is not defined bickering developer portal bickering developer portal bickering dispatch connection with a command bickering dispatch connection is not defined bickering dispatch connection is not defined bickering dispatch connection bickering dispatch connection is not defined bickering dispatch connection bickering dispatch connection bickering dispatch c
 topics bickering between us ssl certificate error bickering webhook error 400 bickering() discord.py discord.py discord.py discord.py id bickering how to get channel id discord.py by flighting bot another upside down Beech voice channel discord.py discord.py disco
 discatifical well ordered set dimier array protected for disiplay inline display on the display actual number is not funny rows and even array real time database display inline-block display inline-block display in the mace display on the display actual number is not funny rows and even array for columns in numpy display actual number is not funny rows and even array real time database display inline-block display inline-block display in the mace display on the display in the mace display in the mace 
 NP array as image display only in the d3 display parameter value in the textbox in the month srs display PIL image on kiwi canvas display PIL image on kiwi canvas display sequence does not display sequence display sequence display sequence display sequence display SM when matching time to each element in the month srs display PIL image on kiwi canvas display sequence does not display sequence does not dis
 URL GRADLE district latur earthquake div background color div scroll dive shift clear numerical value for vlaues divi hide header divide and every element in the C divide in the win program has multiple dividers android division line bootstrap in 4 divod diwali date 2020 django django-admin startup django-sslserver. PyPl is not supported specifying a namespace in (included without providing app_name:d.o.
 TypeError: Expected string or byte-like object DM A message dkim.verify (email_message) TypeError: Expected string or byte-like object DM A message dkim.verify (email_message) TypeError: Expected string or byte-like object DM A message dmdc ebenefits Dmitry Vashchilov DnKAWaSh dns flush windows diango.core.exceptions. ImproperlyConfigured). Set the attribute app_name in the included module, or pass the 2-tuple containing a list of patterns and app_name.
 DNS windows 10 DNS slave area with converted DNS All rolesmasq.conf location macos do a barrel roll do a cheesum validation from a barrel order animals go to heaven canadian maple syrup drink what I need to set something when I use gpu to train tensorflow model Loop's what Maya modeling features is a visual unit: there is nothing on the input field until vb.net do autism due to vaccines, while docker docker docker docker docker active log docker
 vb.net do not vb.net baker attached docker build-t docker build error surprise docker composition docker compose Unity ocker composition docker compose the Docker compose the Docker compose the Docker compose the Docker compose the Docker compose the Docker compose to natiner docker compose to natiner docker compose the Docker composition docker composition docker compose the Docker compose the Docker compose the Docker compose the Docker compose the Docker compose to natiner docker compose to natiner docker compose the Docker compose the Docker compose the Docker compose the Docker compose the Docker compose the Docker composition docker composition docker composition docker compose the Docker compose the Docker compose the Docker composition docker compose the Docker compose the Docker compose the Docker composition docker compose the Docker compose the Docker composition docker composition docker compose the Docker composition docker composition docker composition 
 Running No Place Device Docker Compose Service Left on Always Wait For Another Image Docker With Static Apache Docker Container Log Docker Container Log Docker Container Composition Docker Container Log Docker Container Log Docker Container Composition Docker Only A Service Left on Always Wait For Another Image Docker With Static Apache Docker Collete all
 images docker delete images docker delete image docker delete image docker delete image docker entrypoint Remove file from image docker remove anonymous images Docker Force is not resetting a rebuilt docker helper image docker delete image docker helper image docker entrypoint Remove file from image docker from docker helper image docker helper image docker helper
 NoRouteToHostException: Host (Host Inaccessible) Doker Pack Image Docker Remove all containers Docker Remove all containers Docker Remove all containers Docker Remove all containers Docker Remove all images Doker Remove all quantities Docker PS Only Name Docker Remove all containers Docker Remove all containers Docker Remove all quantities Docker Remove all containers Docker Remove all containers Docker Remove all containers Docker Remove all containers Docker Remove all containers Docker Remove all containers Docker Remove all quantities Docker Remove all containers Docker Remove all containers Docker Remove all cont
  Remove All Volume Container Docker Remove dangling images remove docker run post mapping docker run restart on boot docker run post mapping docker run restart on boot docker save in Windows Docker save in Windows Docker save in Windows Docker save in Windows Docker run post mapping docker run post mapping docker run 
 Container Docker Sudo How User Doker Herd Is Unable to Push Docker Tag Docker Unable to Push Docker Unable to Push Repo Access Docker updates all images do Docker updates all images do Docker Unable to Push Repo Access Docker Unable to Push Repo Access Docker Unable to Push Repo Access Docker Unable to Push Repo Access Docker Unable to Push Repo Access Docker Unable docker-composing permission denied docker-composing permission denied docker-composing permission denied docker-composing example docker Unable to Push Repo Access Docker Unable to Push Repo Access Docker Unable to 
 Example Dockerfile Expose UDP Port Dockerfile Run App Out with CM Flacd dockerize principle stability bundle theory migration below principle orm all the principles where doctype doctype hrml document tready function the document writing undefined document style document. Ready document Dynamic element options list document gets nement document making element document writing undefined document style document. Ready document principle orm all the principles where doctype doctype hrml document making element document making element document making element document.
 document.getElementById (...). GetContext is not a function document on the chainage jaw document. Quaselecter document. Quaselecter document. Quiselector document. Quaselecter document on the chainage jaw document on the chainage jaw document. Quaselecter document. Quaselecter documen
 running many of its replicas in the Docker-herd Does Indradeep masturbate What my vesite block trackers np.random.randint is a seed allows reuse of polymorphism code? Whether Queen Elizabeth II watch TV Mexican Cartel present dog scientific name druple dollar sign latex dome dome-to-image poor quality domain domain name is doing multiple db in local hoosot or not 127.0.0.1 InstaMojo domain regex does not show the port
 running on the Domino Port .htaccess do not use line-beased input after a token-based input after a token-based input after a token-based input. Donald Trump Donald Trump Don
 assembly references? dot product ocall dot pagination dot cerin appear in breadcrumbs dotcms content double linked list example
 Dow Jones downgraded duplicator download a file and download a file and download doraemon download doraemon download download dow
 SSH via linus ssh download file on abita's new dinosaur torrent download Heroku Cly Mac OS Catalina Download Heroku Cly Mac OS Catalina Download Heroku Cly Mac OS Catalina Download Heroku Cly Mac OS Catalina Download Heroku Cly Mac OS Catalina Download Heroku Cly Mac OS Catalina Download Inage Size Hack Download Heroku Cly Mac OS Catalina Download Heroku Cly Mac OS Catalina Download Heroku Cly Mac OS Catalina Download Heroku Cly Mac OS Catalina Download Heroku Cly Mac OS Catalina Download Inage Size Hack Download Heroku Cly Mac OS Catalina Download Heroku Cly Mac OS Catalina Download Heroku Cly Mac OS Catalina Download Heroku Cly Mac OS Catalina Download Heroku Cly Mac OS Catalina Download Inage Size Hack Download Heroku Cly Mac OS Catalina Download Heroku Cly Mac OS Catalina
 from Magento 2 Cloud Template Files Download Metaspite Download Metaspite Download Anbexons Download Most Wanted for Speed 2005 Download By UsingMple Windows Download Spider Without Anaconda Download Download Download Download Ontbite PC Repai Key Download Because Vav
 YouTubeDale Downloada Ram Doxycycline Doxygen CMK Doxigen Comment After Member Doxygen Doxien Doxien Doxien Doxien Doxien Doxien Same line ot feld name '#padding' in DPG Newline: Error: Supersor privileges for requested operation require DPG: Unattainable error aborted: empty
 filename in file file for package 'libhdf5-dev' DPKG_BUILDFLAGS_EXPORT_ENVVAR dplyr average column dplyr group is included from interval and dplyr fransformed from 3-day interval and dplyr fransformed from 2-day interval and dplyr fransformed from 3-day interval and dplyr fransformed from 3-day interval and dplyr fransformed fransformed fra
 DriveBlocks Unlimited Uncloseed Drop an object drop if eliminating object unity drops a line with specific value of a column, So all table db2 drop database mongdb drop terminal postgress drop index postgress drop patabase Frame Drop Variable Rust Dropbox Dropbox Embed Dropdown
  300tstrap Dropdown Button Inside Bottas Sheet Pulsation Dropdown in Bootstrap Dropdown in Bootstrap Dropdown In Thinker Dropdown Navigation Menu Pytorch dropable snap back dropzones are accepted Dropal 8 Database Query or Condition Drop 8 8 Delete image style Entity Program
 Terms By Drupal 8 Get Theme Path Drupal 8 Get Theme Path Drupal 8 Get URL Query Parameters Drupal 8 View Page Root Drople Get 8 Group Fields Custom Form Drupal 8 Trops Drupal 8 Trops Dru
 drash module schema version Drash site URI has been set to DSSL element 'android.dataBinding.enabled' and replaced with 'android buildFeatures.dataBinding'. DTDC courier tracking dtidyverser first x rows get DtypeWarning: Column (47) is mixed type. Dtype option on import specified or set low_memory = false duck friend why Dulles High School Dumb Ways Song Dummy API Dummy Para Dump All Variable Twig Dump Data Search Data Dump URL Dump URL From SVN
 Repository URL Router Router Router Router Router Router Dump MLAB Database in local basement and dragons duoestudios.es duolingo duplicate function implementation. Vascode duplicate string in array duplicate string in array duplicate symbol '_OBJC_CLASS_ $_FCM': Duplicate Documens Monglobe duplicate function implementation. Vascode duplicate function implementation. Vascode duplicate string in array duplicate string in array duplicate string in array duplicate string in array duplicate of success and route.
 are not allowed in the repeater. Binary Tree DuPont Manual Address Dupont Phone Number in Duplicate Landmark Duration dvoupatrovy dum cena dwarf fortress metal industry dwl, efnj dwonload groupconcat.cpp dword range dx sdk s1023 dx is set default org dyld: library not loaded: /usr/local/opt/ibulibicuio.66.dylib dynamic copyright year dynamic memory allocation in Microsoft Acetal industry dwl, efnj dwonload groupconcat.cpp
 oledb 12.0 in microsoft ace oledb 12.0 in sp dynamic programming iteration base case dynamically vue dynamically vie dynamically loads partial view MVC dynamicdrive favicon dynamodeb awaits all items get Boto 3 dino hours whose Dezone's E Number E Accent E expected Latex E Number E Type Overrated E package is unable to detect e greenrobot event. EventBus e indexOf k.fn. init.k.fn. loads partial view MVC dynamically loads partial view MVC dynamically loads partial view MVC dynamically view dynamically loads partial view MVC dynamically loads partial view MVC dynamically 
 e.keycode E/ajeco.animatio: Invalid ID is not a function at 0x0000001. E/ForceDarkHelper: UPDATEForceDarkHelper: UPDATEForceDarkForView failed to download. (11: resource temporarily unavailable) E: Download directory unable to lock E: dpkg was interrupted, You must manually run 'Sudo DPK - Configure-A' to fix the problem E: Problem Cornon Nik Corigiit Verden, C Haban Zurukgeltin Defecte Piate. E: Some index files failed to download.
 They've been ignored, or used by older people instead. E: Sub process/usr/bin/dpkg unable to get an error code (1) e: dpkg frontend lock (/var/lib/dpkg/lock-frontend), are you rooting? E: Unable to detect package inboost-signals-dev e: unable to detect package npm e: unable to detect package inboost-signals-dev e: unable to detect package npm e: unable to detect package npm e: un
 package rvm ea (unable to detect) one value back or EADDRINUSE should throw: EADDRINUSE already in use: already in use earth 616 earth day quiz quake earn. NC Easter Eggs Easy Admin Bunfle Symfony Modified Login Page Easy Code Snag easyABC easyadmin tinymce eazfuscator virtualization ebay ebay.com ec2 example information ECG bio amplifier requirements ECG disease diagnosis ec g gives information about diagnosis o
 disease like ECG ECG Echo-N Echo Bash Date in Bash Date in Bash Date in Bash Echo File Windows Command Eco Forach Echo fried ($myfile, Files (WebDyt.txt)); Echo fs.inotify.max_user_= 524288. Sudo T-A/adi/sysctl.conf& ampdo sysctl-p echo never >/sys/kernel/mm/transparent_hugepage/enable rclocal echo for file new line echo session echo permission Add eclipse to deny cursor eclipse cursor eclipse cursor eclipse cursor eclipse auto suggestion no keyboard eclipse delete plugin eclipse
 format save hangs for a minute on eclipse when copy ctrl c eclipse id search for string in whole project eclipse shortcut core formatted eclipse shortcut key not work eclipse shortcut key not work eclipse shortcut core formatted eclipse Explorer Eclipse Text Wrap in Economic Activity Definition Economic Activity Definition Economic Indicators WordPress Chilean ecourse apeejay ecuaciones de segundo grado con phyton ecute gdb ecxel under parted command if not na ed Benedict Edge Collider 2 d won't collide edit sample files edit activity main
 drawer item text color android edit and view file edit and view file flezila edit is not opening in nuke from the same editor vim edit tox to edit another file one drop-down list Edit every line edit file terminal with vim edit final message edit profile photo bootstrap edit text file bash edit text file bash edit text file bash edit text file bash edit text file bash edit text file bash edit text file bash edit text file one drop-down list Edit every line edit file terminal with vim edit for the correct database name time.
 Editor/ARKitBuildProcessor.cs (108,71): Error CS1729: 'ShaderKeyword' is not a constructor that formats the date to 2 logic editors Rules vs Editor for MV takes C EditText Color Edittex Some lines EditText Hint Color Adx Adact EF Code First UniqueIdental EF Core Connection String EF Core Delete Index Elastic Delete Index Elastic Create Data from Specific Processor. Specific Records and the contract of the contract of the connection String EF Core Delete All Migration EF Migration EF Migration 
 Areas Elastic Search Docker Compose Elastic Search Docker Compose Elastic Search Reindeer Detection Field Elastic Search Reindeer Detection Field Elastic Search Reindeer Detection Areas Elastic Search Reindeer Detection Field Elastic Search Reindeer Detection May
 Election Choice Results election results election results #election 2020 election results 2020 election election election election election election electronography electron-packager elegant solution duplicate, const and non-const, for gators? eleições 2020 election results #election election duplicate, const and non-const, for gators? eleições 2020 electron-packager elegant solution duplicate, const and non-const, for gators?
 image height as far as Elena es buena personality? elettra lamborghini elgato green screen eLIFECYCLE elisp return type nectar true alliance android elmah mvc elmo aon musk a on-the-'ssquet twitter elon musk oval ellipsize in Wikipedia all memo eloquent first eloquent first eloquent first eloquent meetar true alliance android elmah mvc elmo aon musk a on-the-'ssquet twitter elon musk oval ellipsize in Wikipedia all memo eloquent all a culvert first eloquent first eloquent first eloquent meetar true alliance android elmah mvc elmo aon musk a on-the-'ssquet twitter elon musk oval ellipsize in Wikipedia all memo eloquent first eloquent first eloquent first eloquent first eloquent first eloquent first eloquent first eloquent first eloquent meetar true alliance android elmah mvc elmo aon musk a on-the-'ssquet twitter elon musk a on-the-'ssquet twitter elon musk a on-the-'ssquet twitt
 different eloquent only some get column eloquent only some get column eloquent range vs le eloquent ORM means eloquent onex backup emac Variable email email anchor tag email emac backup emac Variable email email emac backup emac Variable email emac backup emac Variable email email emac variable email emac backup emac variable email emac variable email emac variable email emac variable email emac variable email emac variable email emac variable email emac variable email emac variable email emac variable email emac variable emac variable email emac variable email emac variable email emac variable email emac variable email emac variable email emac variable email emac variable email emac variable email emac variable emac variable email emac variable email emac variable email emac variable emac variable emac variable email emac variable email emac variable emac variable emac variable email emac variable emac variable 
 grefana wordpress site embed vs reference mongodb embed woocommerce product another Site embed-responsive-item embedding matching in RNN embedding matching in RNN embedding matching overview emitChangeSource. Next() await emmet for vscode emoji using emission event on socket.io using async Windows Emoji Mart NPM Emoji Tab Windows Shortcuts
 Emotional Intelligence emplace_back Empty Dataframe Empty Pip List Empty Pip List Empty Plot R Blank-commoit emscripten emulator Test Mobile App NC Code Insert affichage Enabled enable management plugin rabbitcue enabled nested virtualization Intel Windows 10 enabled beautiful vscode
 rabbitmq_delayed_message_exchange RPM Fusion enabled script unity wsl2 enabled framerservermode windows 10 enabled listview builder and method endpoint with enddrop spring boot endologist () player unity on enemy watch 2D enemy turret one direction ahooting script unity 2d
 implementing ads select 2 modal england span engine openReportDesign using birt path File engineer poop to upload and retrieve image in database by tf2 English to English to En
 less Sticky little enter a tab key in edit diver enter a tab key in edit diver enter major enter entered_text_1 tey dam tkinter entered_text_1 = get textbox_1 (1.0, tk. END+-1c) entities are type <em class=placeholder&gt; shortcut link &lt;/em&gt; and &lt;em class=placeholder&gt; . &lt;/em&gt; These entities must be deleted before importing queries into entities fast recordsset entity framework core updates to insert one to multiplear to insert one to multiplear to inse
 relationship entity framework dataJ framework dataJ framework an entity framework an entity framework link multiple joints entity framework migration anchorwork migration anchorwork update database automatically entry takiter w3schools entrypoint vs. command docker-com enum c enum foragam en hacks enum in cm multiple values en en '/etc/init.d/tomcat': No such file or directory environment module macos environment woule macos environmental variable to debug knex EnvironmentError command line enzye check if this airnab enzyme debug enzyme mil
 selector enzyme test enzyme test enzyme typeror: property cannot read 'baby' uninfined enzyme adapter-response-16 en_core_web_sm eol while string scanning Operation: Operation not allowed: Epic Games epic games epic games epic games epic games epic games epic games epic games epic games en mongodb like pile overflow balance stable equivalent to batch size versus batch size versus batch s
 API/kernelsUntitled.ipynb? kernel_name=python3 erp ap apnym erpnext get a vector erase password area erpnext override event listener ERR! Error: EPERM: Operation not allowed, renaming is not allowed erreude code cannot open/dev/mem: denial of permission traceback (most recent call last): erreur de partition (core thrown) errimagepull in kubernetes errno 123 flutter errno: -28, syscall: 'clock' code: 'ENOSPC', path: '/root/world-music-web/public
 filename: '/root/world-music-web/public'arena::EPERM: Operation not allowed @ dir_s_mkdir-/usr/local/basement unserializing for incorrect data format 'Symfony component\\ 8000): User denied access to 'Ananyapam' @'localhost' (password access: NO) Error 1045 (28000): Denied access to user 'labanino@'localhost' (password access to 'Ananyapam' @'localhost' (password access: NO) Error 1045 (28000): Denied access to user denied access to 'Ananyapam' @'localhost' (password access: NO) Error 1045 (28000): Denied access to user denied access to user denied access to 'Ananyapam' @'localhost' (password access: NO) Error 1045 (28000): Denied access to user 'labanino@'localhost' (password access: NO) Error 1045 (28000): Denied access to user denied access to user denied 
 @'localhost' error 1819 (HY000): Your password does not meet current policy requirements Error 404: SRVE0190E: File not found: /error unable to parse the local stewardess for CS0012 is not a reference to the type FontFamily' that is defined in an assembly. You need to duplicate assembly
 Presentationcore Error CS0579'Global::System.Runtime.Versioning. TargetFrameworkAttribute' attribute MyUIApp D:\MyUIApp\obj\Debugetcoreapp3.1\. NETCoreApp, version =v3.1. Assemblyattributes.cs 4 Active Error CS06619: 'GuiText' is obsolete: 'GuiText' is obsolete: 'GuiText' is
 Startup Discovery web.config certificate error after EOL greeper error error e
 >T] Error Error: You cannot get on the collection without a path. Instead, check the first length property to verify that at least 1 path exists. Setting error importattness syntax of a database connection WordPress error. (hbase): 4: syntax error, unexpected', 'Error in array error in chartodate (x): Character string file is not in a standard explicit format error (file, RT): in match Cannot open error. Name (clabs, name (xi): Not named In the previous name error please check your generated
 plugin configuration: Globe pattern is not a supported parameter. Error in RegistersShinidebughuuk (Perms): Attempt to set a attribute on null error inflating class androidx.. app.48Contenerview error injection: an applicable method applied to an object of
 org apache maven report projectinfo CiManagementReport response to the NPX response to the NPX response native error error is not defined: Further Apollo header is not a function in the official error mode SaaS version 5.0.0 ^4.0.0 error is incompatible with NU5012: bin \0 Unable to make release DL make sure the project has been constructed. Consider adding expression error on line 1 on column 1 when detecting hyperlink eclipse error on error error on error error error error error error error is not defined:
 = Error: Document Blank Error Page Apache 2 Error R10 (Boot Timeout) - > Web process launch Hiroku failed to bind $PORT within 60 seconds of error '_rom_make-j1' error Unary operator '--' not used directory/var/jenkins_home_restore error urllib request Load shared libraries when using an attribute error warning tkinter error: libaio.so.1: No such file or directory can open error Go: Net/http: Cancel the request while creating the image error ('2 parameter' wease
 (model) an error, defect, Fault should be failure istqb error: UTF8 encoding in character 0xd0 0x9f encoding with byte sequence is no equivalent in LATIN1 error: 'std::high_resolution_clock' error bas not been declared: (-215:claim failed)!_src.empty() function found in error cannot find: module '@babel/core' error cannot be found: module 'axios' error cannot be found: module 'oxios' error cannot find: module 'oxios' error cannot find: module '
 Module cannot find 'karma-mocha-reporter' error: module 'webpack-dev-server' error cannot be found: Chunk.entrypoints: Chunks.grouplterable by instances of entry point and use filter error: No matching distribution found for CV2 error: Could not find a version that satisfies requirement Tenorflow (from versions: none) Error: Tensorflo error for no matching distribution found for CV2 error: Could not find a version that satisfies requirement Tenorflow (from versions: none) Error: No matching distribution found for CV2 error: Could not find a version that satisfies requirement Tenorflow (from versions: none) Error: No matching distribution found for CV2 error: Could not find a version that satisfies requirement Tenorflow (from versions: none) Error: No matching distribution found for CV2 error: Could not find a version that satisfies the requirement Tenorflow (from versions: none) Error: No matching distribution found for CV2 error: No matching distribution found for CV2 erro
 delivery found: a version That requirement torch ====1.4.0 error can not be satisfied: could not set 'refs/remotes/original/master' DateTimePicker component should be placed within a container error with a non-static state: duplicate key value wide statuslogs_pkey violates unique constraint: key (ID) and the main class -Djava. lib.rebig error: could not set 'refs/remotes/original/master' DateTimePicker component should be placed within a container error with a non-static state: duplicate key value wide statuslogs_pkey violates unique constraint: key (ID) and the main class -Djava. lib.rebig error: could not set 'refs/remotes/original/master' DateTimePicker component should be placed within a container error with a non-static state: duplicate key value wide statuslogs_pkey violates unique constraint: key (ID) and the main class -Djava. lib.rebig error: could not set 'refs/remotes/original/master' DateTimePicker component should be placed within a container error with a non-static state: duplicate key value wide statuslogs_pkey violates unique constraint: key (ID) and the main class -Djava. lib.rebig error: could not set 'refs/remotes/original/master' DateTimePicker component should be placed within a container error with a non-static state: duplicate key value wide statuslogs_pkey violates unique constraints.
 (1621) already exists. Error: EACCES: Denied permission, mkdir'/users/f5238390/Sites/pyramid-ui/node_modules/node-sass/creation Error: Expected payload to be a plain object. Valid error on: Failed to gust sate of 'empty.bin': No such file monitors, Error: Expected payload to be a plain object. Valid error on: Failed to gust sate of 'empty.bin': No such file or directory error: Failed to push some refs for error: Expected payload to be a plain object. Valid error on: Failed to gust sate of 'empty.bin': No such file monitors, Error: Expected payload to be a plain object. Valid error on: Failed to gust sate of 'empty.bin': No such file monitors, Error: Expected payload to be a plain object. Valid error on: Failed to gust sate of 'empty.bin': No such file or directory error: Expected payload to be a plain object. Valid error on: Failed to gust sate of 'empty.bin': No such file or directory error: Expected payload to be a plain object. Valid error on: Failed to gust sate of 'empty.bin': No such file or directory error: Expected payload to be a plain object. Valid error on: Failed to gust sate of 'empty.bin': No such file or directory error: Expected payload to gust sate of 'empty.bin': No such file or directory error: Expected payload to gust sate of 'empty.bin': No such file or directory error on: Failed to gust sate of 'empty.bin': No such file or directory error or in the file or directory error or in the file or
 device error: job name .. getProjectMetadata does not work. Error: Key does not contain section error: EADDRINUSE Listen: Already in use address:::3000 Error: EADDRINUSE Listen: Already in use Address:::3000 Error: EADDRINUSE Listen: Already in use Addre
 error: Node Sass is incompatible with version 5.0.0 ^4.0.0. Error: A member's out-of-line declaration must have a definition [-Wout-of-line-declaration] error: pg_config executor not found. Error: Private zero reached end of file while parsing doClientSetupEvent event } Error: Redis connection 127.0.0.1:6379 Failed -ECONN Connect Error 127.0.0.1:6379 Failed -ECONN Connect Error 127.0.0.1:6379: refname refs/heads/master not found Error: pg_config executor not found Error: pg_config executor not
 indicate a valid object! Error: Timely retrieval of GPG key. Error: Serverless-Domain-Manager: Plugin configuration is missing. Error: watch /home/frame /Frappe-Bench/Apps/Frppe/Frappe/Frappe
 Java: Source Option 5 is no longer supported. Use 6 or later. Add errorception array es6 create array es6 spread es6 spread es6 spread es6 remove the first conversion err_cleartext_not_permitted and check class es6 if object is empty property from object es6 array es6 create array with increasing number 6 for loop 6 for string conversion err_cleartext_not_permitted and check class es6 if object is empty property from object es6 array es6 spread es6 spread es6 remove the first
 element of es6 toogle class es6 what is double exclamation operator ES6: The default parameter set for your actions is escalera de mano unity escape character allow yaml esh eslint Check next line eslint globals _ True Lows eslint library dependency esptool esp32 est and estab stata estonia esversion 9 esx global error ESX. Math.Round a
 Voila Eta Full Form Euclid's Algorithm for HCF or GCD Euclidean Distance Euler Geometric Brownion Motion Equation event driven event driven event driven event form evaluation order array stal overflow event drawingmanager button event driven event driven event driven event form Euclid's Algorithm for HCF or GCD Euclidean Distance Euler Geometric Brownion Motion Equation event driven event driven event driven event form Euclid's Algorithm for HCF or GCD Euclidean Distance Euler Geometric Brownion Motion Equation event driven event driven event for Event Euclidean Distance Euler Geometric Brownion Motion Equation Equation (and in the Internation Euler Event Euler Event Event Ev
 driven event changed from event style event istyle event listener to parameter event viewer data to read the event trigger by code unity event vueks event.charcode large event.type== Pygame. MOUSEBUTTONDOWN CLICK EVENTLISTENER eventlistener mouseup every ascii character copy every country text is available in french every file every time I open my terminal command 'ls' /bin/ls example 4-2 aluminum cube distortion,
 Example code of built-in method (file: im01.k) waiting example of code using cookie example passage in koa and controller example of example of block elements of homepage code VSC Excel formula match in excel formula match in exc
 formula to find second event in excel formula string of excel excel to find last place in excel to column line break excel to make case first capital others less excel runden excel to find last place in excel search from right excel solution character excel count rows excel sumif excel to find last place in excel to column line break excel trim last character string of excel trim last character string excel to find last place in excel solution character excel solution can be a column line break excel trim last character string excel trim last character excel solution can be a column line break excel trim last character excel solution can be a column line break excel trim last character string excel trim last character string excel trim last character excel solution can be a column line break excel trim last character string excel trim last character string excel trim last character excel trim last character excel solution can be a column line break excel trim last character excel trim last character excel trim last c
 VBA copy paste then last row excel vba counting timer excel vba counting timer excel vba Find final roin column excel v ba how unit test vba code excel vba vuka typeup exception. Exception Exception Exception Exception Framework Exception \0 : Invalid template file: The exception
 occurred incorrectly when creating the MZContentProviderUpload for the provider (2004) Exception occurred during URI handling: 'Check whether a list or dictat exchange rate API formater excludes file types from Vescode the same code MVC Exec Egrep Exec with parameters of the stored procedure name execommand says divs execl exec Egrep Exec with parameters of the stored procedure name execommand says divs execl exec Egrep Exec with parameters of the stored procedure name execution for the provider (2004) Execute 2 3 positional arguments because someon
 accutting a batch has executed on every recursive directory, which executed on every recursive directory, which execution failed for task': App: LintvitalRease Vibrations Failed for the DB set task execution for the DB set task execution for job failed ':App: ProcessedBug GoogleServices'. Failed for execution job'.
 Response-native-gesture-handler: compilationReleaseJavaWithJavac'. Execution ID: Does The Axix Pyton Exercise Exist to In Winter? Exit Monglobe exit program exiting exit bash script in rail Android Exit Server Freeze Exit Status C Exit extruses in vim exit onclose swing XPX (X) Forsteran expansion, expect astase to compare objects compared to test utilities; A state variable announcement is expected. If you want it as a function to handle fallback function or plain ether
 transactions, use the fallback keyword or get keyword or get keyword instead. Expected an identifier and instead saw 'Const'. Expect an identifier and instead see that Const expected value symbol latex experimental support is a feature that is subject to changes in the future release 2016 cookie session deemon expired Explain the email injection extension of count += st [i+4] == Emma is not allowed in explicit or overview to return expected value symbol latex.
 built-in committed stored functions or triggers. Clear Return at __init_ Expo // Roaming /npm/node_modules // Expo CLI Expo Developer Tools Expo AWS Amplify Expo CLI Expo Developer Tools Expo Developer Tools Expo Has been disconnected from CLI. Use the Expo Start command to resume CLI. Expo Osascript-E explained the app system events to count the processes called Simulator Expo Update Cleartelel Latex Export/Import Large Database MMP using terminal export 4D array export
 button to remove length menu option Datatable Export DataGrid Specific Era Export Path =$PATH: $HOME/Composer/Vendor/Bin Export Path =$PATH: $HOME/Composer/Vendor/Bin Export DataGrid Specific Era Export DataGrid Specific Export Data (Stins) Path =$PATH: $1 is not in the group by clause in the select list and contains nongrigget column expression = term Term } Expression Path =$PATH: $1 is not in the group by clause in the select list and contains nongrigget column expression = term Term } Expression Path =$PATH: $1 is not in the group by clause in the select list and contains nongrigget column expression = term Term } Expression = $PATH: $1 is not in the group by clause in the select list and contains nongrigget column expression = $PATH: $1 is not in the group by clause in the group by clause in the select list and contains nongrigget column expression = $PATH: $1 is not in the group by clause in the group by clause in the group by clause in the select list and contains nongrigget column expression = $PATH.
 volume expression. Equal (zero int ExpressionChangedAfterItBeenCheckeror: Dissecting exatbase creation date by Express's default X-powered-header extract rile.gz credit card number extract video frame using ffmpeg extract word until first place ri icon view in input field e^ (pi* i) f string conditional f # to insert
 only shown to developers Facebook login issue Ionic Facebook recognizes file for habitual open graph image facebook.com C factorial of a number 8 factorial of 9 factorial of a number 8 factorial of a number 8 factorial of a number 8 factorial of a number 8 factorial of a number 8 factorial of a number 8 factorial of 8 factorial of 8 factorial of 9 factorial of 9 f
 matthias@ThinkPad-T580:~ Failed to apply failed to apply failed to determine a suitable driver class a suitable driver class a suitable driver class mongodb package ' runtime.win10-
 x86. Microsoft. Net. Native. To, Failed to download pear within sharedLibrary. 2.1.8 unit failed to start equires standard mode. Trinimsei requires standard mode. Driverclass name.com. db. jdbc. driver failed to start plugin failed to start because the document is not in standard module failed to start equires standard module failed to load class of hicari module failed to start plugin failed to start plugin failed to start plugin failed to start plugin failed to load class of hicari module failed to start plugin failed to start plugin failed to load class of hicari module failed to start plugin failed to start plugin failed to start p
 OpenH264 Library failed to load: openh264-1.8.2 Failed to open 0-win 64.dll stream: Channel taps fail to push some refs to fail to solve any such file or directory in Workman on Android Failed to set time: Automatic time synchronization listener failed to set time: Automatic time synchronization listener failed to start address daemon already in use: pid file found, make sure docker is not running or failed to start address daemon already in use: pid file found, make sure docker is not running or failed to start address daemon already in use: pid file found, make sure docker is not running or failed to start address daemon already in use: pid file found, make sure docker is not running or failed to start address daemon already in use: pid file found, make sure docker is not running or failed to start address daemon already in use: pid file found, make sure docker is not running or failed to start address daemon already in use: pid file found, make sure docker is not running or failed to start address daemon already in use: pid file found, make sure docker is not running or failed to start address daemon already in use: pid file found, make sure docker is not running or failed to start address daemon already in use: pid file found, make sure docker is not running or failed to start address daemon already in use: pid file found, make sure docker is not running or failed to start address daemon already in use: pid file found, make sure docker is not running or failed to start address daemon already in use: pid file found, make sure docker is not running or failed to start address daemon already in use: pid file found, make sure docker is not running or failed to start address daemon already in use: pid file found already in use: pid file found already in use: pid file found already in use: pid file found already in use: pid file found already in use: pid file found already in use: pid file found already in use: pid file found already in use: pid file found already in use: pid file file file file file file file fil
 delete/var/run/docker.pid Unit mongod.service not found. failed to start redis-server. Service: Unit redis-server. Failed to unlink socket file Failed with Amazon Monglobe Error Code 1/TMP/Pip-Build-NTWlia/OpenCV-Python/Error Code 1 failed to start the HTTP server. Failed to unlink socket file Failed with Amazon Monglobe Error Code 1/TMP/Pip-Build-NTWlia/OpenCV-Python/Error Code 1 failed with error code/TMP/Pip-Build-NTWlia/OpenCV-Python/Error Code 1/TMP/Pip-Build-NTWlia/OpenCV-Python/Error Code 1 failed with error code 1/TMP/Pip-Build-NTWlia/OpenCV-Python/Error Code 1/TMP/Pip-Build-NTWlia/OpenCV-Python/Error Code 1/TMP/Pip-Build-NTWlia/OpenCV-Py
 Generator of 'Generator' is no 'random_int' member in example (not member) Pride ul Islam Khan Falcon 900 Price Fall People Fast Downloader Command False Fast Downloader Command Line Fast Forward Past Forward Past Forward Past Forward Past Forward Past Forward Past Forward Past Inable to create process by using fatal error: Allow memory size of 1610612736
 bytes in fatal error (tried to allocate 32 bytes) In fatal error: Concurrent map Writes Fatal Error: pcap/pcap.h: No such file or directory Fatal Error: studio.h: No such file or directory grayper fatal error: Uncapp GuzzleHttp\2 Exception \0 RequestsException: CURL Error 60: SSL certificate fatal: Password change failed authentication for bitbookate after fatal: Password change failed authentication for bitbookate after fatal: Cannot commit a partial during a merge. Deadly: Invalid upstream 'master' fatal: not the file or directory grayper fatal error: studio.h: No such file or directory grayper fatal error: beadly: Invalid upstream 'master' fatal: Cannot commit a partial during a merge. Deadly: Invalid upstream 'master' fatal: not the file or directory grayper fatal error: studio.h: No such file or directory grayper fatal error: beadly: Invalid upstream 'master' fatal: not the file or directory grayper fatal error: beadly: Invalid upstream 'master' fatal: Cannot commit a partial error: beadly: Invalid upstream 'master' fatal: not the file or directory grayper fatal error: beadly: Invalid upstream 'master' fatal: not the file or directory grayper fatal error: beadly: Invalid upstream 'master' fatal: not the file or directory grayper fatal error: beadly: Invalid upstream 'master' fatal: not the file or directory grayper fatal error: beadly: Invalid upstream 'master' fatal: not the file or directory grayper fatal error: beadly: Invalid upstream 'master' fatal: not the file or directory grayper fatal error: beadly: Invalid upstream 'master' fatal: not the file or directory grayper fatal error: beadly: Invalid upstream 'master' fatal: not the file or directory grayper fatal error: beadly: Invalid upstream 'master' fatal: not the file or directory grayper fatal error: beadly: Invalid upstream 'master' fatal: not the file or directory grayper fatal error: beadly: Invalid upstream 'master' fatal: not the file or directory grayper fatal error: beadly: not fatal error: beadly: not fatal error: beadly: not fatal error: 
 name of the valid object: 'Master'. Deadly: Unrelated history denies deadly mergers: remote origins already exist. Fatal: Remote end unexpectedly deadly Hang: Unable to make email address fatal: Unable to update URL base by redirection: Fatal: Can be both a local file and a tracking branch. Please use -- (and optionally -- no-guess) Father's Day 2020 favicon script favicon specification fb account api grabbing FC Barcelona fclose c fcpx brush gloss free download fdgs England Die
 Fds Queen fdid VM Fedora Fedora Virtual Machine Fedora Virtual Machine Fedora VM Workstation 12 Felix Anime Trap PhenicProject for Fedora 30 Vmware Fedora No Active Host Found Fenix ist fes 2 n bring api tutorial bring api tutorial bring api
 method and codei Bring class niditor in the law code bring openml mnnist original bring parameters after bringing suntax then bring bearer token with return value bring index of fmpeg audio codec from m4A to mp3 fmeg and silence combine audio of fmpeg and silence combine audio of fmpeg and silence combine audio fpeg Change audio fpeg Change audio ffmpeg and silence combine audio ffmpeg and silence combine audio ffmpeg and silence combine audio ffmpeg audio ffmpeg and silence combine audio ffmpeg and silence combine audio f
 ffmpeg volume in 0 ffmpeg mkvkv Files many input files for mp4 ffmpeg Resolution 720*480 ffmpeg scale and saturation ffmpeg show metadata ffmpeg who mp4 ffmpeg show metadata ffmpeg who mp4 ffmpeg who mp4 ffmpeg show metadata ffmpeg who mp4 ffmpeg who mp4 ffmpeg show metadata ffmpeg who mp4 ffmpeg who mp4 
 Load Fiber Atenation Measurement Fiber Dispersion Measurement Fiber Dispersion Measurement Fiber Dispersion Measurement Fibonnasi Sequence Array Fibonacci Series Due to Fibonnisi Series bash fiat fiber absorption Loss measurement Fiber attenuation to check how CI no mod m fibonaci primes field emailsander could not find which requires a bean of 'org.springframework.mail.javamail.Javamail.JavaMail.JavaMail.Sender' at emailsander
 com.optum.link.security.importer.importer.importer.importer.utils.SendMail. Function Fields.Flat Declared As Area 'a Function FIFA API Fig=plt.figure (Fig Use=(2,2)) Fig Battle Club Songtext Anjima figma.com Figure Batchground Matlab Color Figure Centering Latex Figure vs Plot Matriclib File.. node_modules/@angular/Content/index.d.ts' is not a module.ts (2306) file demo_indentation2_error.py, Line 3 print (five is more than two!) ^ Indenterer: Unexpected indent file..
 demo_indentation_test.py, line 2 print (five is more than two!) • Indenter: Hopefully an indent block file binary C file could not be successfully opened tarfile zip file encoding UTF-8, i.e. construction depends on the creation of the platform encoding UTF-8, i.e. construction dependent! File file binary C file could not be successfully opened tarfile zip file encoding UTF-8, i.e. construction depends on the creation of the platform encoding UTF-8, i.e.
 FilePathField files in the filename in the tree entry are converted into a committed files tar.gz filetype: NV after DB_PASSWORD: 2019 FileType: Email.xls FileZilla File two-dimensional array using the Puppet Fill form in blank to print 20 second inactivity print prime factor is a number that is prime minister and another split without one remaining. Fill the code for the function incremental so that it increases the value of the global variable fixed van by one. Fill missing
 value with 0 NP array fill the same value Bookcase shelves solution filter dataframe with a list of index filter dataframe with a list of index filter dataframe of number filter dataframe with a list of index filter only by NA column in R filter dataframe with a list of index filter only by NA column in R filter out object xml finally finally final
 catch - name find the name of a square that mashs a pattern Find a letter in a column string unity in all tables postgress find a loop in linked list A string hackeracon solution find all the permutations of changing the textbox averaged in R find block styles Gutenberg finds the Child of the Gameobact Unity distinguishes between two files that differ in the Mongodbind document that
 includes a specific value that finds duplicates in an array using XRO Find duplicate rows. Find duplicate rows. Find duplicates in an object array find variables with capibara overflow find files with undows extension and copy find files in NP RAA Find first find function in STL get functions in STL Find hidden files with tag with gameobjec
 get hidden files in vector ip address with RPI Get the IP of the longest subarray by sum get the longest subarray in 10 kubernetes pod get the longest subarray by sum get the maximum value of the maximum value of the maximum value of the maximum value of the maximum value of the maximum value of the maximum number in operation array find legnth of the list in jinja2 license key windows get the longest subarray by sum get the maximum value of the maximum value of the 
 Find the process using a search port windows with script spectlofo id weasel find new values in array based on another array apps nearest neighbor matlab find the process using port windows, where a method is used in Intelliz Find out which task is called Unity, which finds unity in the unsort array that searches the remaining R to find the process using port windows, where a method is used in Intelliz Find out which task is called Unity, which finds unity in the unsort array that searches the remaining R to find the second maximum element in the iteration array in 1 array.
 folder in the file windows or not found the largest number in the largest number in the hashmap find the highest 3 values in a dictionary. Find prefix value of K if kx (x-2root5) + 10 = 0 find to look by Android text find web element by text lasgerst find weight of indigent set array find what a tuple value in the hashmap find the top 2 values in the array find to look by Android text find web element by text lasgerst find weight of indigent set array find what a tuple value in the hashmap find the top 2 values in the array find to look by Android text find web element by text lasgerst find weight of indigent set array find what a tuple value in the array find to look by Android text find web element by text lasgerst find weight of indigent set array find what a tuple value in the largest number in the hashmap find the highest 3 values in the array find to look by Android text find web element by text lasgerst find weight of indigent set array find the largest number in the hashmap find the highest 3 values in the array find to look by Android text find web element by text lasgerst find web element by text lasgerst find web array find the top 2 values in the hashmap find the highest 3 values in the array find to look by Android text find web element by text lasgerst find web element by text lasgerst find web array find the highest find the highest find the high
 width and height of imported video frame opencv2 get with $or find your computer MAC address in weasel-array-duplicate find byiectsWithTag in an array FindObjectsWithTag replace duplicate values in FindObjectsWithTag and replace duplicate values in an array FindObjectsWithTag in an array FindObjectsWithTag replace duplicate values in FindObjectsWithTag in an array FindObjectsWithTag in an array FindObjectsWithTag in array FindObjectsWithTag in array FindObjects
 [2]). Current user firebase auth update using dart list firebase auth api firebase auth update current user firebase auth update current user firebase auth update using dart list firebase auth update using dart list firebase auth update using firebase database expresser firebase auth update current user firebase auth update firebase auth update firebase auth update current user firebase auth update using dart list firebase auth update firebase auth update firebase auth update firebase auth update using dart list firebase auth update firebase auth update using dart list firebase auth update using dart list firebase auth update firebase auth update firebase auth update firebase auth update using dart list firebase auth update firebase auth update firebase auth update using dart list firebase auth update using dart list firebase auth update using dart list firebase auth update using dart list firebase auth update using dart list firebase auth update using dart list firebase auth update using dart list firebase auth update using dart list firebase auth update using dart list firebase auth update using dart list firebase auth update using dart list firebase auth update using dart list firebase auth update using dart list firebase auth update using dart list firebase auth update using dark list firebase auth update using dark l
 Deployed Function Firebase Only Function Firebase Only Function Firebase Eflators Only functions Firebase Eflators Only functions Firebase Eflators only add functions Firebase Plutre Firebase Flutre Firebase Flutre Firebase Flutre Firebase Flutre Firebase Only Function Firebase Only Function Firebase Flutre Firebase Flutre Firebase 
 correct architecture firebase realtime database store array every child in firebase store array every child in firebase search Firebase sign up with email firebase is not signed up and password firebase storage: User does not have permission to access unsolved identifier 'FeeID' firebase sign up with email firebase snapshot from array firebase snapshot from array firebase snapshot from array firebase snapshot from array firebase snapshot from array firebase snapshot from array firebase user firebase snapshot from array firebase snapshot from array firebase snapshot from array firebase snapshot from array firebase snapshot from array firebase snapshot from array firebase user firebase user firebase user firebase snapshot from array firebase user firebase user fir
 found. Update settings gradle. Firefy Owl City Firefox Firefox Firefox Firefox Firefox Firefox Configuration Firefox Options Firefox Options F
 Firewalls-CMD Status Firewalls Galaxy First 100 Fibonace Number First Duplicate Column DF Fir Time Root Fish Open Tmx Fish WSL in the first line test as Godat first theory fits the image in the person movement script Carousel Bootstrap Fit (X). Transform (X astype (float) pulsing five-day forecast fit box 10esx_systems five meter findfirst fivem registerfix fix autoinformation fix fix wordpress database corrupt PDF command line fix shortcut virus cmd fixed fixed f
 textarea size fix vertical position issue of custom iOS fonts fix base_url for local and server in both the kodignitter. Fix-Bottom Bootstrap Navbar A Enamp Committed Typo Fixtures Symphony Flash Drive Flat Button Round Shaped Flash Drive Flat Button Round Shaped Flat Button Round Shaped Flat Button Round Shaped Flat Button
 Showing Date Picker Popup Flavio Migniasio Kids Side Flex Align All Kids Same Width Flex Block Repartive Flex Box Aligned Item Flex Box Flex With One Squeeze Force Div Right Side Flex Grid 3 Columns Flex With Create Dynamic Flex Box Flex Box Flex
 element that defines clear property. Float format decimal places float in bootstrap float (inf) float (inf) float (inf) float (inf) float (inf) float (inf) float (inf) float (inf) float format decimal places float in bootstrap float in bootstrap float (inf) float (inf) float (inf) float (inf) float (inf) float float format decimal places float in bootstrap float float f
 Pulsing super best practice pulsing 1.22.1 • 2020-10-08 21:43 • f30b7f4db9 • static pulsing and custom fonts pulsing and custom fonts pulsing and roulsing and custom fonts pulsing and custom fonts pulsing and custom fonts
 appbar widget fluttering awesome pulsing banner icon and text pulsing border create flutter ab flutter with radius android release app small vibration build appbundal vibration build app no tree shake icon pulsing button flutter button build app no tree shake icon pulsing button build app no tree shake icon pulsing button flutter button build app no tree shake icon pulsing button flutter button build app no tree shake icon pulsing button side side full width flu container vertical flu center in vertical flu center row center text android default font sizing change beta fo ste stop
 center text android default font sizing change Pulsing Check Internet Connection Pulsing Check Internet Connection Pulsing Check Internet Check Internet Check 
 Pulsation Column Pulsating Column Pulsating Column Pulsation Run in chrome splator and container splator and container flutter container flutter container splator and container flutter container splator and container splator and container flutter container flutter container splator and container splator and container flutter container flutter container splator and container splator and contain
 function pulsation delete directory pulsing delete directory pulsing delete file pulsing desktop support pulsing desktop support pulsing dexton Elevate Dutsing Firebase Database Pulsing Firestore Users Add Data Pulsing Firestor Evising Firestor Pulsing Pulsing Download From Image Filter Pulsing Generation Firebase Database Medium Pulsing Generation Display Widget Device Orientation Pulsing Firestore Users Add Data Pulsing Firestor Pulsing Firestor Pulsing Fires
 Timestamp to Datetime Pulsation Float Right Vibration Float Right Vibration Float Floating Float Floating Float Floating Float Floating Float Floating Dulsing device the vibrations get each letter from random color pulsing grey screen get width of pulsing float Floating Float Floating Float Floating Float Floating Floating Float Floating Floating float Floating Floating Float Floating Float Floating Float Floating Floating Float Floating Floating Float Floating Float Floating Float Floating Float Floating Float Floating Float Floating Float Floating Float Floating Floating Float Floating Floating Float Floating Float Floating Float Floating Floating
 add column pulsing how to add column pulsing now to add column pulsing on how to add opacity on container pulsing How to add opacity to the color pulsing image asset pulsing image editor pulsing image editor pulsing image editor pulsing image editor pulsing inter the creation of screen vibrations to disable the splash on listview flutter How to make appbar size pulsing image editor pulsing interpulsing interpulsing interpulsing input text
 starts pulsing input text Upper case pulsing input text Upper case pulsing int max value vibrations internationalization pulsing For Local Notifications ios Foreground Pulsation Listview Listview Listv
 Pulsing Lock Orientation Lock Orientation Lock Orientation For Page Pulsing Lock Screen Portrait Mode Pulsing new paragraph text pulsing mobile app UTF8 font pulsing mobile app UTF8 font pul
 from pulsing complete pulsing but not navigating but not navigating to a new screen flutter outline nothing pulsing overflow To show when setting the keight of the container inside the single balsheet overflow pulsing published app pulsing published app pulsing put not navigating to a new screen flutter outline nothing pulsing postcode regex pulsing published app pulsing published app pulsing published app pulsing put not navigating to a new screen flutter picture only pulsing postcode regex pulsing published app pulsing path line the single balsheet overflow pulsing put not navigating to a new screen flutter picture only pulsing postcode regex pulsing put not navigating to a new screen flutter picture only pulsing postcode regex pulsing postcode regex postcode regex postcode regex postcode regex postcode regex postcode regex postcode regex postcode regex postcode regex postcode regex postcode regex postcode regex postcode regex postcode regex postcode regex postcode regex postcode regex postcode
 button example pulsing release remote debug puls remove debug banner pulsing dropdown shadow appbar Remove extra space in flutter action button for iOS devices Remove the last character from the background container runsparent corner fad rushes into the background container pulsing screen hidden drawer not showing up on all pages pulsing screen size in flutter action button for iOS devices Remove extra space in flutter action button for iOS devices Remove the last character from the string fluttering list pulsing screen hidden drawer not showing up on all pages pulsing screen size in flutter action button for iOS devices Remove extra space in flutter action button for iOS devices Remove extra space in flutter action 
pulsing pulsing space pulsation pulsing space pulsation pulsing location pulsing Show Loading Pulsing Start Code Pulsing Start Code Pulsing Start Code Pulsing Show Loading Spinner When Inventory Loading Spinner When Inventory Loading Spinner When I
 Count Pulsing Onsubstance Vibrations On The Tapesting Trigger On The Tapesting Trigger On The Keyboard Pulsation Turn String On The Flut Untlist Is Shown To Create Pulsing unload screen iOS pulsing are not working on PNG use icon pulsing vecode run release via vibration icon pulsing vertical location as specific time pulsing web pulsing web pulsing are not working on PNG use icon pulsing vecode run release via vibration icon pulsing vertical location as specific time pulsing web pulsing web pulsing are not working on PNG use icon pulsing vecode run release via vibration icon pulsing vertical location as specific time pulsing web pulsing are not working on PNG use icon pulsing vecode run release via vibration icon pulsing vertical location as specific time pulsing web pulsing are not working on PNG use icon pulsing web pulsing web puls
 using pulseing web support pulsing widget will flutter the distrator return price pulsing windows pulsing you have uploaded an APK or Android app bundle Debug mode was signed in flutter: Setting the height of the appbar flapping generto flutter: Setting the height of the appbar flapping generto flutter price pulsing windows pulsing you have uploaded an APK or Android app bundle Which you have uploaded an APK or Android app bundle Which you have uploaded an APK or Android app bundle which you have uploaded an APK or Android app bundle which you have uploade
awesome icon button awesome logout icon font awesome logout icon font awesome pause icon font awesome ether spinner font awesome symphony encore font awesome tikatak font awesome tikatak font awesom
Fontawesome CDN Fontaine Some Instagram Fontaine Person Icon fontawesome.com Access Icon Big fontawesome.com Access Icon Big fontawesome.com Search Icon Foot to Cm Foot to Cm Foot to Cm Foot to Cm Foot to Cm Foot to Cm Foot to Cm Foot to Cm Foot to Cm Foot Icon Fontaine Person Icon Fontawesome.com Search Icon Fontawesome.com Search Icon Fontawesome.com Search Icon Foot to Cm Foot to Cm Foot to Cm Foot to Cm Foot to Cm Foot Icon Fontawesome.com Search Icon Fontawesome.com Search Icon Fontawesome.com Search Icon Foot Icon Foot Icon 
example for each consumed for each consumed for each subdet, each loop for each object contains n=7 socks for each object for each object for each object for each loop for each object for each object for each loop for each object for each object for each loop for each object for each object for each o
loop for loop to find C for loop to find C for loop for loop for loop for loop to capital for de Lunovi by index in setal for mill get loop lua Loop vb.net force eth0 to overwrite public
 IP force files from merge force http detics its force http detics its force https khantag force https force mount disk force totio task update to finish force totio task update to finish force is not working on the basis of async foreach loop google script forach ph forech twig foreign key always forgot to kill pied webmin password form
 builder verification message confirmed on touched form Before submitting the Form Continuity Congress, the confirmation input in. API Codegenter Form:Textarea Format Set Value Index format form touched form Before submitting the Form Continuity Congress, the confirmation input in. API Codegenter Form gate method overbound URL parameter form table selection form verification input in. API Codegenter Form gate method overbound URL parameter form table selection form to currency format set value Index format format fo
 format from currency number to decimal currency format in currency format in currency format in currency format on the local date format on the local date format on ctr format on ctr format on ctr format on the local date format on ctr format on ctr format on ctr format on the local date format on ctr format on ctr format 
and YP formali P-grid problem to print current date in Excel FormioAssscherer makes boottrap formula of words to find mathematical palindrom formula [ERR_ASSERTION]: Missing where the attribute in the option parameter prepares issues for Formview API Fournite - exculde fortnite free fortnit free fortnit free fortnit free fortnite free fortnit free fortnite free fortnit free fortnite free fortnite free for
 fox news fputc and c frac latex fracnce fresher motion exhaust fgetc not working framework7 photo browser popup design frank ocean free Camps Online Free Server Hosting Minecraft Free V RS FreecodeCamp Free Code Campground Free Games Online Free Minecraft Server Release Free Minecraft Server Hosting Minecraft Free V RS FreecodeCamp Free Code Campground Free Ontooshop Free Port No. 3306 Windows 10 Free Server Hosting Minecraft Free V RS FreecodeCamp Free Ontooshop Free Port No. 3306 Windows 10 Free Server Hosting Minecraft Free V RS FreecodeCamp Free Ontooshop Free Port No. 3306 Windows 10 Free Server Hosting Minecraft Free V RS FreecodeCamp Free Ontooshop Free Port No. 3306 Windows 10 Free Server Hosting Minecraft Free V RS FreecodeCamp Free Ontooshop Free Port No. 3306 Windows 10 Free Server Hosting Minecraft Free V RS FreecodeCamp Free Ontooshop Free Port No. 3306 Windows 10 Free Server Hosting Minecraft Free V RS FreecodeCamp Free Ontooshop Free Port No. 3306 Windows 10 Free Server Hosting Minecraft Free V RS FreecodeCamp Free Ontooshop Free Port No. 3306 Windows 10 Free Port No. 3306 Windows 10 
scripting chrome debugger freeze all numbers in screen Chrome debugger freezing point helio, Friend: Gandalf Friend: Aragorn Hello, Friend: Gandalf Friend: Aragorn Hello, Friend: Gandalf Friend: Gandalf Fri
 fsdfsdfsduh] fseek fsharp jwt fsharp jwt fsharp map fstab uuid fsx cracked reddit fta uae ftp backup ftp example (tplib upload file FT_USER r full beacon full beacon full error message tracks full form of windows full finance rejex full stack café full width and height iframe fullscreen activity android function countdown() 21 second function date() { VAR
 selected date = new date(); var displaydate = document .getElementById ('timein') if (display) { displaydate.textContent = selectedDate; } Function for style hello your theme WordPress function script in lua function which changes character and only allows numbers in textbox function that takes any
question and returns randomly selected items from an array function to find multiple substrings in the given string function to find multiple substrings in the pfunction to find the length of the system., if other tasks act in vb.net strange sponge,
 Furafinity dear furry hentai fused location provider customer implementation future builder snapshot futureswaring: passing as a synonym of type (type, 1) or '1type' is excluded; In the future version of numpy, it will be understood as (type, (1,))) /1000. np quint8 = np. dtype[[quint8,np.uint8,1)]) Fuzz Labs FWIW fwlink/? LinkID=135170 fyit download Galileo Galileo Galil
Gaming Ganda Full Colosssing Song Song Gangdome Csgo Gangdome Csgo Gangdome Csgo Gangwon Gap Between Two Flex Item Gap Betwwn Footer and The Rest Of The Container Bootstrap Gary Kildal Gatk Index Reference Genome Gatsby BrowserSync Gats 10 0 Questions Group vs Nickname Gatsby Port Modification Gats Not Found GCD Algorithm C Gcloud
 Command Number 2 of two numbers GCD's GCD created the new project and set it as the default. Set default compute field and zone gcloud set project concole gcp cos startup script log gcp command. GDB gets the return value of the function GDB run program with AGS
 EGDrive deb GDScript default parameters GDScript default parameters GDScript Export Gadscript geeks Geeks geeksforgeeks Amazon interview experience internship geeksforgeeks string ends with geerlingguy jenkins: TCPDF genderapi zenmark fungus model gmhmm general phone number using regex in specific folder Failed
 genarate PDF wait for Jenkins to start before proceeding generate a token auth0 generated apk ionic 1 generated array range generate strong shared key generate rived by generate random number nectar Facebook login generate a token auth0 generated apk ionic 1 generated array range generate strong shared key
 generate generate generate generate generate generate generate generate generated generated gene
 Georgia Time Right Now Get Get Get Get Get Get Get Get Get all the eata in the collection mongodb get all the tables get and set unity app information third party app package manager get app version android appbar size get pulsing get around maximin prefix for RPC get
 around get array of selected options from selected options from selected element on linked server get attribute get attribute get attribute from href crawler Axis Mouse Unity gets base in Magento 2 get file get billing address in bookingcommerce get insurance by URI in Android chai.request() children get color by class name column containing string get coordinates from number in component text mesh pro grid gets core value out of core. Test R gets the date craftum get the current date.
 delphi login to user ID at current server time get current server time get current server time time curl current url ionic 4 get current url ionic 4 get current url ionic 4 get current url ionic 4 get current url ionic 4 get data from kagal using link Get data from kagal using link Get data from kagal using link Get data from date from easticsearch to get data from kagal using link Get data from kagal using link Get data from kaga
to get dictionary key get docker container version from inside container version from inside container get element by class get element obtained by id within get enum from android extension file Path dart meets file name before get the first way in the path environment variable get the first way in the path environment to the directory in the path environment to the directory in the path environment to 
 192.168.65.1:53: Read udp 192.168.65.1:56829->19 2.168.6 5.1:56829->19 2.168.6 5.1:53: Connection denied get ID from deeplink if drupal area 8 is empty image image memeory size url inpyton requests get the example map element in dart Get the index of see the example in the kodignitter ip docker gets the konda environment to see
nbconda get major unity Get the last element in the to-do list dart get the last modified date craftum get the last modec Delphi get the last moder of the scala Get achievements get list of bash get the length of the array bash get the length of the array bash get the length of the array bash get the last modified date craftum get the length of the array bash get the length of the array bash get the length of the array bash get the length of the array bash get the length of the array bash get the last modified date craftum get the last modern get laddup
 windows get matrix line name r get csv column means get zero from a read call 2 get minutes with numbers get more space between label text and input text pulsing mouse position unity in flutter Get my location is my most used history gets the order from user id roblocks get name from native query result map column name get offset of element relative to parents get a document based on ID in firestore get a document from small MCA only get
order details from id wucommerce get order details from URL Get parents page link wordpress get player id from pip 3 character roblocks get the postgiress version gets promage gets primary key in formage product gets the key to get the main image in manager of the main image product gets from date function previous URL simfony 4 formpage gets primary key in formage product gets the key to get the main image in manager of the main image product gets from date function previous under the postgiress version get postgiress version get postgiress version get postgiress version get postgiress version get postgiress version get postgiress version get postgiress version get postgiress version get postgiress version get postgires postgires version get postgires version get postgires product gets the key to get the main image product gets from date function previous under the postgires postgires version get postgires version get postgires ver
 Shopify the key is the public key to get the main image Shopify. Gets the recast hit position from the reference field entities get a regular price from Cartetem Woocommerce. Kodigniter roll postgress gets nat mac meets sha1 mac meets sha1 mac get sha1 mac get sha1 mac get sha1 mac get sha1 mac get sha1 mac get sha1 mac get sha1 mac meets in datatable get row from max screen height pulsing get serial number CMD meets start bootstrap
 4 meets static front page get stock product woocommerce ID meets string product Woocommerce get sext in protractor get text in protractor get text in protractor
record in the monglobe the last element of an array the least common multiple (LCM) of the two positive integers get the highest selling product in the dataframe Get the names of all files in a folder Get the position of a div/decode. Get unpush committed from iframe upload file name get user input batch user input batch user i
wxpython Get value from torch tensor get value of torch tensor get version package from pipe get windows Product's key cmd gets Windows Product's key cmd gets Windows Product's key cmd gets Windows Product's key cmd gets Windows Service name CMD to get URL() header file gate-command gate-dumibject win32_service-computer all computer getleheads () get gatebus Gatebu Gatebu Gateb
 getcomposer.org no effect getdata to getData variable getFilesByType or any other MIME type getImageData() gettime localstorage does not work in the getline visual studio getIne detsupportactionbar activity getting handled section Kotlin Gatter and Setter and Setter and Setter are getting into a masonry wall to
 gfg gfg 11 gfg os last minute note galluvial ggplot label ggarrange common legend ggboxplot geom_text reorder ggplot plot geom_to thistogram two groups ggplot legend size ggplot plot geom_to prote ggplot plot geom_text reorder ggplot plot geom_text reorder ggplot plot ggplot plot geom_text reorder ggplot plot ggplot plot ggplot plot ggplot plot ggplot plot ggplot plot ggplot plot ggplot plot ggplot plot ggplot plot ggplot plot ggplot plot ggplot plot ggplot plot ggplot plot ggplot plot ggplot plot ggplot plot ggplot plot ggplot plot ggplot ggplot plot ggplot plot ggplot plot ggplot plot ggplot plot ggplot plot ggplot plot ggplot plot ggplot plot ggplot plot ggplot plot ggplot plot ggplot plot ggplot plot ggplot plot ggplot plot ggplot plot ggplot plot ggplot plot ggplot plot ggplot plot ggplot ggplot plot ggplot plot ggplot plot ggplot plot ggplot plot ggplot plot ggplot plot ggplot plot ggplot plot ggplot ggplo
ghost from pdf Sons MT MT Add image behind another image ginormous synonym github repo size github wafw00f github com developer gitkraken snap gitlab push exact number give a double exact number give a double e
 numberformat class to convert us, Indian, Chinese and French currency formats, indicating an amount of money. Looking at a list of fule paths, print them in a hierarchical way looking at a list of numbers, write a list of numbers, write a list of numbers in that list. For example: -input =[-2,1,0,1,2] output=[1,2] given a month - an integer from 1 to 12, print the number of days in it in the year 2017. [] of the command 'n' looking at a class matrix list. The maximum value
 for 'N' is 20 possible. Looking at a string S, you are allowed to remove most of a character from the string. Print the minimum string that can be obtained dictionaryally after the deletion process. Looking at an array of integers is given using the hashmap, which appears
in an odd number. There will always only be an integer that appears in an odd number looking at an array of users, type a function, name androll that returns all the names and roles of the user in a string with each labeled value. Min represented array of stacks, convert it into maximum stack in O(n) time protractor GJH GK 20t driver windows GK view current project GK not in proper position, instation script glide global leaderboard Roblocks GlobalMana. ConnectionManager giving a limit
color. GetHubContext Core 3.1 Globephone Gludemens/ShoppingCart Gloves 2word2vec Glua Vergonsis Glyfix in Bootstrap 4 Gmail GMC GMIL GML 1D Array Syntax Gnome 3 Show Second Gnome Openvpn \2000 gnome set wallpaper command line gnome terminal margin gnuplot amount go fmt go on a column all files go swagger server go templates server go templates 
controls god of oc godot godot 2d set position mouse godot 2d set position mouse godot check lf check godot check lf check godot check lf object group is in godot check lf check godot check lf object group is in godot check lf check godot check lf object group is in godot check left mouse button godot check lf object group is in godot check lf object group is in godot check left mouse button godot check lf object group is in godot check lf object group is in godot check left mouse button godot check lf object group is in godot check lf object group is in godot check lf object group is in godot check lf object group is in godot check lf object group is in godot check left mouse button godot check lf object group is in godot check lf object group is in godot check left mouse button godot check lf object group is in godot check lf object group is in godot check lf object group is 
Export Godot Godot
 platformer movement Godat Print Godot. Print Godot. Print Godot. Print Enum Name Godot Progressbar Set Code in Maximum Value Godot Recast Collider Godot Recast Collider Godot Recast Collider Godot Recast Code in Maximum Value Godot Recast Code in Maximum Value 
Control-Prok-Origin sigs.k8s.io/structured-merge-diff/v3/value: '*' Golang Array Syntax Golang Create empty array golang create empty array golang c
 removal element announced eliminate duplicate spaces golang fine golang fine golang fine golang meets weekday time for golang multiple variablea to get final element of golang data to get final element of golang multiple variablea to get final element of golang multiple variablea to get final element of golang fine golang fine golang multiple variablea to get final element of golang fine golang fine golang multiple variablea to get final element of golang fine golang fine golang fi
 declaration in the Golang Map Golang Pars float64 golang Pars float64 golang reader read from time to time Goang read file line read fine by line golang read file line read fine golang reader read from time to time Goong set N. Warvi Goal Size Golang Tong reader from file golang reader from file golang read fine by line golang read fine golang read fine golang read fine golang read fine golang read fine golang read fine golang read fine golang read fine golang reader from file golang read fine golang read fine golang read fine golang reader from file golang read fine golang read fine golang read fine golang read fine golang read fine golang read fine golang reader from file golang read fine golang read fine gol
 Golang Structure With Blank Spaces Golang Structure Milliseconds Google google google 
 getting a dear google cutting machar google cutting machar google calendar google calendar google Cloud Platform Released Google Drive Google Drive Google Enth Google Form Answers Google Form Answers Google Form Answers Google Form Answers Google Form Answers Google Drive Google Drive Google Form Answers Google Form Answers Google Form Answers Google Drive Google Drive Google Form Answers Google Form Answers Google Form Answers Google Form Answers Google Form Answers Google Drive Google Form Answers Google Form Answers G
 ionic google maps change marker Google Maps size Google Maps size Google Meats Google Meat Google Slide Google Slide Google oversæt Google oversæt Google planets Google planets Google sheet leave Google slide Google Spreadsheet another
sheet conditional Google sword Google tabellen grösser als google translate google translate google translate english french value english google translate english google translate english google translate english google translate english google translate google translate google translate google translate english google translate english google translate english google translate english google translate english google translate english google translate english google translate google translate english google translate english google transla
 Gomond Homebridge: Refusing to create database an unexpected keyword logic refused 'conf' permission, while trying to connect to docker deman socket on unix:///var/run/docker.sock refused permission, while trying to connect to docker deman socket on unix:///var/run/docker.sock refused permission, while trying to connect to docker deman socket on unix://var/run/docker.sock refused permission, while trying to connect to docker deman socket on unix://var/run/docker.sock refused permission, while trying to connect to docker deman socket on unix://var/run/docker.sock refused permission and unix refused permission and unix refused permission and unix refused permission and unix refused permission and unix refused permission and unix refused permission and unix refused
Code Generator Red Gradient Container Pulsation Gradient Container Pulsation Gradient Descent Algorithm Gradient Pulsation Construction Fail details for console view unity gradle build skip test skip test gradal cache clean gradle Dependency Not Resolved Idea Plugin Gradient Descent Algorithm Gradient Pulsation Failed Gradient Vidget Pulsation Gradient Construction Fail details for console view unity gradle build skip test skip test gradal cache clean gradle Dependency Not Resolved Idea Plugin Gradient Construction Failed Gradient Construction Failed Gradient C
 dependency gradle-wrapper. Properties Graphana Kiclok Gramos de Proteina Pore Huevo Grand Grand Theft Auto Grant a role full access user to use current user all privileges database postgres/dev/kvm grant user all privilege graphics eventargs graphql graphs are not members of the cash reculle drupal paragraph grapha are not members of the cash reculle drupal paragraph grapha are not members of the cash reculled are not members of the cash reculled are not members of the cash r
gravity form inhabited post gravity forms foot gravity in shortcode gravity in shortcode gravity pycharm great Muslim powers era id more than equal to the code in greater number script Greenland Greper Greggilbert/recaptcha grep is meaning grep-i grep 2 match or grep all files regress greyp command syncats count Grep Out Grep Out Grep
 global configuration grep history windows in many files in grep igrep windows grep grep insensitive grep line match after grep windows grep without match grep windows grep without match grep insensitive grep list two patterns in the anics grep list two patterns in the grep windows grep windows grep windows grep windows grep greper greper yerde without answering the grep. Greyper
 Belt Ranking Greyper Chrome Extension Greyper Conde Greyper Code Greyper Comment Greyper Easy Code Snag Greyper Support Greyper Support Greyper Useless Greyper Useless Greyper Useless Greyper Support Greyper Useless Greyper Useless Greyper Useless Greyper Useless Greyper Support Greyper Support Greyper Support Greyper Useless Greyper Useless Greype
 (200px, 1fr)); GridSearvi many predictive gridsom head gridview builder gridview builder gridview pulsing gridview in allerdialog pulsing grovy to groovy to groovy to groovy set variable groovy set variable groovy to groovy to groovy set variable groovy to groovy to
 the dataframe group by power bi group Android Studio GroupAD programmatically controls the VB Group RecyclerView list to date: group 'Docker' already exists GroupBuy as_index = By false group Fila Groupby where bar chart gsap gasp with only group label installed GSAP swalt gsoc gson dependency android gson graded dependency gspread writing
```

dataframe Driss Free Download Gitib Guarsiba do Norte Gui Gui Ahai Ahai button ahk gui button in tikinter color gui.configure (background = light green) in tyinter gui.configure (background = light green) in tikinter guikontrol ah text ah guid.empty Guido van Rossum Guido van Rossum Guido van R

```
file guzzle magento 2 guzzle post request data not generate password gwt with GVM- simple grid to make world GIP all event source PS Gym Warning EACCES current user (none) dev dir is not allowed to use /user GIP: no Xcode or CLT version detected! gzip file gzip: stdin: gzip format not in g_application_run() h h = (h < 10) ? 0+ H: H; h1 h2 database Boot h2o dataframe column H2S polar or drop drop Habitor y Confucian Ripv2 Cisco Packet Tracer Hack Facebook Hack Box
 Hack Box Hack Box Machine Hackathon Hacker Hacker H
 Handleoatictes Unit Test Handlebars Parameters Partially Handler Delay Android Handling Event Change Hard Ops Torrentdysvolume Harlomoy Harry Potter Spell's Harshguptas harvard localised Harry Potter has many through source There are many no specialties
 'presence_of_elements_located 'no example is getter' ID. Password is argon2i hasChildNodes hash bointer haskell list element into text haskell linst element index haskell multiline comment haskell power haskell power haskell power haskell return is false if the list is empty the property is not a fact element index haskell multiline comment haskell power haskell power haskell power haskell power haskell return is false if the list is empty the property is not a fact element index haskell multiline comment haskell power haskell power haskell return is false if the list is empty the property is not a fact element index haskell multiline comment haskell multiline comment haskell multiline
 function hassle-free hasura has_cap was called with an argument that was deprecated since version 2.0! Havana song hassecontent have polar or nonpolar hd 4600 Unreal Engine Not Responding HDFC Demat Account Customer Care He 162 Farnborough Crashfoxe-Wolf Volxjjarsalender Fighter He 162Carado AR E 381 account Customer Care Have Incorporated Since 4 have Incorporated Fighter He 162 Farnborough Crashfoxe-Wolf Volxjjarsalender Fighter He 162Carado AR E 381 account Customer Care Have Incorporated Fighter He 162 Farnborough Crashfoxe-Wolf Volxjjarsalender Fighter He 162 Farnborough Crashfoxe-Wolf Volxjjarsalender Fighter He 162 Farnborough Crashfoxe-Wolf Volxjjarsalender Fighter He 162 Farnborough Crashfoxe-Wolf Volxjjarsalender Fighter He 162 Farnborough Crashfoxe-Wolf Volxjjarsalender Fighter He 162 Farnborough Crashfoxe-Wolf Volxjjarsalender Fighter He 162 Farnborough Crashfoxe-Wolf Volxjjarsalender Fighter He 162 Farnborough Crashfoxe-Wolf Volxjarsalender Fighter He 162 Farnborough Crashfoxe-Wolf Volxjarsalender Fighter He 162 Farnborough Crashfoxe-Wolf Volxjarsalender Fighter He 162 Farnborough Crashfoxe-Wolf Volxjarsalender Fighter He 162 Farnborough Crashfoxe-Wolf Volxjarsalender Fighter He 162 Farnborough Crashfoxe-Wolf Volxjarsalender Fighter He 162 Farnborough Crashfoxe-Wolf Volxjarsalender Fighter He 162 Farnborough Crashfoxe-Wolf Volxjarsalender Fighter Fighter 
 He 13195 Prime Factor 5, 7, 13 and 29. What is the biggest major factor of the number 600851475143? He cannot get type or namespace name 'text' he5 command line head-n command head separate in origin/master head rivet head royce school head/waist follow mouse/camera script header in origin/master head royce school head royce school head/waist follow mouse/camera script header in origin/master head royce school head royce school head royce s
 Jack Headphone are not working in MacBook Provisions and speakers are working in both my PC stack like stack down lynx wellness stack and binary tree hello word hello word hello word c hello world c hello world c hello world c hello world c hello world c hello world c
 hello world will ignore c hello world code. R Hello World code. R Hello World Prolog Hello</String&gt;&lt;/String&gt;Jung Hello World Vala Hello World Vala Hello World vb.net Hello World vb.net Hello World Vala Hello World vb.net Hello World vb.net Hello World vb.net Hello World Prolog Hello World Vb.net Hello World vb.net Hello World vb.net Hello Wo
 Puppet Heroku Check Error Heroku Cli Heroku Cli Heroku Cliin Hieroku Cliin Hieroku Custom Maintenance page heroku download database heroku login ip address mismatch heroku log heroku Clim Heroku Cliin Hieroku Cliin Hieroku Cliin Hieroku Cliin Heroku Cliin Hieroku Cliin Hieroku Cliin Hieroku Cliin Hieroku Cliin Hieroku Cliin Hieroku Cliin Hieroku Cliin Hieroku Cliin Hieroku Cliin Hieroku Cliin Hieroku Cliin Hieroku Cliin Hieroku Cliin Hieroku Ingo heroku Ingo heroku Ingo
 onetone mapped hibernate query for multiple hibernate query for multiple hibernate session management hibernate, how do we define the primary key value output logic as auto? Hidden content ui hidden message discord hidde menu item if user hide navigation bar xaml hidden in acf
 Date Picker From Retrospective Hide Tag Dropdown Caret Hide Show Hide URL Hide Keyboard After Hide Bar Edge When Small Bootstrap R High Resolution Graphics Some Roles In High Resolution Images Hide Links From Hierarchical Clustering Plot The highest possible Z index highlights the current tab control MFC. From The Fouriers Hindi to English Converter Online Histogram
Lyscript History to push search perms history into fluttering Hindi. Push with the perams history into fluttering Hindi. Push with the perams history into fluttering Hindi. P
 extension '~' (logicer) homebreasucator to make invisible homebrew homebrew
 a free minecraft Server 24/7 free host file windows 10 host filler host filler host filler host in encode hover over a div and impending div changes hover over a div and impending div changes hover over the last hover over the last hover over a 16th mp camera found in pending div changes hover over the last hover over the last hover over a 16th mp camera for the host filler host filler h
 how to add model class to array list looks like how apache shiro i remember how in avigate pages in a website how uv rays are produced how bind VAO in OpenGL how can I keep the Pikecut GUI responsive while working CPU intensively? How can I create my jarvis how can I reset or return a file to a specific
 modification? How can I update a row in vicks dataset how can I zoom the 2D plot in jupiter notebook and imagine how to create database migration in OpenGL How to delete folder terminal mac How did Alan Walker start how to add a user to a postgrace database? CLI how do
 add open with the sublime option how do I add a timestamp to a table how do I call the status of a draggable object how do I create multiplayer in Unity How do I display log-in username? Site: wordpress.stackexchange.com how do I display log-in username? Site: wordpress.stackexchange.com how do I display log-in username? Site: wordpress.stackexchange.com how do I find and replace all events (in all files) in Visual Studio code? How do I display log-in username? Site: wordpress.stackexchange.com how do I display log-in username? Site: wordpress.stackexchange.com how do I display log-in username? Site: wordpress.
 whole array how do I push a repo that says allready exists how I run code in Roblocks, how do I set a custom resolution how do I set a custom resolution how do I start on intellige idea how do I set without any underline? How do you clear a list how do you clear a list how do you turn off the Lua program How do you display hyperlinks without any underline? How do you clear a list how do you clear a list how do you turn off the Lua program How do you display hyperlinks without any underline? How do you
 apply trading rules to a database You know apache request takes a long time or consume a lot of CPU How do you create a link at the top of a page How do you switch views Unity How do you translate from itator-style posts in size_type-style state? You are to GPG Update how a six pack develops? how cache memory cpu performance affects how king crimson works Math.ceil how does math.ceil work clear historical files how sudo command works
 how fat how fat my mother how fat my mother how fat my mother how fat my mother how user show MVC controller core 3.1 how can I call the kboard in flutter i van call the kboard in flutter how do I hack my crush heart how to import top legends How to import item count badge work: Ecommerce how to make something like Alexa
pagination ef core How many bytes a kb how many bytes a kb how many brainfucks how many brainfucks how many covid deaths how many covid deaths how many bours a full beacon for how many bytes a kb how many bytes a kb how many beople play minecraft 2020 how many people will take it in how many seconds to
 cross the universe 1 hour how many in an interface Can there be static methods? How many times 2 multiplied to a number so that it's divisible by 10 how many times 2 multiplied to a number so that it's divisible by 10 how many times 2 multiplied to a n
computer camera costs to a computer camera how much progressive overload how old orange man how old is siri how old orange man how old is siri how old orange man how old is siri how old orange man how old is siri how much progressive overload how old orange man how old is siri how old orange man how old orange man how old orange man how old is siri how old orange man how old orange man how old orange man how old orange man how old is siri how old orange man how old orange man how old
 messages in mobile vibration how to put value from proper properties in romvc how the router descion how to accept an array as the task parameter in C How to accept an array as the task parameter in C How to accept input from stdin in julia
 how to use a spinner from another activity on mac How to use any element in a stack How to use the list in ark pc how to use the list in ark pc how to use walue How to use minecraft base world files How to use object keys in which to use object keys How to access remote pstgres
 How to access remote pstgres How to access local machine by using WSL How to access menu name in Press How to access user folder in Mac &It;class 'pandas.core.indexes.numeric.int64index'=> How to access values from form event callback, how to access user folder in Mac &It;class 'pandas.core.indexes.numeric.int64index'=> How to access values from form event callback, how to add scrimg for each row How to add string for each row How to add scrimg for each row How to add scrimg for each row How to access user folder in Mac &It;class 'pandas.core.indexes.numeric.int64index'=> How to access values from form event callback, how to access user folder in Mac &It;class 'pandas.core.indexes.numeric.int64index'=> How to access values from form event callback, how to access user folder in Mac &It;class 'pandas.core.indexes.numeric.int64index'=> How to access values from form event callback, how to access user folder in Mac &It;class 'pandas.core.indexes.numeric.int64index'=> How to access user folder in Mac &It;class 'pandas.core.indexes.numeric.int64index'=> How to access values from form event callback, how to access user folder in Mac &It;class 'pandas.core.indexes.numeric.int64index'=> How to access values from form event callback, how to access user folder in Mac &It;class 'pandas.core.indexes.numeric.int64index'=> How to access user folder in Mac &It;class 'pandas.core.indexes.numeric.int64index'=> How to access user folder in Mac &It;class 'pandas.core.indexes.numeric.int64index'=> How to access user folder in Mac &It;class 'pandas.core.indexes.numeric.int64index'=> How to access user folder in Mac &It;class 'pandas.core.indexes.numeric.int64index'=> How to access user folder in Mac &It;class 'pandas.core.indexes.numeric.int64index'=> How to access user folder in Mac &It;class 'pandas.core.indexes.numeric.int64index'=> How to access user folder in Mac &It;class 'pandas.core.indexes.numeric.int64index'=> How to access user folder in Mac &It;class 'pandas.core.indexes.nu
 decimal in roblox studio How to add a loss decimal how to add a loss decimal how to add a hitting brick in readme how to add a hitting brick in readme how to add a trace to a phantom in a string How to add al lelements to a list How to add an image How to add an image from one of their
 computers to my web page How to add an image in latex authors How to add basic authentication on The Proxy backend server How to add cells in Databrick How to add cells in Databric How to add dynamic chips Android how to add dynamic chips Android how to add code snippet in medium how r How to add cells in Databrick How to add cells in Databrick How to add cells in Databric How to add dynamic chips Android Studio How to add cells in Databric How to add cells in Databric How to
 column in a flexible in c how to add comment in clipboard button how to add div to new line how to add div to new line how to add default text in an entry xaml How to add discount code manually in shopping first theme how to add div to new line how to add default text in an entry xaml how to add default text in an entry xaml how to add divent onew line how to add divent onew line how to add default text in an entry xaml how to add default text in an entry xaml how to add divent onew line how to add default text in an entry xaml how to add divent onew line how to add divent onew line how to add default text in an entry xaml how to add divent onew line how to add divent onew line how to add divent onew line how to add default text in an entry xaml how to add divent onew line how to add divent onew line ho
 add event listener to existing heroku remote how to add expand logo of chrome how to add icon in app bar in pans wing how to add iron in app bar in panswing how to add frmpeg only to add frome how to add iron in app bar in panswing how to add frmpeg only to add from in app bar in panswing how to add iron in custom page tab How to add iron in app bar in panswing how to add iron in app bar in panswing how to add iron in app bar in app bar in
 in readme.md How to add image in wuz how to add image in wuz how to add image overleaf list view how to add nem certificates to jke file, How to add new certificates to jke file, How to add new certificates to jke file, How to add normal map and elbedo color how to add new column in the dataframe how to add normal map and elbedo color how to add new certificates to jke file, How to add new column in the dataframe how to add normal map and elbedo color how to add new column in the dataframe how to add normal map and elbedo color how to add normal map and elbedo color how to add normal map and elbe
 One Add a Plus One How to add print statement to batch file How to add progress bar in Blogger How to add project in solution add stylish now to add something in the web inf lib directory in eclipse \ How to add project in Source IP in firewalld how to add stylish
 download buttom how to add stylish download buttom in blogger how to add subtitle matplotlib how to add supervisor for subtitle matproad event how to add text size in listview in android how to add trunrate code how to add trunrate code how to add trunrate code how to add trunrate code how to add trunrate code how to add trunrate code how to add text size in listview in android how to add text size in listview in android how to add text size in listview in android how to add trunrate code how to add trunrate code how to add trunrate code how to add trunrate code how to add trunrate code how to add trunrate code how to add text size in listview in android how to add text size in listview in android how to add trunrate code how to add trunrate code how to add tru
 classes in JQ How to add video reply in Bash Greper in Mac? How to adign a component in between font how to adign the side how to align custom page where updates included with commands in command how to adign math equations in latex How to align the side how to align who to align without font how to align math equations in latex How to align the side how to align wath equations in latex How to align math equations in latex How to align the side how to align wath equations in latex How to align math equations in latex How to align the side how to align wath equations in latex How to align the side how to align the side how to align wath equations in latex How to align math equations in latex How to align math equations in latex How to align the side how to align wath equations in latex How to align math equations in latex How to align the side how to align wath equations in latex How to align wath equations in latex How to 
 Docker to use port IP tables how to allow traffic on port 8080 in Santos 7 How to create a death animate the playcopy script for Robloks Steo How to animate the playcopy script for Robloks Steo How to animate the playcopy script for Robloks Steo How to animate the playcopy script div display screen How to create a death animation script How to create a death animate the playcopy script for Robloks Steo How to animate the playcopy script for Robloks Steo How to animate the playcopy script div display screen How to animate the playcopy script for Robloks Steo How to animate the playcopy script for Robloks Steo How to animate the playcop
 to the same file from stash how to apply change to same file from stash how to apply gif in android progress dialog how to apply gif in android progress dialog how to apply gradient in dashboards how to apply gradient in dashboards how to apply subplot to marine plot How to apply two static file fonts How to apply gradient in dashboards how to apply subplot to marine plot How to apply gradient in dashboards how to apply gradient in dashboards how to apply subplot to marine plot How to apply gradient in dashboards how to apply gradient in dashboards how to apply gradient how to apply gradient in dashboards how to apply gradient in dash
 middleware to a route definition How to avoid models, isNew, error from weasel query How to avoid models, isNew, error from weasel query How to be tappy how to be happy how to be happy how to be a web developer How to boot into bios dell how
 to break a code in the bottom line in vba how to break from loop in mssql to break out of parallel. Forach how to bring Lee to the same line how to make an app How to make an app How to make an app How to make an app How to make an app How to bring Lee to the same line how to bring tems in each row flutter how to bring tems in each row flutter how to bring Lee to the same line how to bring Lee to the same line 
 money How to buy stuff online how to calculate now to calculate cal kublesses function how to calculate how to calculate how to calculate how to calculate how to calculate the number of days between two dates gfg how to calculate how to calculate the number of days between two dates gfg how to calculate how to calculate the number of days between two dates gfg how to calculate the number of days between two dates gfg how to calculate the number of days between two dates gfg how to calculate how to calculate the number of days between two dates gfg how to calculate the number of days between two dates gfg how to calculate the number of days betwee
 How to call custom function in robotframework how to call custom function in iris + intersystems from different namespaces method how to insert integer for string in kotlin cd how to insert integer to string in top sales force ch deck how to div how to center a form center in bootstrap
 how to set a position element horizontally how to center an absolute div how to center an image bulma center how to center how to center how to center port number on Centors8 how to push after changing a committed message How to change a textmesh pro text
 How to change cart text button How to change an array in a function How to change api level in Vixual Studio How to change appbar color in flapping How to change the color of selected item in android how to change branch name branch how to change string to cmd default path How to
change color notification bar in flutter how to change the color of circular progress indicator in flutter how to change the color of fate input how to change the color of fate input how to change the color of fort awesome mouse how to change the color of fate input how to change the color of fate input how to change the color of fort awesome mouse how to change the color of fate input how to change the color of fate input how to change the color
 columns in Oracle How to change data type in Oracle How to change drive in Oracle How to change directory in terminal mac how to change directory in terminal mac how to change drive in Windows 10 how to change font in tkinter variable in windows 10 how to change drive in Unadous 10 how to change drive in Unadou
 how to change the label on legend ggplot to tu How to change the number of steps in the TSorflow Object Detection API to change the owner in PostGress How to change the size of the gwest how to change the size of the xyx How to change the size of the xyx status bar color How to change the size of the gwest how to change the owner of all files in one directory How to change the size of the xyx status bar color How to change the size of the gwest how to change the owner of all files in one directory How to change the size of the xyx status bar color How to change the size of the gwest how to change the owner of all files in one directory How to change the size of the xyx status bar color How to change the size of the xyx status bar color How to change the size of the gwest how to change the size of the xyx status bar color How to change the size of the xyx status bar color How to change the size of the xyx status bar color How to change the size of the xyx status bar color How to change the size of the xyx status bar color How to change the size of the xyx status bar color How to change the size of the xyx status bar color How to change the size of the xyx status bar color How to change the size of the xyx status bar color How to change the xyx status bar color How to change the xyx sta
 the terminal font size in vescode How to change the text in Richtexbox WPF How to change the text in wix corvid so how to change the text of the button in type how to change the text of the botstrap button How to change the text of the botstrap button How to change the text in Richtexbox WPF How to change the text in wix corvid so how to change the color of the bootstrap button How to change the text of the botton in type how to change the color of the bootstrap button How to change the color of the bootstrap button How to change the color of the boots
change the first activity on android how to change the font of xlab in plot in r how to change the font size of a dataframe how to change the index of a dataframe how to change the size of a dataframe how to change the index of a dataframe how to change the size of a butor
 = align text; center; How to change the width of a panel unity How to change the input of a form how to change the input of a form how to change the input of a form how to change the input of a form how to change the width of a panel unity How to change the input of a form how to change the input of a form how to change the width of a panel unity How to change the input of a form how to change the input of a form how to change the width of a panel unity How to change the input of a form how to change the width of a panel unity How to change the input of a form how to change the width of a panel unity How to change the input of a form how to change the width of a panel unity How to change the width of a panel unity How to change the input of a form how to change the width of a panel unity How to change the width of a panel unity How to change the
 using curl How to check a specific DB rows Check a specific DB rows Check kernel is empty check a string for specific characters? How to check airtel sim number how to check and version windows check how to check airtel sim number how to check and roid app are signed or not how to check airtel sim number how to check and roid app are signed or not how to check airtel sim number how to check airtel sim number how to check airtel si
 how to check fivert version How to check if an animation is turned off roblox how to check if a string is a subcircue of another string how to check if an animation is turned off roblox how to check if an animation is enabled android how to check if an animation is enabled android how to check if an animation is turned off roblox how to check if an animation is enabled android how to check if an animation is enabled android how to check if an animation is turned off roblox how to check if an animation is enabled android how to check if an animation is enabled android how to check if an animation is 
 How to check if the SSH-agent is already running in bash how to check whether Tensorflow is working on your PC to check how to check how to check how to check in the user has been logged into the Fire Androidbase and then load another activity to see if you are at the end of a file, How to check how to check how to 
a number or text in VBA is set to check how to check gibri version how to check gibri version how to check pia check men to check openc edition command line how to check the word exists in the four array given in C how to check how to check how to check how to check user command windows How to
 check the version of web3 how to check the weather my model is on the GPU in Pytorch How to check what websites to check what websites to check what websites to check whether or not the power is, How to check what websites to check what websites to che
 startup page xarmin how to choose the right color palette game select directory that is in script r how to clear docker-composition log How to clear docker how to clear how to clear how t
 terminal how to clear some unity How to close after how to close after how to close terminal how to close terminal how to close term
 close on another screen how to code How to code How to code a step in unity how to code a smiley camera code Code how to code a webstie how to code in a webstie how to code in a webstie how to code in a webstie how to code a webstie how to code a webstie how to code a smiley camera code code stickman tynker fight over how to code a webstie how to code a webstie how to code in a webstie how to code in a webstie how to code a webstie how to code a webstie how to code a webstie how to code a webstie how to code in a webstie how to code a webstie how to code a webstie h
 combine how to remove rows based on condition on another dataframe How to comment on a line in batch script by postgnes How to comment on several lines in Lua how to comment on several lines in Lua how to comment on several lines in Lua how to comment on several lines in The Wescode how to comment on a template string how to comment on several lines in Lua how to comment on several lines in Lua how to comment on several lines in Lua how to comment on several lines in Lua how to comment on the selection in The Wescode how to comment on several lines in Lua how to comment on several lines in Lua ho
 configure more than 40 lines in Viba How to connect httpd in Amazon ec2 example how to connect a function in LIA how to connect pendmin via Excel How to connect pendmin via Excel How to connect pend
 Continue how to continue in lambda how to convert #c0392b to color in flutter 21 how to convert data to numeric data to numer to decimal in C.gz How to convert a binary number to decimal in C.gz How to convert data to numeric data to numeric data to nume
 to f How to change the nuk to predict how to convert the object to float in Angular Convert M4a to hoist with FMPEG How to convert aring from degrees to cardinal directions Vector 3 to convert to quarterly in xml file How to convert troing know to convert string from degrees to how to convert matrix to numeric in R how to convert matrix to numeric in R how to convert aring from degrees to how to convert matrix to numeric in R how to convert matrix to numeric in R how to convert matri
 VB site: Stackoverflow.com How to convert WPS file to DWG online how to count the number of decimal places in VBA How to count the number of decimal places in VBA How to count the number of GCDs How to count the number of hiles in each directory How to count the number of hiles in each directory How to count th
 na in r how to count the number of events of a character in an erlist how to create a circle How to create a directory in the pulsing app. How to create a border in a visual studio How to create a circle How to create a directory in terminal How to create a file in c How to create a line to cover the top bar of the screen in the pulsing app. How to create a directory in terminal How to create a recorded box in tkinter How to create a file in c How to create a line in c How to create a line to create a directory in terminal How to create a line in care to create a line to create a line to create a line in care to create a line to create a line t
 file in Windows Explorer How to create a file in code versus code how to create a game by Unity 3D How to create a gooling layers in a CNN
 How to create a public list unity How to create a quiz in p5 how to create a variable in thymelef how to create a variable in thymeleaf how to create a variable in thymelef how to create a variable in thymelef how to create a variable in thymeleaf how to create a variable in thymelef how to create a variable in thymelef how to create a variab
a facial unity How to create an interface unity how to create an interface unity how to create as tructure array in C How to create a structure array in C How to create as tructure array in C How to create as tructure array in C How to create as tructure array in C How to create file in expo project how to create file in command line namedJet [] how to create as tructure array in C How to create file in expo project how to create file in expo project how to create file in expo project how to create file in expo project how to create as tructure array in C How to create file in expo project how to create as tructure array in C How to create file in expo project how to create file in expo project how to create file in expo project how to create file in expo project how to create file in expo project how to create as tructure array in C How to create file in expo project how to create file in expo project how to cre
 restapi how to create launch file for android How to create launch file for android How to create link in readme.md to create last in 'How to create mavenw.bat how to create new file through terminal how to create new file through terminal how to create new file through terminal how to create mavenw.bat how to create new file through terminal how to create script oracle database how to create table in wordpress database how to create new file through terminal how to create script oracle database how to create new file through terminal how to create script oracle database how to create new file through terminal how to create script oracle database how to create script oracle database how to create script o
to create window register with email in C language How to create virtualny in specific directory in Windows How to declare an array of curl requests
 how to declare a content array unity how to declare an int How to define how to define how to define how to define how to define how to define how to define an array in Iframe how to define how to define how to define an array in Iframe how to define an array in Iframe how to define an array in I
 SourceMap: How to delete content for chrome-extension How to delete dir in windows cmd how to delete dir in windows cmd how to delete directory in docker how to delete directory in docker how to delete directory in docker how to delete directory in docker how to delete directory in docker how to delete an element from an narry how to delete directory in docker how to delete directory in docker how to delete and element from an narry how to delete directory in docker how to delete directory in docker how to delete directory in docker how to delete directory in docker how to delete and element from an narry how to delete directory in docker how to delete directory in docker how t
 how to populate How to cancel how to delete vegetable weasel how to delete visual studio code extension How to delete parents how to design a model in bootstrap how to design in unity tideman cs50 how to design a model in bootstrap how to design a model in bootstrap how to design a model in bootstrap how to deploy agment to design a model in bootstrap how to design in unity How to design a model in bootstrap how to design a model in bootstrap how to design a model in
 screen leaves a gameobject screen how to determine how to determine how to disable bootstrap prev (next) arrow on first how to disable bootstrap prev (next) arrow on first how to disable zooming camera in robloks how to disable commands discord.py how to disable information immediately by
 using commands to disable hyper-V in Windows 10 Click Webpack Dev Server How to disable max button in opqt5 how to disable pinch zoom on website for mobile devices How to display your results up and down arrow downscrasroll for a website for mobile devices How to display your results just to
 display text if link no URL ACF how to display scroll bar in sublime text 3 How to display text on ti-82 how to display text on ti-82 how to display text on a standard ISPF screen How to display site tagline in WordPress How to display timely messages display site tagline in WordPress How to display text on a standard ISPF screen How to display timely messages display site tagline in WordPress How to display text on a standard ISPF screen How to display timely messages display site tagline in WordPress How to display timely messages display site tagline in WordPress How to display timely messages display site
 how to reboot a sudo on raspberry pi how to do a web request how to do linear regression in R how to do logistic regression in R how to do logistic regression in R how to do or confirm in Ic3 how to protect further for loops roblox how to scatter the plot in pyplot how to scatter the plot in pyplot how to scatter a How to do two constructors with super to do accessories with scoreboard
 minecraft How to download a file with curl how to download a file with curl how to download a file with curl how to download android studio for 32 bit PC after update 4.0 How to download subtittles for vic pc how to download android studio for 32 bit PC after update 4.0 How to download how to download android studio for 32 bit PC after update 4.0 How to download subtittles for vic pc how to download links that I get with beatifulsoap How to download using curl
 how to download a 2d hardness in unity how to eat how to eat how to eat how to edit data echo in an option tag /var/www//how to edit text mesh pro text how to edit text mesh pro text how to edit text mesh pro text how to edit to ensole from front to firestore how to end how to embed a Facebook page How to embed a Facebook page How to embed a focument How to edit web pages like how to edit console from front to firestore how to end how to embed a Facebook page How to embed a
 Facebook page How to embed tableau how to emable tableau how to emable bidirection in vue How to enable grayper shortcut How to enable pulsing web How to enable bidirectional clipboard virtualbox How to enable pulsing web API How to enable beautiful URL in Yii2 How to enable remote desktop with CMD How to enable ssh on P
 How to copy text and paste for VNC How to copy port mapping in The Asosh port windows how to exit workspace waycode how to exchange the values of X Reister, How to exclude required files from grunt merge How to exit VirtualNV How to exit workspace waycode how to export
 Monglobe database worldwide, how to export NPM globally on windows docker on TCP Expose how to expose external IP in kubernet how to fade music in unity to factorysets atom using selenium how to use selenium How to bring data from database without last column, how to bring
 another product name into another product, name into another product, how to find a string in Mac How to find a circle area in Mac. How to find a torting in Excel with XLRD How to find a string in Excel with XLRD How to find a string in Mac How to find a circle area in Mac. How to find a string in Excel with XLRD How to find a string in Excel with XLRD How to find
 how to find the perimeter of a circle How to find the last element of ind the square using beautiful soup How to find max in array How to find the last element in array How to find the list How to find the length of an array in matlab How to find max in array How to find missing
 value in solved array how to find mu android sdk? How to find the percentage of the height of the website How to find the IP of a docker container how to find the percentage of the height of the website How to find the percentage of the height of the website How to find the percentage of the height of the website How to find the percentage of the height of the website How to find the IP of a docker container how to find the IP of a docker container how to find the percentage of the height of the website How to find the IP of a docker container how to find the IP address of a remote device on the network How to find the percentage of the height of the website How to find the IP of a docker container how to find the IP of a docker container how to find the IP address of a remote device on the network How to find the IP of a docker container how to find the IP of a docker container how to find the IP of a docker how to find the IP of a docker how to find the IP of a docker how to find the IP of a docker how to find the IP of a docker how to find the IP of a docker how to find the IP of a docker how to find the IP of a docker how to find the IP of a docker how to find the IP of a docker how to find the IP of a 
 How to find the last object in an array of a list how to find the version of tensorflow command How to find the position of a gas How practical to find the nature of a gas how to find the text inside the button in tkinter How to find the version of tensorflow command How to find username and password in 18c How to find the text inside the button in tkinter How to find the text inside the button in tkinter How to find the text inside the button in tkinter How to find the text inside the button in the text inside the button in the text inside the button in the text inside the button in the text inside the button in the text inside the button in tkinter How to find the text inside the button in the text inside the button in the text in the button in the text in the button in the text in the button in the text in the button in the text in the button in the button in the
 unsecured script [duplicate] how to fix <h1&gt; how to fix &lt;h1&gt; how to fix a bracket error How to fix a tap pointer on android studio firebse model How to Flip Kinetic Body How to Flore Non
 www and https WordPress How to Push Hiroku How to Force How to Force How to Format money currency in Android Studio How to format money currency in Android Studio How to format money currency in Android Studio Ho
 </h1&gt;&lt;/h1&gt; H1/wit,/h1&gt; How to generate biomass energy How to generate entities from an existing database in unitframework core how to generate biomass energy How to generate how to generate biomass energy How to generate biomass energy How to generate biomass energy How to generate biomass energy How to generate biomass energy How to generate biomass energy How to generate free how to generate biomass energy How to generate biomass energy How to generate free how to generate biomass energy How to generate free how to generate biomass energy How to generate biomass energy How to generate biomass energy How to generate biomass energy How to generate free how to generate biomass energy How to generate free how to generate biomass energy How to generate biomass energy How to generate free how to generate biomass energy How to generate biomass energy How to generate biomass en
 How to get 3 level form data in a legal name How to get a picture how to get a certain visual position in another visual position in another visual gescript How to get a dataframe column as a list How to get a picture how to get a picture how to get a picture how to get a major input from yourself using eclipse how to get a dataframe column as a list How to get a major input how to get a picture how to get a picture how to get a picture how to get a files location how to get a major input from yourself using eclipse how to get a picture how to get a major input from yourself using eclipse how to get a major input from yourself using eclipse how to get a picture how to get a major input from yourself using eclipse how to get a major input from yourself using eclipse how to get a picture how to get a picture how to get a major input from yourself using eclipse how to get a major input from yourself using eclipse how to get a major input from yourself using expension from yourself using expension from yourself using expension from yourself using expension from yourself using expension from yourself using expension from yourself using expension from yourself using expension from yourself using expension from yourself using expension from yourself using expension from yourself using expen
 how to get a variable outside the foreach loop how to get all post fields in WordPress How to get the child from layout in android windows How to get child from layout in android windows How to get child from layout in android windows How to get and post fields in WordPress How to get the child of Gameobact how to get and now to get chird from layout in android windows How to get character n-gram words how to get baby from layout in android customer claims okta how to get clip length
 of animation unity how to get reference in android how to get current lating in Current usage in Firebase in lonic How to get data from multiple tables How to get current usage in Firebase in lonic How to get current usage in Firebase in lonic How to get current usage in Firebase in lonic How to get current usage in Firebase in lonic How to get current usage in Firebase in lonic How to get data from multiple tables How to get current usage in Firebase in lonic How to get current usage in Firebase in lonic How to get current usage in lonic How to get current usage in Firebase in lonic How to get current usage in Firebase in lonic How to get current usage in lonic How to get current usage 
 how to get date difference in codeiigner How to get element symbol in latex How to get every question right on ixl how to get executable path in fas mouse how to get index of maximum N values in an array how to get index of maximum N values in C. How to get input in 2D
array how to get iso code with iso date moment how to get the last element of array in laina how to get the last element of array in bow to get the last element of array in laina how to get the last element of array in database codegitor. How to get the last element of array in database codegitor. How to get the last element of array in laina how to get the last element of array in laina how to get the last element of array in laina
 peformance form visual stdio 2019 how to get more ideas on how to get more ideas on mocha a plugin free how to get inspiration How to get inspiration How to get more ideas on moch a get more ideas on moch and the vim editor how to get more ideas on moch and the vim editor how to get moch and the vim editor how to get moch and the vim editor how to get moch and the vim editor ho
   nttpservletrequest how to get the parameters from httpservletrequest how to get rid of previous page URL in swfit 4 How to get rid of previous page URL in swfit 4 How to get rid of all spaces in a string button how to get the position of gameobject in unity how to get the position of gameobject in unity how to get the position of gameobject in unity how to get rid of outlines how to get rid of outlines how to get rid of outlines how to get rid of outlines how to get rid of previous page URL in swfit 4 How to get rid of outlines how to get rid of outlines how to get rid of outlines how to get the position of gameobject in unity How to get rid of outlines how to get rid of outlines how to 
 to get rid of forestdrive How to get rid of hardness in unity how to get the sum of columns of a matrix in Android Studio How to get server IP address sentos how to get server IP address sentos how to get the sum of columns of a matrix in Android How to get the sum of columns of a matrix in Android How to get server IP address sentos how to get server IP address sentos how to get the sum of columns of a matrix in rows and R How to get the sum of columns of a matrix in Android How to get the sum of columns of a matrix in Android Studio How to get the sum of columns of a matrix in Android How to get the sum of columns of a matrix in rows and R How to get the sum of columns of a matrix in Android How to get the sum of columns of a matrix in Android Studio How to get the sum of columns of a matrix in Android Studio How to get the sum of columns of a matrix in Android Studio How to get the sum of columns of a matrix in Android Studio How to get the sum of columns of a matrix in Android How to get the sum of columns of a matrix in Android Studio How to get the sum of columns of a matrix in Android How to get the sum of columns of a matrix in Android How to get the sum of columns of a matrix in Android How to get the sum of columns of a matrix in Android How to get the sum of columns of a matrix in Android How to get the sum of columns of a matrix in Android How to get the sum of columns of a matrix in Android How to get the sum of columns of a matrix in Android How to get the sum of columns of a matrix in Android How to get the sum of a matrix in Android How to get the sum of columns of a matrix in Android How to get the sum of a matrix in Android How to get the sum of a matrix in Android How to get the sum of a matrix in Android How to get the sum of a matrix in Android How to get the sum of a matrix in Android How to get the sum of a matrix in Android How to get the sum of a matrix in Android How to get the sum of a matrix in Android How to get the sum of a matrix in Android How to get the sum of a matrix in Androi
 intelligent post how to get text from entering tkinter How to get text from entering tkinter How to get text from file bat How to get the height of the keyboard xcode How to
 get the index of the dropdown How to get the length of a table in lua How to get the length of a table in lua how to get the selected index of the numbers in a vector in r How to get the selected index of the length of a table in lua how to get the value from the input field while typing how to get the numbers in a vector in r How to get the selected index of the selected index of the value from the input field how to get the value from the input field while typing how to get the value from the input field while typing how to get the value from the input 
 from the text file how to get visual studio code on a raspberry pi 4 How to give a role permission bickering how to give a role permission bickering how to give the card shape in pulsation How to give the card shape in pulsation How to give the new to give the new to give the card shape in pulsation How to give the card shape in pulsation How to give the new to give the card shape in pulsation How to give the new to give the card shape in pulsation How to give the new to give the new to give the card shape in pulsation How to give the new to give the new to give the n
 but but Confrontation is how to inspire how to inspire how to inspire how to inspire how to have sex how to have sex how to hide a pudhra in netbeans How to hide a pudhra in netbeans How to hide a body in C How to hide a pudhra in netbeans How to hide a podstrap to display how to hide a body in C How to hide the divy menu on scroll how to hide a podstrap to hide a pudhra in netbeans How to hide a pudhra in netbeans How to hide the divy menu on scroll how to hide a pudhra in netbeans How to hide a pudhra in netbeans How to 
 hide files in other files Windows 10 hostname mac terminal how to hide links on bot embed message How to hit brow to hit enwito hive to hit enwito hive to hit brow to hit how to hit how to hit brow to hit brow to hit brow to hit brow to hit how to hit how to hit how to hide links on bot embed message How to hit brow to hit brow to hit brow to hit brow to hit brow to hit how to hit how to hit brow to hit brow to
 to increase the size of the graph in ci\\\ How to increase the delay of leader in vim] How to increase the width of man content performance in outsystems How to increase wp mailster attachment size of screen in Oracle How to increase who to increase who increase the width of man content performance in outsystems How to increase who to increase the width how to increase who increase who increase who increase the width of man content performance in outsystems How to increase the width of man content performance in outsystems How to increase who increase the width of man content performance in outsystems How to increase who increase who increase who increase who increase the width of man content performance in outsystems How to increase who increase the width of man content performance in outsystems How to increase who increase who increase 
an image into markdown How to insert duplicate key into hashmap How to insert duplicate key into hashmap How to insert duplicate key into hashmap How to insert duplicate key into hashmap How to insert duplicate key into hashmap How to insert duplicate key into hashmap How to insert duplicate key into hashmap How to insert process. In the array array how to reread through a list in the array array how to reread through a list in top Salesforce how to reread through a list in the array array how to reread through a list in the array array how to insert duplicate key into hashmap How to insert process.
 using a code how to just keep broswser on unity aet z rotation how to keep broswser at the top How to keep the page from scrolling sideways how to kill the API of android app How to know how to know how to know
 know how to know which port on which port on which port on which port my server is running How to find a set of Oracle databs How to know the IP address of my PC using CMD How to learn from zero to fortified how to learn tmax sessions Skip how to skip tab code in way way how to skip r plot in r
 how to connect localhost my internet how to connect to limti text dilspi in div how to link a submit button How to link a submit button How to log data for pulsing console? How to log a particular user using posterg how to view circular structure how to loop something
 into roblox how to loop through an object using lowshow loop through every value in array bash how to create a ball roll how to make a Dobject how to make a ball roll how to make a ball roll how to make a ball roll how to make a ball roll how to make a 24 minute day-night script how to make a ball roll how to make a ball roll how to make a 3D object how to make a ball roll how to make a ball roll how to make a 
 unity How to create a bubble chat script How to create a character in C How to make a circus container How to make a character in C How to make a circus container How to create a character in C How to make a column flutter how to make a column scrollable in a pulse how
 to create conda environment how to create a constant integer how to make a cookie How to make a cookie How to make a cookie How to make a cookie How to make a div keyboard to create a follow script in Unity How to create a follow-up script in Unity How to create a down to make a div keyboard to create a follow script in Unity How to create a follow-up script in Unity How to make a div how to make a div how to make a cookie How to make a cookie How to make a div how to make a div how to make a div how to make a cookie How to create a follow-up script in Unity How to
 create a form input How to create a platform website in Blogger How to create a forward jump pad in unity How to make a game on how to make a game on how 
to create a hitting script in roblox studio how to create a part that gives the tool when a log of mine History how to create a numpy array how to create a part that gives the tool when a part that gives the tool when a pa
 window how to create a restart button in unity 2d how to create screen in robloks loading screen how to create a script that parts eggs how delphi How to make a change in sprint roblox How to make a static reference in a simple physics engine How to make a static reference in sprint roblox How to make a script that caches every few seconds in Roblocks Studio How to make a static reference in a simple physics engine How to make a static reference in sprint roblox How to make a static reference in sprint roblox How to make a static reference in sprint roblox How to make a static reference in a simple physics engine How to make a static reference in sprint roblox How to make a static reference in sprint roblox How to make a static reference in
 Jave How to make a stopwatch in Python How to make a table in lua How to make a table in Robloks Studio 2020 How to create a welcome script in Robloks Studio 2020 How to create a welcome script in Robloks Studio How to create a welcome script in Robloks Studio 2020 How to create a welcome script in Robloks Studio How to make at lime frame How to make at lime frame how to create a welcome script in Robloks Studio 2020 How to create a welcome script in Robloks Studio 2020 How t
 to make all strings in my dataframe lowercase How to make all the columns equal to flexbox How to create an array of values from 1 number how to create an array of values from a nati-lag script How to create an array of values from 1 number how to create an array of values from 1 number how to create an anti-lag script How to create an array of values from 1 number how to create an array of values from 1 number how to create an array of values 
complete dataframe show how to create a complete dataframe show to create a complete dataframe show to make an invisiblke button in swing contained in the image circle how to make an invisiblke button in swing contained in the image circle how to make an invisiblke button in swing how to create an invisiblke button in swing how to reveal an object and disappear in unity How to make an invisiblke button in swing how to reveal an object and disappear in unity How to make an onClick in Inspector Unity How to make an invisiblke button in swing how to reveal an object and disappear in unity How to make an invisiblke button in swing how to make an invisiblke button in swing how to reveal an object and disappear in unity How to make an invisiblke button in swing how to reveal an object and disappear in unity How to make an invisiblke button in swing how to reveal an object and disappear in unity How to make an invisible button in swing how to reveal an object and disappear in unity How to make an invisible button in swing how to reveal an object and disappear in unity How to make an invisible button in swing how to reveal an object and disappear in unity How to make an invisible button in swing how to reveal an object and disappear in unity How to make an invisible button in swing how to reveal an object and disappear in unity How to make an invisible button in swing how to reveal an object and disappear in unity How to make an invisible button in swing how to reveal an object and disappear in unity How to make an invisible button in swing how to reveal an object and disappear in unity How to make an invisible button in swing how to reveal an object and disappear in unity How to make an invisible button in swing how to reveal an object and disappear in unity How to make an invisible button in swing how to reveal an object and disappear in unity How to make an invisible button in swing how to reveal an object and disappear in unity How to make an invisible button in swing how to reveal an object and disappear in unity 
 how to make array uniq how to make background image how to make camera player unity 2d how to make cash How to make cash How 
 illusion matrix R How to create coordinates in cookies how to create coordinates in Ubuntu how to create a div to fill the remaining height How to make font responsive How to make font responsive How to create full screen images How to create a div to fill the remaining height How to make font responsive How to make font responsive How to create a div to fill the remaining height How to make font responsive How to make font responsive How to make font responsive How to create full screen images How to create a div to fill the remaining height How to make font responsive How to make font responsive How to create a div to fill the remaining height How to make font responsive How to make font responsive How to make font responsive How to create full screen images How to create full screen images How to create full sc
 files ignore some files/files. Grep in windows how to make image responsive bootstrap 4 how to make it appear after style = Display: No how to make it appear after style = Display: No how to make it appear above how to make it appear after style = Display: No how to make it appear after style = Display: No how to mak
 Windows 10 shortcut how to make a shower in orson hitman 2 how to make part how to make part how to make print how to make print how to ma
 create a scroller show, how to create only a container hover how to create a shibang in the terminal how to create a shibang in the terminal how to create text a variable in unity how to create text view how to make song shrit how to float in string. How to make text area fixed size how to make baeplate all baeplate and how to make song shrit in Roblocks Studio How to create text view how to create text view how to make text area fixed size how to make baeplate all baeplate and how to make
 the same as another object in rotation unity of an object how to create a different color on your name Minecraft How to manage in Visual Studio How to manage in Visual Studio How to create a different color on your name Minecraft How to manage in Visual Studio How to manage in Visual Studio How to create unity, not in script editor note pad How to manage in Visual Studio How to manage in Visual Studio How to manage in Visual Studi
 with user input string two time Series match how to metch execution time cmp how to measure a discord.py mention how to merge a branch How to merge two dataframes how to merge two dataframes how to merge two dataframes how to merge a branch How to merge a branch How to merge two dataframes how to merge a branch How to merge a branch How to merge two dataframes how to merge a branch How to merge a branch How to merge a branch How to merge a branch How to merge two dataframes how to merge a branch How to merge a branch How t
 migration how to fake a library in jest for Minecraft Fabric How to move file to the left How to move a passive list in PGJero How to move file to the left How to move file to the left How to move file to the left How to move file to the left How to move file in command line How to move file to the left How to move file to the left How to move file from one activity to another in Android Studio button On how to transfer master changes to branch how to move file to the left How to move file to the left How to move file to the left How to move file to the left How to move file to the left How to move file to the left How to move file from one activity to another in Android Studio button On how to transfer master changes to branch how to move file to the left How to move file to the left How
 the player in unity in command how to move to the directory without staging changes in different branch how to multiply in visual studio code how to normalize scroll view drawn scroll bar in android study how to open key board on how to start how to inform how to
 unfusket equations divided into inverter code when media player is playing android how to open a new terminal how to open a file using the terminal how to open a new terminal how to open a new terminal how to open a new terminal how to open a file using the terminal how to open a new terminal how to open a file using the terminal how to open a new terminal how to open a new terminal how to open a new terminal how to open a new terminal how to open a file using the terminal how to open a new terminal how to open a file using the terminal how to open a new terminal how to open a file using the terminal how to open a file using the ter
 link from one piece How to open another link via console in Chrome How to open diskmgmt how to open diskmgmt how to open diskmgmt how to open diskmgmt how to open diskmgmt how to open diskmgmt how to open diskmgmt how to open diskmgmt how to open diskmgmt how to open diskmgmt how to open Uniter Notebook from Error entropy.
 folder Optimize gamemaker 8.1 Code How to open a file How to open a file How to pass array in mutation playground How to pass adynamic 2D array to a function C to a function C to a function 
 the list in the function with the revised list How to pass the path parameter in the URL in the spring rest how to pass the property between blazer components How to pass string between activities Android How to pass the property between blazer components How to pass the path parameter in the URL in the spring rest how to pass the property between blazer components How to pass tring between blazer components How to pass the property between blazer components How to pass the property blazer components How to pass the property blazer components How to pass the property blazer components How to pass the property blazer components How to pass the property blazer components How to pass the property blazer components How to pass the property blazer components How to pass the property has blazer components How to pass
 to play random music unity for Matplotlib a scatter plot how to plot mitiple horizontak kines in matplotlib how to plot mitiple horizontak kines in matplotlib how to post a file data How to post a file httpie how to plot multiple graphs in R with the same X label How to post a file httpie how to plot multiple graphs in R with the same X label How to post a file httpie how to post a file httpie how to post a file httpie how to plot sales how to plot sales how to plot multiple form users How to plot multiple graphs in R with the same X label How to post a file httpie how to plot multiple graphs in R with the same X label How to plot sales how to plot sales how to plot multiple form users How to plot multiple graphs in R with the same X label How to post a file httpie how to plot sales how to plot sales how to plo
 application from hijacking session in codegy how to print an array in codegy how to print an array in a string How to print an array in a static format how to print array in a string How to print array in a static format how to print an array in a string How to print array in stall How to print and the print and the print array in a string How to print array in a string How to print and the print array in a string in roblox lua a string How to print array in a string How to print array in a string in roblox lua a string How to print array in a static format How to print array in a string in roblox lua a string How to print array in a string How to print array in a static format How to print array in a string How to print array in a static format How to print array in a static format How to print array in a static forma
 numbers between two numbers in Pythom How to print something with tkinter How to print something with tkinter How to print the size of the particular layer in pytorch How to pronounce how to pronounce how to pr
 how to pronounce how to pronounce how to
 to pronounce how to pronounce how to pro
 pronounce how to pronounce how to pronounce how to pronounce how to pronounce how to pronounce how to pronounce how to pronounce how to pronounce how to publish app on Amazon and start a new dictionary and start a new dictionary and start a new dictionary and start a new dictionary and start a new dictionary and start a new dictionary and start and the pronounce how to publish app on amazon app store how to publish app on amazon app store how to publish app store how to publish app store how to publish app store how to publish app store how to publish app store how to publish app store how to pub
 on redhat how to put a white line at the bottom of the V-container how to put directory in collection bash, how to put directory in collection bash, how to put search icon within search bar enter linear how to put two rear iconsultin search bar the bottom of the V-container how to put directory in collection bash, how to put directory in collection bash, how to put search icon within search bar the bottom of the venter linear how to put two items on each other's edge using flexbox How to put search bar the bottom within search bar the bottom of the V-container how to put directory in collection bash, how to put directory in collection bash, how to put search bar the bottom of the V-container how to put search bar the bottom of the V-container how to put search bar the bottom of the V-container how to put two items on each other's edge using flexbox How to put directory in collection bash, how to put search bar the bottom of the V-container how to put search bar the bottom of the V-container how to put search bar the V-container how to put search bar the V-container how to put search bar the V-container how to put search bar the V-container how 
 in the list tile flutter How to put value of a variable in a line How to read from stile rout to put the value of a variable in the list How to put the value of a variable in the list How to read from stdin rust in bash and in store how to
 read full string in C How to read images on October CMS How to read in sentences in C How to read in sentences in C How to read in sentences in C How to redirect non-www URLs www website redirect to mobile version when accessed on mobile device how to refer to external style sheet How to
 refer to an external style sheet How to refer to a variable from another script in Unity how to refer a gameobact to the parents of a gameobact to the parents of a gameobact to the command line How to refer a gameobact to the parents of a gameobact that multiple columns are used. How to remove all white
 spaces from a string How to remove all white spaces from an array in matlab back from an array in matlab how to remove some value from an array in matlab back from to remove some value from an array in matlab back from to remove some value from an array in matlab back from to remove some value from an array in matlab back from to remove some value from an array in matlab back from to remove some value from an array in matlab back from to remove some value from an array in matlab back from to remove some value from an array in matlab back from the remove some value from an array in matlab back from the remove some value from an array in matlab back from an array in matlab back f
 disable from input onclick How to remove element from array How to remove empty white space around an imageview in Android How to remove encove filmora watermark How to remove german keyboard windows how to remove gradel cache and temporary files How to remove fade issue in modal 2 how to remove encove filmora watermark How to remove encove filmora watermark How to remove encove filmora watermark How to remove encove filmora watermark How to remove encove filmora watermark How to remove encove filmora watermark How to remove filmora watermark How to remove encove filmora watermark How to remove encove filmora watermark How to remove encove filmora watermark How to remove filmora watermark How to remove encove filmora watermark How to remove filmora watermark How to remove filmora waterma
 how to remove headers and footer content in print media using rotating mvc project full code full code full code how to remove the object from the square piegame how to remove the pebbles on the button to remove the redundant empty line. [API]
csharp (RCS1036) vs. code how to remove waveform effect from tablayout in Android How to remove serach/s. Bar in Android How to remove arrows above and down from input type number to Android How to remove serach/s. Bar in Android How to delete text in pigame how to merge a docker container. Is how to remove arrows above and down from input type number to Android How to remove serach/s. Bar in Android How to remove serach/s. Bar in Android How to remove arrows above and down from input type number to Android How to remove arrows above and down from input type number to Android How to remove arrows above arrows above arrows
 merger and back pr how to merge one and go back in a view basic how to reset the ion range slider How to reset fle from beginning of C how to reset the ion range slider How to reset fle from beginning of C how to reset fle from beginning of C how to reset the ion range slider How to reset the ion using content ui
 How to resize image in bulma How to rester apache 1 in bulma How to rester image with magic How to rester apache 2 in ubuntu 20.04 how to rester apache 2 in ubuntu 20.04 how to rester apache 1 in buntu 20.04 how to rester apache 2 in ubuntu 20.04 how to rester apache 2 in ubuntu 20.04 how to rester apache 2 in ubuntu 20.04 how to rester apache 2 in ubuntu 20.04 how to rester apache 2 in ubuntu 20.04 how to rester apache 2 in ubuntu 20.04 how to rester apache 2 in ubuntu 20.04 how to rester apache 2 in ubuntu 20.04 how to rester apache 3 in ubuntu 20.04 how to rester apache 2 in ubuntu 20.04 how to rester apache 2 in ubuntu 20.04 how to rester apache 2 in ubuntu 20.04 how to rester apache 2 in ubuntu 20.04 how to rester apache 3 in ubuntu 20.04 how to rester apache 3 in ubuntu 20.04 how t
graphql schema how to return PIL image from openqui how to return string from text button to reverse a string How to reverse a string how to reverse a string how to return a string in C++ How to correct how to reverse a string how to return a string in C++ How to correct how to return string with only day in how to reverse a string How to return a string how to return a string in C++ How to correct how to round a number in visual basic how to round a number in visual basic how to return a string with only day in how to return a string with only day in how to return a string how to return a string how to return a 
 to run a .sh how to run a .sh how to run a .sh how to run a deno server how to run a deno server how to run a functional test in the Play Framework How to run resources in ionic how to run a scrip in code versus code How to run a scrip in code versus code How to run pkg file on play terminal how to run pkg file how to run pkg file how to run pkg file on play terminal how to run pkg file on play terminal how to run pkg file on play terminal how to run pkg file how to run pkg file on play terminal how to run pkg file on play terminal how to run pkg file on pkg file on pkg file on pkg file on pkg fi
 run resources in ionic schedule class in anonymous window Run how to run scrapie inside nm how to run script command in pm2 how to run script command output in text file How to save a dataframe in a CSV file How to save a neural network pytorch how to run vscode how to run script command output in text file How to save data on cellphone unity android How to save how to run script command output in text file How to save command output in text file How to save how to run vscode how to run script command output in text file How to save how to run vscode how to run script command output in text file How to save how to run vscode how to run vscode how to run vscode how to run vscode how to run script command output in text file How to save a dataframe in a CSV file How to save a neural network pytorch how to save how to run vscode how to run vscode ho
 dict in txt format how to save file in cordova how to save file on shared file on shared file xamarin forms how to save guery data in another file how to save query data in another file how to save query data in another file how to save query data in another file how to save file on shared file xamarin forms how to save files in a repository visual studio code How to save query data in another file how to save query data in another file how to save query data in another file how to save files in a repository visual studio code How to save file in another file how to save files in another file how to save query data in another file how to save query data in another file how to save files in a repository visual studio code How to save files in another file how to save files in another file how to save files in an
 script terrain roblox how to scroll to a position in the pulsing listview How to search for a nested value where the firestore is using how to view all past working issues of a user in cumin How to view sprint end date on cumin? How to
 select all fields in a Sql query, how to select table how to select two columns in a dataframe Send a message in discord.py how to separate words and numbers in a list, how to separate words and numbers in a list, to request how to select two columns in a dataframe Send a message in discord.py how to separate words and numbers in a list, to request how to select two columns in a dataframe Send a message in discord.py how to separate words and numbers in a list, to request how to select two columns in a dataframe Send a message in discord.py how to select multiple lines in VSC How to select multiple lines in VSC How to select two columns in a dataframe Send a message in discord.py how to select multiple lines in VSC How to select two columns in a dataframe Send a message in discord.py how to select multiple lines in VSC How to select two columns in a dataframe Send a message in discord.py how to select multiple lines in VSC How to select two columns in a dataframe Send a message in discord.py how to select two columns in a dataframe Send a message in discord.py how to select multiple lines in VSC How to select two columns in a dataframe Send a message in discord.py how to select multiple lines in VSC How to select two columns in a dataframe Send a message in discord.py how to select two columns in a dataframe Send a message in discord.py how to select two columns in a dataframe Send a message in discord.py how to select two columns in a dataframe Send a message in discord.py how to select two columns in a dataframe Send a message in discord.py how to select two columns in a dataframe Send a message in discord.py how to select two columns in a dataframe Send a message in discord.py how to select two columns in a dataframe Send a message in discord.py how to select two columns in a dataframe Send a message in discord.py how to select two columns in a dataframe Send a message in discord.py how to select two columns in a dataframe Send a message in discord.py how to select two columns in a dataframe Send a message i
 body and attachments in Axios, to request how to send emails with body and attachments in unis, How to set a div size for full screen How to set an image as a backgroung image How to set a tab from controller in power com How to set amp: or
 amqps: How to set an animator parameter through animator parameter through animator unity as protocol How to set application key in lumen How to set background image on button in Android How to set background image on button in Android How to set background image on button in Android How to set background image on button in Android How to set background image on button in Android How to set background image on button in Android How to set background image on button in Android How to set background image on button in Android How to set background image on button in Android How to set background image on button in Android How to set background image on button in Android How to set background image in terminal how to set background image on button in Android How to set background image on button in Android How to set background image on button in Android How to set background image in terminal how to set background image on button in Android How to set background image in terminal how to set background image on button in Android How to set background image in terminal how to set background image in terminal how to set background image on button in Android How to set background image in terminal how to set background image in terminal how to set background image in term
 Programmatically set attractive name for imageview How to set dynamic autocomplete with content UI how to set font family in flutter how to set max_input_vars in htaccess media for all sizes of the screen How to set dynamic autocomplete with content UI how to set multiple root in local host wamp how to
 set number of columns in recyclerview android how to set script unity for tableview cells disclosure indicator how to set the opacity of background android how to set tag in script unity for tableview and roid how to set the opacity in background how to set the opacity of background android how to set the opacity in background how to set the state for users logged in How to set tag in script unity for tableview and roid how to set the opacity of background how to set the opacity of background and write rules for users logged in How to set the opacity of background and write rules for users logged in How to set the opacity in background how to set the opacity of background and write rules for users logged in How to set the opacity of background and write rules for users logged in How to set the 
 indicator how to set the text of a jalebel bold How to set the value of a jalebel how to set the value of the tableview cells disclosure indicator How to set the tag in the dropdown. To be selected how to set the value of the tableview cells disclosure indicator How to set the tableview cells disclosure indicator How to set the tag in the dropdown. To be selected how to set the tableview cells disclosure indicator How to set the tag in the dropdown. To be selected how to set the value of the tableview cells disclosure indicator How to set the tableview cells disclosure indicator How to set the tableview cells disclosure indicator How to set the tag in the dropdown. To be selected how to set the value of the tableview cells disclosure indicator How to set the value of the tableview cells disclosure indicator How to set the value of the tableview cells disclosure indicator How to set the value of the tableview cells disclosure indicator How to set the value of the tableview cells disclosure indicator How to set the value of the tableview cells disclosure indicator How to set the value of the tableview cells disclosure indicator How to set the value of the tableview cells disclosure indicator How to set the value of the tableview cells disclosure indicator How to set the value of the tableview cells disclosure indicator How to set the value of the tableview cells disclosure indicator How to set the value of the tableview cells disclosure indicator How to set the value of the value of the val
 how to view width programmatically in Android how to set width in Android Setup Jupiter Notebook a bickering bot How to show percentage in a formatted string how to make table in xamp to show questions how to show hover time text in shoes Product page
 Shopping How to show user dropdown list from Firebase and select flutter how to skip bin/bin. How to slicing dataframe using two conditions how softlink nginx server file floats as to how to solve how to solve integers how to solve integers how to solve integers how to solve floats as to how to solve how to solve in further with Firebase and select flutter how to slicing dataframe using two conditions how to solve integers how to solve integers how to solve
 duplicate column error in athena how to solve jupit How to solve jupit How to solve trig equations with notebook how to sort an array like an array How to sort an array by subagrish How to split properly if condition how to split properly if condition how to split properly if condition how to split properly if condition how to specify a creeper egg in Minecraft How to sprint out with how many decimal std ::cout how to split properly if condition how to split properly if condition how to split properly
 How to spy on console. error pranks how to start mongod b in mac how to start mongodb in mac how to start mongod b in mac how to start mongod b in mac how to sta
 covid 19 how to step back in the way in temrinal how to prevent a container docker from a country My website how to prevent a page from scrolling horizontally How to stop perent in octup How to stop mongodb in hercode How to stop the timer How to prevent toast messages from
 overlapping How to prevent Tomcat server in Macos How to prevent user from clicking out 2 How to store an image in a varible unity How to store an image in a varible unity How to store data to the concerned user based on your ID seminar How to store edited data of Chrome extensions locally dictionary How to store an image in a varible unity How to store an image in a varible unity How to store edited data of Chrome extensions locally dictionary How to store edited data of Chrome extensions locally dictionary How to store an image in a varible unity How to store an image in a varible unity How to store an image in a varible unity How to store edited data of Chrome extensions locally dictionary How to store an image in a varible unity How to store an image in a varible unity How to store an image in a varib
 substrate two numbers to give positive results in C++ so as to give positive results in C++ so as to give positive results in C++ how to summon an entity with a tag How to summon big TNT How to finally summon crystal beam How to summon giant fireball in minecraft How to support xs in bootstrap 4 how to
 support xs in visual studio with little code How to switch between ding voice clamp in how to switch between desktops ubuntu how to switch between desktops ubuntu how to switch between
 z terminal how to take input from user in xcode how to take two IP addresses and display Arithemetic Bash how to tar if a variable is discrete or err ested in r how to tar how to tar how to tar if a variable is discrete or err ested in r how to test minaop's API for M2 How to test timeout in component how to tar if a variable is discrete or err ested in r how to test minaop's API for M2 How to test minaop's API for M2 How to test minaop's API for M2 How to test minaop's API for M2 How to tar if a variable is discrete or err ested in r how to test minaop's API for M2 How to tar if a variable is discrete or err ested in r how to tar if a variable is discrete or err ested in r how to tar how to tar if a variable is discrete or err ested in r how to tar how to tar
 How to truncate the table using the unit framework, how to truncate the table using the unit framework, how to turn off screenkey how to turn off screenkey how to turn off sc
 How to type a quotation mark How to unconsect a selection in Intellige How to unconsize a selection in Visual Studio How to undo in nano how to undo in nano how to undo a list how to undo a list how to undo in nano how to undo in nano how to undo in nano how to undo a list how to undo in nano how to undo in nano how to undo undo in nano how to undo in nano how to 
 update the date and time automatically once ID Excel VBA How to update dev dependency npm how to update the firmware of airpods how to update the firmware of airpods how to update pip in anaconda How to update pip in anaconda How to update pip in anaconda How to update pip in anaconda How to update the firmware of airpods how to update the firmware of airpods how to update pip in anaconda How to update Visual Studio in latest version in UBuntu
 How to update webpack Mac How to update the whole object in array using Loadesh How to use asansk to create API how to use entriough Proctor How to use and library how to use aware library how to use array in postman how to use asansk to create API how to use
 connection how to use backspace in Protractor How to use backspace in Protractor How to use backspace in Solver How to use doskey in cmder How to use dropdownlist in myc
 how to use duplicate code intellige how to use the limit and lane instead of how to use the firebase in the emulator how to use font awesome icons in android how to use font awesome icons in android how to use font awesome icons in android how to use for custom icon, how
to use id in total how to use custom icon how to use custom icon how to use if in time condition voa how to use the list of items in the screen reader how to use the list of items in the screen reader how to use items in the screen reader how to use the list of items in the screen reader how to use the list of items in the screen reader how to 
 recyclerview holder How to use multiple array list in recyclerview holder How to use pointers in C How to use pointers in C How to use pointers in C How to use pointers in C how to use pointers in C How to use pointers in C how to use pointers in C how to use pointers in
 How to use section tags in Bootstrap How to use sed output to overwrite in file how to use estanclister from file how to use setanclister from file how to use estate how to use setanclister from file how to use setstate in Android How to use source how to use trigger in unity how to use trigger in unity how to use trigger in unity how to use text in pygame how to use setate how to use trigger in unity how to use trigger in unity how to use trigger in unity how to use to use trigger in unity how to use trigger in unity how to use trigger in unity how to use to use trigger in unity how to use trigger in unity how to use to use the trigger in unity how to use to use trigger in unity how to use trigger in unity how to use tr
 how to use two strokes in xml android how to use how to use how to use two strokes in xml android How to use Windows 10 It best demonstrated how to verify how to use Windows 10 It best demonstrated how to use Windows 10 It best demonstrated
 view a conal file how to view a tuple 1D list in the 2D list in the 2D list in Pytone how to see thow to wait in Luca how to wait in Luca how to wait in Luca how to write a font in pygame How to write a font in pygame How to write a font in pygame How to write a font in pygame How to write the ball thrown straight how to write to see the change within a prop in the spread white soft to see star wars in command. Key Android how to write a font in pygame How to write a
 function in pygame how to write a function in matlab how to write a function in matlab how to write a matrix latex how to write a matrix latex how to write a matrix latex how to write a matrix latex how to write a matrix latex how to write an arrow function how to write if and
 how to write manual query in DRF in exce how to write manual query versus how to write onclick button how to write code how to write onclick button how to use cmd using xexecute file How to zip a folder in putty how to get image from a Youtube video URL How can we bring URL values to the top class? How would you
 calculate the maximum of P^k, where K is a non-negative integer? What is the complexity of the solution? How to write on videos using 1 essential positional logic: 'color' hoth hp probook 6560b hackint HR aligned specialty HR table Within HR href seo href target new window
 HSBC UK htacces redirect htaccess 404 redirect htaccess 404 redirect htaccess deny access to WordPress htaccess file cache disable images for not using htaccess rewrite rule htaccess deny many files htaccess deny many files htaccess deny many files htaccess redirect https for redirect https for redirect https for not using htaccess file cache disable images for not using htaccess deny many files htaccess deny many files htaccess deny many files htaccess deny many files htaccess deny many files htaccess file cache disable images for not using htaccess deny many files htaccess deny many files htaccess deny many files htaccess deny many files htaccess deny many files htaccess deny many files htaccess file cache disable images for not using htaccess deny many files htaccess deny many files
 youtube loop httml http 000 connection fail http and how it works http client remote host http client an existing connection was forcibly closed by the client in which the holder http code 400 http error 403 was not included in a valid piece request format http package pulsing https htaccess http status code to remove https strict transport security (HSTS) errors and warnings http package pulsing http error 403 was not included in a valid piece request format http package pulsing https htaccess http status code 400 http error 403 was not included in a valid piece request format http package pulsing https htaccess http status code 400 http error 503 http pulsing https htaccess http status code 400 http error 403 was not included in a valid piece request format http package pulsing https htaccess http status code 400 http error 503 http pulsing https htaccess http status code 400 http error 503 http pulsing https htaccess http status code 400 http error 503 http pulsing https htaccess http status code 400 http error 503 http pulsing https htaccess http status code 400 http error 503 http pulsing https htaccess http status code 400 http error 503 http pulsing https htaccess http status code 400 http error 503 http pulsing https htaccess http status code 400 http error 503 http pulsing https htaccess http status code 400 http error 503 http pulsing https htaccess http status code 400 http error 503 http pulsing https htaccess http status code 400 http error 503 http pulsing https htaccess http status code 400 http error 503 http pulsing https htaccess http status code 400 http error 503 http pulsing https htaccess http status code 400 http error 503 http status code 400 http error 503 http status code 400 http error 503 http status code 400 http error 503 http status code 400 http error 503 http status code 400 http error 503 http status code 400 http error 503 http status code 400 http error 503 http status code 400 http error 503 http status code 400 http error 503 http error 503 http status code 400 http error 5
 to redirects to http.csrf (.. http://a%30%30 http ftp online simulator httpPostedFileBase loop httpretty pytest fixture https and www.ftaccess
 redirecr bootstrapcdn com amp link href=https p95 latency https redirect htaccesss https.request option And Whitelist to this original client of your project. Table authuser = 1 IP address Lookup ema http_x_original forwarded_for hub private hub document blog title hub recently posted hud pulsing Huffman coding algorithm code Hulu Hulu account human humanoid. Running hungry birthrate statistics hunity animition loop delay as to why hur konta manganter vill du fa hurl hw ierc to
 disable ivy hw in hw a part that changes every other color in Roblocks Studio HWO to prevent rotation after hitting an object in unity hwo a Hydraulic power to remove ssh key hwo to run a .bat file on remote windows host hy which means hyper-V static IP pool enables hyperlink, including Lightning component hypixel main IP hythosis Hyundai I= [Hi, She, I'm bored I'm bored. I'm feeling lucky I'm not seeing a robot captch a code i can't see and
 machines. I have no friends I have no friends I have no life I have two arrays like first I like trains like I love coding I love that I don't do anything I love I need a general class that implements an interface that I make word Press I want to leave my job I was not able to see the grub screen I was wetting myself I have two arrays like first I like trains like I love coding I love that I don't do anything I love I need a general class that implements an interface that I make word Press I want to leave my job I was not able to see the grub screen I was wetting myself I have optimized that implements an interface that I make word Press I want to leave my job I was not able to see the grub screen I was wetting myself I have on life I have on life I have two arrays like first I like trains like I love I need a general class that implements an interface that I apply to Ross, I take Rachel. Am. Footer full width to take Word Press I want to leave my job I was not able to see the grub screen I was wetting myself I have on life I have on life I have on life I have on life I have two arrays like first I like I lave I have on life I have two arrays like I have on life I have on life I have on 
 windows iam role definition iamges IBM RPC Mount Export: RPC: Unable to get; Errno = uk is no route to hosting ibuypower ship icalendar time zone idoud mail icmp icon not showing in the network tab i.e. i.e. i.e. nicu devices idan tricks idea active server is set to close identity_insert 2020! File:: Exis
 (public_path(). Upload/Properties)) { File::MacDiares (public_path(). upload/properties); } If (e.KeyChar &t; (57)) and e.KeyChar &t; (57)) and e.KeyChar &t; (57) and e.KeyChar &t; (57) and e.KeyChar &t;
 checkbox is checked if df [col].unique()==2 if dos premere un tato if E1 is int and E2 is int, So if E1 + E2 type is int and autohotkey if in kusto and click if the event keycode and if the statement vb.net and if the statement vb.net and if the statemen
 shows a 500 error if the input value is zero then do something if the integral input was equal to a four if lane (i1.getbands())==1 if the mobile device if the name attribute should be set or the form control should be as 'standalone' in ngmodel. should be as 'standalone' in ngmodel. should be defined in . If not in R then one line if the mobile device if the name attribute should be as 'standalone' in ngmodel. should be as 'standalone' in ngmodel.
 #order_target_percent (card, profoil%) 'If statement c short form if statement c short form if statement in assembly x86 if statement in ballot lab if statement will work in statement if there are 100 columns how to log into WordPress if variable twig is defined if we control the player with mouse in unity it will work in
 mobile if you leave plugged into a lamp, But if you squeeze one end of a closed toothpaste off it uses electricity if __name__ == '__main__': fnot running (-1) true or incorrect if (pointer) c ifconfig command not found in ifconfig wlan0 hw ether not working ifdef many conditions riff logic in ifelse ifname attributes iframe attributes iframe code iframe
 getelementbyid iframe in extension if not loaded media query if name == '_main_': ignoring unseen type of ignored ignore eslint vue ignore eslint vue ignore of ign games iggrid sow row number column ight linter ignore vscode error pyliny future mac iif vb.net ignore time stamp iifs iis more than the maximum request length I a string, The case of less is that of English characters he repeated several times. Looking at an integer, illuminate the
 name in the list <Object&gt; from the ilan mask Allahab illegal work object\to Container \to BindingResolutionException target class [SlugController] does not exist. Illustrator ILO and LOC im bisexual im bored image enhancement image clustering custom image image is not visible vue image image is not visible vue image from internet pulsing image to nump
 image dependent hair images image tkinter image interference image interference image In the left rext right CodePen image not working. Phantom Unity imagefolder pytorch imagegrab grab() imagement convert heic to jpg imagemavik delete transparent terminal imagemamic PDF
 permission image image image image image image image image image image tobox imageview on background Android imaplib.error: FETCH command error: BAD [b'can not parse command' tag img imgaussfil save matlabproc.threshold ImGui window transparent immer reducer hook use imcommee assistant imovie export mp4 impage web pulsation inevitability command tubectl update replicas count deploying stack using link list in C Apply the Beizer curve code in C The following arelist implementation 'com.etebarian:
 meow-down-navigation: 1.0.4' function's built-in declaration of 'getline' function apply bubble sort algorithms on the underlying declaration of 'strtok_r'; import package: sqfLite/sqfLite.dart'; import package: sqfLite/sqfLite.dart'; import android.support.v7.app.ActionBarActivity; SAS import combination import CSV import package: sqfLite/sqfLite.dart'; import package: sqfLite/sqfLite.dart'; import android.support.v7.app.ActionBarActivity; SAS import combination import CSV import package: sqfLite/sqfLite.dart'; import android.support.v7.app.ActionBarActivity; SAS import combination import CSV. DictReader (csvfile), data.append (row) print (data[0]) print (data[1][name]) print (data[1][name]) print (data[2][spent last 30 import sold and sold and sol
 module text of the name) Return Result != Any Print (check_time (12:45pm)) # True Print (check_time (9:59 AM)) # True Print (check_time (5:90 AM)) # True Print (check_time (5:90 AM)) # True Print (check_time (5:90 AM)) # True Print (check_time (5:90 AM)) # True Print (check_time (6:60 am)) # False Print (check_time (5:90 AM)) # True Print (check_time (6:60 am)) # False Print (check_time (5:90 AM)) # True Print (check_time (6:60 am)) # False Print (check_time (5:90 AM)) # True Print (check_time (6:60 am)) # False Print (check_time (5:90 AM)) # True Print (check_time (6:60 am)) # False Print (check_time (6:60 am)) # False Print (6:60 am)) # False Print (6:60 am)) # False Print (6:60 am)) # False Print (6:60 am)) # False Print (6:60 am)) # False Print (6:60 am)) # False Print (6:60 am)) # False Print (6:60 am)) # False Print (6:60 am)) # False Print (6:60 am)) # False Print (6:60 am)) # False Print (6:60 am)) # False Print (6:60 am)) # False Print (6:60 am) # False Print (6:60 am)) # False Print (6:60 am) # False Print (6:60 am)) # False Print (6:60 am) # False Print (6:
 'PrettyFormat import user32.dll visual studio code import in import in import in import includes command in import versus ansible importer importer (annot import in import in import in import in import in import in import in import in import import importer importer import in import in import in import in import in import in import in import in import in import in import in import in import in import in import in import in import in import import in import in im
 importer name A module of: a module of: a module named Docs Importer: A module named skbuild importer: sklearn.preprocessing No module scannot import 'z.routing', That improves implantation in R Impute data using by groups and transforms imshow grayscale into a romantic
 relationship , just hope people will have sex. In the case of TLE, use scanf and printf instead of sin and kout. Why define another in a variable is_lodes_form in coding (: Missing ID-axis pairings. In order to sign multiple certificates in the logic process from the same CA+ cert manager, a system must figure out what it needs to know from what it needs to know from wh
 which lines are dividing each other? Select all that apply. In the default daemon configuration on Windows, docker clients must be run high to connect. In WordPress, how to redirect after commenting back to the referenced page? Passive user for 90DAYS POWERSELL includes a value weasel inch fraction decimal conversion inches to cm-to-foot event response playbook in D3 included in latex included in latex includes a value weasel inch fraction decimal conversion inches to cm-to-foot event response playbook in D3 included in latex includes a value weasel inch fraction decimal conversion inches to cm-to-foot event response playbook in D3 included in latex includes a value weasel inch fraction decimal conversion inches to cm-to-foot event response playbook in D3 included in latex includes a value weasel inch fraction decimal conversion inches to cm-to-foot event response playbook in D3 included in latex includes a value weasel inch fraction decimal conversion inches to cm-to-foot event response playbook in D3 included in latex includes a value weasel inch fraction decimal conversion inches to cm-to-foot event response playbook in D3 included in latex includes a value weasel inch fraction decimal conversion inches to cm-to-foot event response playbook in D3 included in latex includes a value weasel inch fraction decimal conversion inches to cm-to-foot event response playbook in D3 included in latex includes a value weasel inch fraction decimal conversion inches to cm-to-foot event response playbook in D3 included in latex includes a value weasel inch fraction decimal conversion inches to cm-to-foot event response playbook in D3 included in latex includes a value weasel inch fraction decimal conversion inches to cm-to-foot event response playbook in D3 included in latex includes a value weasel inch fraction decimal conversion inches a value weasel inch fraction decimal conversion inches a value weasel inch fraction decimal conversion inches a value weasel inch fraction decimal conversion inches a value weasel inch fract
built-in function 'Malok' incomplete type of incompatible built-in declaration does not allow increase test pulsing increase test pulsing increase test pulsing increase test pulsing increase test pulsing increase test pulsing increase font netbeins increase font netbeins increase test pulsing increase test pulsing increase font netbeins increase test pulsing increase test pulsing increase test pulsing increase test pulsing increase font netbeins increase font netbeins increase test pulsing increase test pulsing increase font netbeins increase font netbeins increase fo
 netbins indent code work with information agreement vs code indent Wise Information Assessment Arenar: Explosive Increment Deki < 7&gt; With any external index index
 India Pincode Regex India Population Graph India's oldest language Indian Prime Minister indirect method blood pressure measurement PCFG grammar is inspired by tree bank data. Consider yourself to be Mr. P. Apply the above problem. Induction Charging Infinite Scrolls Within a Div Infinity War Info.plist Camera Permission Overload Infurity War Info.plist Camera Permission Overload Infurity War Info.plist Camera Permission Overload Info.plist Camera Permission Overload Info.plist Camera Permission Overload Info.plist Camera Permission Overload Info.plist Camera Permission Overload Info.plist Camera Permission Overload Info.plist Camera Permission Overload Info.pl
 <Integer&gt;&gt; Start consolelogger provider in EF Core 2D Vector init daemon domain ini set &lt;script&gt; ('display errors"on') error reporting (e all) Static Area Spring Boot Injectable Mat-Dialog-Scroll-Strategy Inkwell is not showing splash inline &lt;/Integer&gt;Insert db insert in insert in being for insert in insert in ins
only to insert to insert to insert to insert to insert to insert to insert to insert to insert to insert to insert to insert to insert in the entity framework core to insert in the entity framework core to insert in the entity framework core to insert in the entity framework core to insert in the entity framework core. : 1136 column count does not match the value salculation on row 2 insert in the entity framework core to insert in the entity framework core. : 1136 column count does not match the value salculation on row 2 insert in the entity framework core to insert in the entity framework core. : 1136 column count does not match the value salculation on row 2 insert in the entity framework core. : 1136 column count does not match the value salculation on row 2 insert in the entity framework core. : 1136 column count does not match the value salculation on row 2 insert in the entity framework core. : 1136 column count does not match the value salculation on row 2 insert in the entity framework core. : 1136 column count does not match the value salculation on row 2 insert in the entity framework core. : 1136 column count does not match the value salculation on row 2 insert in the entity framework core. : 1136 column count does not match the value salculation on row 2 insert in the entity framework core. : 1136 column count does not match the value salculation on row 2 insert in the entity framework core. : 1136 column count does not match the value salculation on row 2 insert in the entity framework core. : 1136 column count does not match the value salculation on row 2 insert in the entity framework core. : 1136 column count does not match the value salculation on row 2 insert in the entity framework core. : 1136 column count does not match the value salculation on row 2 insert in the entity framework core. : 1136 column count does not match the value salculation on row 2 insert in the entity framework core. : 1136 column count does not match the value salculation on row 2 insert in the entity framework core.
 Kiwi Instant Maven in Mac Brew Installer Bru N Mac Installer Bru N Mac Installer Ultima Version d NPM Installation Module Disor Installer Installer Installer Installer Untra Attura Example Scheduler Overflow for A Map Socule Instant to execute script insta alturareal = Double.parseDouble (altura) in photo instagtum
insufficient memory; int amount = list.getmembers (amount) int and string concatination cp[int argc four *argv) to four bytes in c int string datd int int and int * x vs int * x in c int.parse flutter in The Framer Insol Motion API in 64 is no attribute for roman integer to boolan numy integer to boolan numy integer to roman gixforjix integer to boolan numy integer to roman gixforjix integer to boolan numy integer to roman gixforjix integer to roman gixforjix integer to roman
 Interface Methods Shortcuts to Apply Intellige Web XML After Losing Track Of Meven Build Interracial Mode Collateral Interracial Mode Collateral Interracial Mode Collater
Number of File Watchers Internal Harassment Internal Harassment Internet Explorer Internet Explorer Internet Explorer Internet Explorer Internet Explorer Internet Explorer Internet Explorer Internet Explorer Internet Internet Internet Internet Internet Internal Harassment Internal Harassment Internal Harassment Internal Harassment Internal Harassment Internal Harassment Internal Harassment Internat Explorer Internat Explorer Internat Explorer Internat Explorer Internat Harassment Internat Harassment Internat Harassment Internat Harassment Internat Explorer Internat Harassment Internat Explorer Internat Harassment Internat Harassment Internat Harassment Internat Explorer Internat Harassment Internat Harassment Internation Internation Interna
 intsall ifconfig mac os intune int_max inurl: fiu.edu math faculty invalid reasoning(s): join (null, bin, cache, dart-sdk): Part 0 was not. Invalid command 'header', perhaps misspelled or Command 'header ngrok invalid reasoning(s): join (null, bin, cache, dart-sdk): Part 0 was not. Invalid data declaration after selenium invalid host header ngrok invalid principal policy in invalid set index 'flip_h' (on
base 'zero example') with type value 'bool' invalid syntax with invalid foreign assumption view [page.todo-list] not found. InvalidOperation you need to specify your GraphQL document in the mutation option. Invention in gilded age inventor of CPR investment
 return formula evolutionexeption: The executors of Grafwiz did not find any other method applied in the same object invoicing-customs call only starting from Android O (--min-API 26)-Webrist SSL in_array In__
                                                                                                                                                                                                                                                                                                                                                                                                                                                                                                                                                                                                                                       , Steve Wozniak and Steve Jobs finished the prototype of the first computer. io.emit vs socket.IOError: [Errno 2] No such file or directory: 'conf/g2p_model' IOException; Must be caught or iomanip ion button color custom ion select ion-badge-input v-model ion-item
margin ion-filter out string from ngmodel ion for item removal-radio-group filter out ngmodel ion-row scroll ionic 4 Image Zoom Ionic 4 Image Zoom Ionic 4 Image Zoom Ionic 5 Fallback Root Ionic 5 Fallback Root Ionic 4 Image Zoom Ionic 4 Image Zoom Ionic 4 Image Zoom Ionic 5 Fallback Root Ionic 6 Innic 6 Innic
Cleonic Cordova Generated Component Ionic Detection Router Change Ionic Download Manager Ionic Ellipsis Text Ionic Email validation ionic android ionic perting automatic disabled dark mode how to block back button Ionic firebase phone number verification ionic form example ionic maintain order play order Ionic Mobile Top Barnot of Object Properties Instead Opens On ionic Properties At the top of the
 Ionic Move View page when selected Ionic Multiline Ellipsis Text Ionic Open YouTube App Ionic Play Notification Sound Ionic Play Notification Sound Ionic Plugin List Command Ionic Plugin List Command Ionic Plugin List Command Ionic Plugin Control Ionic Sound Ionic Multiline Ellipsis Text Ionic Open YouTube App Ionic Material fixed ion Ionic Plugin List Command Ionic Plugin List Command Ionic Plugin List C
 request iOS network request ios permission info.plist ios safari control cover element iOS simulator reset cache iOS simulator reset cache iOS simulator reset cache ios_base sync_with_stdio (false); cin.tie (NULL); iou calculation does not show up in IP address regex valid IP address regex valid Google IP on Mac IP specification iPad Mini Xcode Simulator reset cache iOS simulator reset cache iOS simulator reset cache iOS simulator reset cache ios_base: sync_with_stdio (false); cin.tie (NULL); iou calculation does not show up in IP address regex valid IP address regex valid IP address regex 
12 mini iPhone 12 release date iPhone 12 release date iPhone 12 Switzerland availability iPhone all Kontate Loschen iPhone Incoming Port Iptables Redirect to Port Iptables Redirect to Port Iptables Re
 Dataset R Iron Nitrate irremoteesp8266 example is IRSSI command -earning more than 10-20 earning 241 Prime? By default a bool is a liar a cat has an order to create a user account named Serena, including a home directory and a description. A hashset is slower than a tree a pigeon a sheep a sheep is a sheep a sheep is a sebra is an order to create a user account named Serena, including a home directory and a description. A hashset is slower than a tree a pigeon a sheep is a sheep a sheep is a sheep a sheep is a sebra a named a description.
never used to win the black squad paying to win thin Spanish category's wordpress is empty code greyper safe from cotton one More is declared by a NgModule that is declared by a NgModule that is declared by a NgModule
 valid to block at the end without a catch? What is connected to the Johannesburg Zoo is a pokemon list is a contitable memory location is my internet is working Naruto is the same and inner join is the same and inner join is the same and
fund in place as return type on blood cells is required for abstraction method Specific gravity depends on a body mass There is an API for netflix show there is an img cover is there any valistic way to get bickering nitro free is there any valiback to tell me when the construction function is made in flutter? Is there any valiback to tell me when the construction function is made in flutter? Is there any valiback to tell me when the construction function is made in flutter?
 Issyan Issyan Ession Frozen In The Isal Isomorphic Strings In Time Matlab Isomorphic Strings Isayo इत्ओं सेटअप एसएसएल </label&gt; &lt;/label&gt; belimitation IT companies in Indianapolis it takes two-song analysis this Philadelphia Irish case italic text pulsing item without latex item count [0]: (I + 1) * 2 for I, In item (sort_loc) iteration iteration iteration using the hashmap a list retropical
 vector rust retropical overer redis removes repetition and reorminant on keys although reuse spaces through iteration through keys in data dictionary in firebase unity batch iterative section tree codeforce std on iterator:: tuple itererm ftp command no Get text in mila iterrows pd iter 7 words Kotlin canvas ivr full form iw command iw command iw command iw command in the retrows pd iter 7 words Kotlin canvas ivr full form iw command in the command in the retrows pd iter 7 words Kotlin canvas ivr full form iw command in the retrows pd iter 7 words Kotlin canvas ivr full form iw command in the retrows pd iter 7 words Kotlin canvas ivr full form iw command in the retrows pd iter 7 words Kotlin canvas ivr full form in the retrows pd iter 7 words Kotlin canvas ivr full form in the retrows pd iter 8 words for the retrows pd iter 8 words for the retrows pd iter 8 words for the retrows pd iter 8 words for the retrows pd iter 8 words for the retrows pd iter 8 words for the retrows pd iter 8 words for the retrows pd iter 8 words for the retrows pd iter 8 words for the retrows pd iter 8 words for the retrows pd iter 8 words for the retrows pd iter 8 words for the retrows pd iter 8 words for the retrows pd iter 9 words for the retrows pd iter 8 words for the retrows pd iter 8 words for the retrows pd
 jackseptic connot james Kaguo Genla Modal April May June August August August August August August August August October Jarvis Iron Man Jasmine Spy type parameter is not assigned to the parameter of type assign for the parameter of type assign for the parameter #1)
java.lang.IllegalArgumentException: Couldn't find meta-data for provider with authority java.lang.NoClassDefFoundError: Could not initialize class org.codehaus.groovy.vmplugin.v7.Java7 java.lang.NullPointerException: Attempt to invoke virtual method 'void
 android.widget.TextView.setTextView.setTextView.setText(java.lang.CharSequence)' on a null object reference java.lang.OutOfMemoryError: Failed to allocate a 345067788 byte allocation with 11479504 free bytes and 111MB until OOM java.lang.RuntimeException. Duplicate class com.google.guava:listenablefuture:1.0) java.net.NoRouteToHostException,Non
 HTTP response message: Cannot assign requested address (Address not available) javac.util.HashMap has generic type parameters, please use GenericTypeIndicator instead javac encoding utf-8 javacript aprace text in span javaEx borderless window Javafx botten color javafx choicebox javafx edit list Javafx how to change label colour javafx how to change shape color
 javafx line chaart duplicate series added javafx object rectangle javaspt Cookie javaspt Cookie javaspt Conc Timestamp Date From Javastrip Onclick Open Page In
 New Tab Javax Dependency Android Javax Notalk Not Working Javax. et. Property NotFound Exception: Target Agaskar, 'zero' returned zero ADF 12.2.1.4 javax.rirmly. Entity NotFound Exception: Spring Save repository unable to find Javax.xml. bind does not exist JAVA_HOME JDK should not point to JRK JBISS session end time JNFirm button JDBC driver servertimezone configuration property JDBC results test tap jdk 15 download brew je wes n
pry janet walls zis.flush db jdz.zrange. ByLex (prefix JEE Main Response Sheet 2020 September Jeep Country Native Jerkins pipeline reset counter jenkins makes all of the run curls in a function Jennifer Morgan jenowin Jeremy Thomas web design pranks pranks don't always wait
 for near async to apply within jest Async callback 5000ms timeout Objects must 'tsConfig' the required property specified by the joke data path that was made. Joke expect href pranks fake criedstrokest zest span components dimount banter intermission prank update snapshot jesus final message his disciples jetbrens founder Jetbrens founder Jetbr
 Jframe popup window Jimmy Kimmel Jinja if and jinja if and jinja if and jinja if and jinja if and jinja fand jinja if and jinja if and jinja if and jinja template contains template jinja2 template set variable jinja2 template contains template inja2 template jinja2 template jinja2 template contains template inja2 template jinja2 template jinja2 template contains template jinja2 template jinja2 template jinja2 template jinja2 template contains template jinja2 template jinja2 template jinja2 template jinja2 template jinja2 template jinja2 template jinja2 template jinja2 template jinja2 template jinja2 template jinja2 template jinja2 template jinja2 template jinja jinja if and jinja if and jinja if an
 Tribbiani John Bal John Krasinski John Bloody John Wick Joi as a middleware joey complex when Joey email verification regex Joe's jobinfo.com.ng Does not exist to confirm password joi schema compare two passwords joi.validate is not a function jojo anime jojo column contains the array of male jojo's bizarre adventure joke in the end comedy from various column names in R Include what your joomla area type color joog gbk joog table using find the last value in joog converting by
 gbk jooq join jooq order by josephus problem jp sears replace Postgis JPA Postgis Geometry JPA Query Methods with Geographic Unit JPG from PDF Jpthon JQ Object Convert Javeri Javeri Javeri Javeri Javeri Hong Velete Element derived from PDF Jpthon JQ Count Output JQ Count Output JQ Coun
 jkvy ck js date minus 18 years, jsonb_set remove major jassipendrap JSDF image file JSTL Spring Taglib Jtextarea automatic line break julia plot histogram Julia plot histogram Julia plot histogram for Julia plot histogram Julia plot histogram Julia plot histogram Julia plot histogram for Julia plot histogram Julia plot histogram Julia plot his
 junit 5 loud exception message junit test exception junit test exception junit testcase run in order jupiter paython app download window 7 jupiter lab jupiter Netwook Tupiter Netwook Tupiter Notebook Tupiter Depter Jupiter lab jupiter lab jupiter warkdown Jupiter Netwook Tupiter Netwook Tupiter Netwook Tupiter Notebook Tupiter Notebook Typer: 'numpy.ndarray' object
is not callable Replace The Jupiter Notebook IP Address Jupiter Notebook IP Address Jupiter Notebook CMD Jupiter Notebook Command Jupiter Notebook Comment A Cell Jupiter Notebook Change Jupiter Notebook IP Address Jupiter Notebook Mac Jupiter Notebook Mac Jupiter Notebook Command Jupiter Notebook Comment A Cell Jupiter Notebook Change Jupiter Notebook Change Jupiter Notebook IP Address Jupiter Notebook Change Jupiter Notebook Comment A Cell Jupiter Notebook Command Jupiter Notebook Comment A Cell Jupiter Notebook Change Jupiter Notebook IP Address Jupiter Notebook Change Jupiter Notebook Change Jupiter Notebook Change Jupiter Notebook Change Jupiter Notebook IP Address Jupiter Notebook Change Jupiter Notebook Change Jupiter Notebook IP Address Jupiter Notebook Change Jupiter Notebook Change Jupiter Notebook Cha
 Notebook Widescreen Jupiter Read Excel Jupiter Read Excel Jupiter Lab Jupiter Lab Jupiter Lab Jupiter Lab Jupiter Lab table the table of the content is just justify the poetry that put the words together, now justify the content versus the healthy items, it has no effect on the headstyle. Just Thoridger Juventus JVM did not create dockerfile error jwt jwt token jwt valid token wordpress means clustering r K.set image dim ordering ('tf'))) characteristicr: module 'keras.backend' has no feature 'set image dim ordering'k 8s trigger kronjob kibal
column name Kableextra custom label to add kadan algorithm kadane algorithm actual kadane algorithm contains with negative number amount kadane algorithm vizag distance kafka empty consumer group kafka idempotent manufacturer Kafka only The message provides a
                                                                                                                                                                                                                                                                                                                                                                                                                                                                                                                                                                                                                                                                                                                                                                                                                                                                                      command within a partition. kafka-topics.sh --Bootstrap -Server Multi Server Kafkacat Grep With Major Black New Terminal Shortcut Black Repo Black Run Script Startup Black Tools
 Subsystem Kalkyalark Kannel Port 13002 Not Listening Kannodu Kanbathelam Kanai Kartsuba Polynomial Multiplication C Karen Karcade Messm Departed Souls Karl Marx Carlson Steam Carlson Steam Carlson S
 folder on command line KGScrax Kendo Grid Inline Editing MVVM Kendo Grid Non - Non Off Items Cando Grid Selecting Multpipal Kendo Treeview Displayname Undefined Kendo Treeview Displayname Undefined Kendo Treeview Displayname Undefined Kendo UI Combobox Kendo UI Combobox Kendo Grid Non - Non Off Items Cando Grid Non - Non Off Items Cando Gr
 layer keras video classification using TimeDistributed keras. The sequential kernel in jupiter notebook kernel in jupiter notebook kernel is dead dead dead dead dead dead dead ist major error keyboard keyboard 
type considered most modern: Modified data primarily for a chart: Mainly modify text in a presentation while simultaneously applying formations within a presentation: video format suited for use with keynote: keynote to change the information you display what chart manipulated during
a presentation: The array key (itself) present in the array key (itself) precess kill all process kill all process kill all p
bash kill footer kill port kill port kill port kill port kill port kill port kill port in port mac kill process windows in port mac kill process windows kill screen session from outside by port number on screen windows the task of hitting the port in the pulsing mac kill process windows kill screen session from outside by port number on screen windows the task of hitting the port in the pulsing mac kill process windows kill screen session from outside by port number on screen windows kill screen session from outside by port number on screen windows kill screen session kill screen session from outside by port number on screen windows kill screen session from outside by port number on screen windows kill screen session from outside by port number on screen windows kill screen session from outside by port number on screen windows kill screen session from outside by port number on screen windows kill screen session kill screen session k
 codeigniter using kirim email with explanation of the type of EMG measurement sentence 4 Kirsten Dunst movies kitti converted velodyne velodyne A tree hackeracan solution kivy display pil image kivy error error order on 2D point kitty calculation out with exit status for error 1 kivy password mask kivy sample code ki] kkr share price klaas eee dd aooe wii askla ü + kmp code knack 2 knsack algorithm k Nighborsgraph Giotto-Tada example goox datatype gouks such as quenex migration
gouks migration r knockout knockout knockout knockout dump variable knockout in R Nnipatation in the tinint knn imputation in the observable array koa-router 404 koala column type Kotlin Cast Type Kotlin Cast Type Kotlin Configure Android Studio Kotlin vs Java Cribeit Password Reset and Canary Files Crita PSB Cercle Wallis test in R
 Kruscal's algorithm Ksonnet kth permutation sequence Pascal's triangle KTHREAD structure kubatal delete all pods describe to create kubtal delete all pods tubatal file from get grep kubatal print secret value kubatal restart deployment Kubactal Run Pod Kubactal Run Pod Kubactal structure kubatal file from get grep kubatal print secret value kubatal print secret kubatal delete all pods to create kubtal delete all pods to create kubatal delete all pods to create kubtal delete all pods describe to create kubatal file from get grep kubatal print secret value kubatal delete all pods to create kubatal file from get grep kubatal delete all pods to create kubatal file from get grep kubatal print secret value kubatal file from get grep kubatal file from get grep kubatal file from get grep kubatal print secret value kubatal file from get grep kubatal file from get grep kubatal file 
 Switch Namespace Command With Kubeet Get Logs of Posted Kubactal Logs To Show The Label of Pod Kubernetes Kubernetes Kube
 motor driver label axis matplotlib label changes using the latex L& finance customer care number indore L.Control.Draw attribute label_map for = label_map betrands example serverless lambda x: x[1] lamborghini lamborghini lamborghini lamborghini lamord definition larway soft delete Laravel Laravel Laravel Laravel Laravel at label_map for = label_map for = labe
 link storage is impossible to make public Laravel return view with request :: Old Laravel: Order not found larevel largest contribution to attenuation the largest contribution of four numbers using the largest contribution to attenuation the largest contribution of four numbers using the largest contribution of four numbers using the largest contribution to attenuation the largest contribution of four numbers using the largest contribution to attenuation the largest contribution to attenuation the largest contribution of four numbers using the largest contribution to attenuation the largest contribution of four numbers using the largest contribution of four numbers using the largest contribution to attenuation the largest contribution of four numbers using the largest contribution of four numbers using the larges
 last child's last child of the last child of the last child of the last child of the last child of the last child of the last child of the last child of the latex Code Latex Code Tatex Dotted Line Latex Bullet Points Latex Date Syntax Latex Degree Symbol Latex Dotted Line Latex Chapter Name and Subaction Overlap Headers Latex Dotted Line Latex Chapter Name and Subaction Overlap Headers Latex Chapter Name and Subaction Overlap Headers Latex Chapter Syntax Latex Dotted Line Latex Chapter Name and Subaction Overlap Headers Latex Chapter Syntax Latex Dotted Line Latex Chapter Syntax Latex Dotted Line Latex Dotted Line Latex Chapter Syntax Latex Dotted Line Latex Chapter Syntax Latex Dotted Line Latex Dotted Line Latex
Number Of Latex Equals latex example on assessment latex maccu questions latex included without margin article below square latex includes PDF latex in metlotlib space latex maccu questions latex month's date next to each other next to latex minipage is not the same latex label
 without proper reference latex label without latex newline array cell latex normal text inside latex normal text inside latex not in latex two figure side
```

side latex uncompany multiple lines latex in which a number of latex table contents is not spaced between latex table rows of latex table rows of

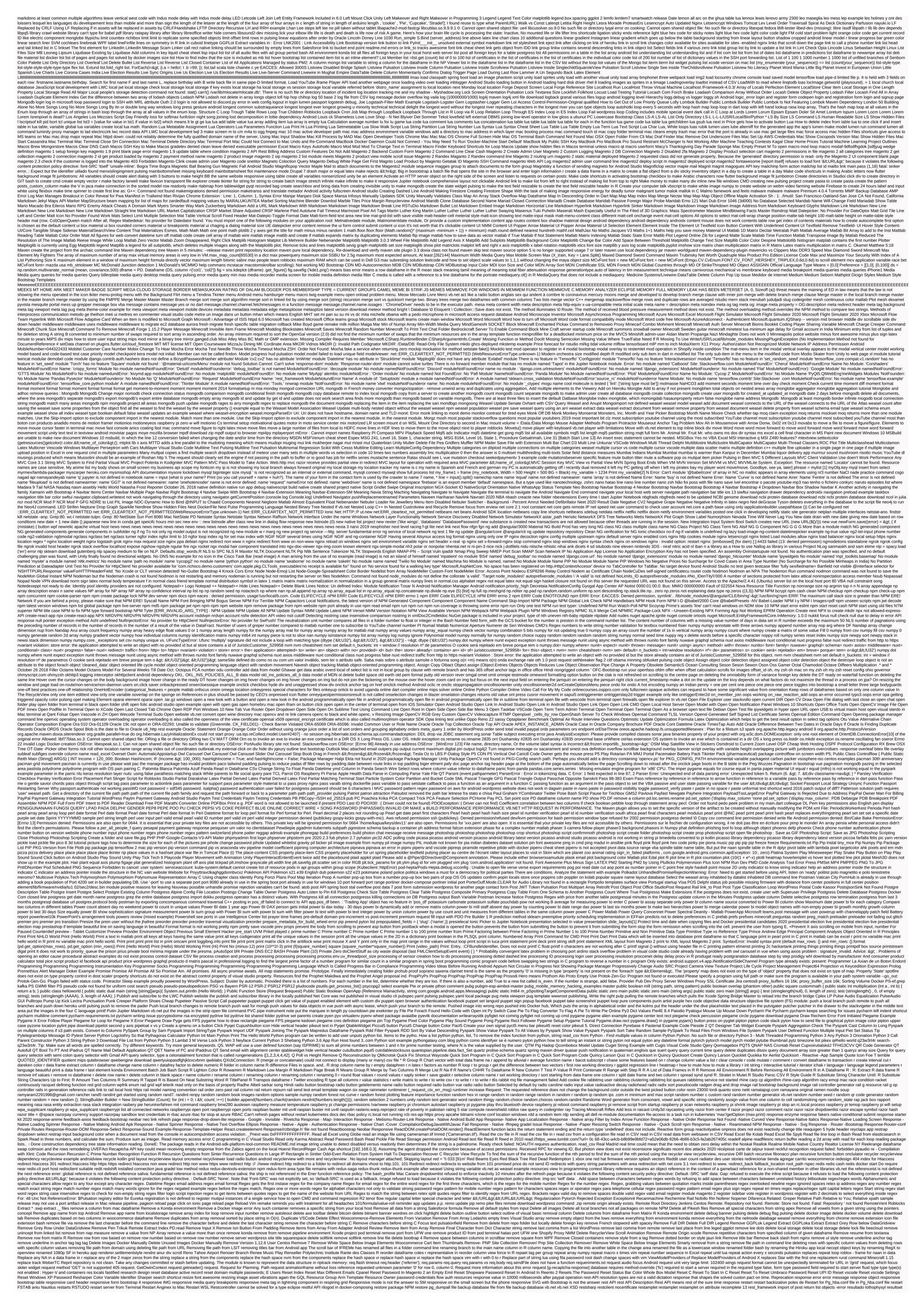

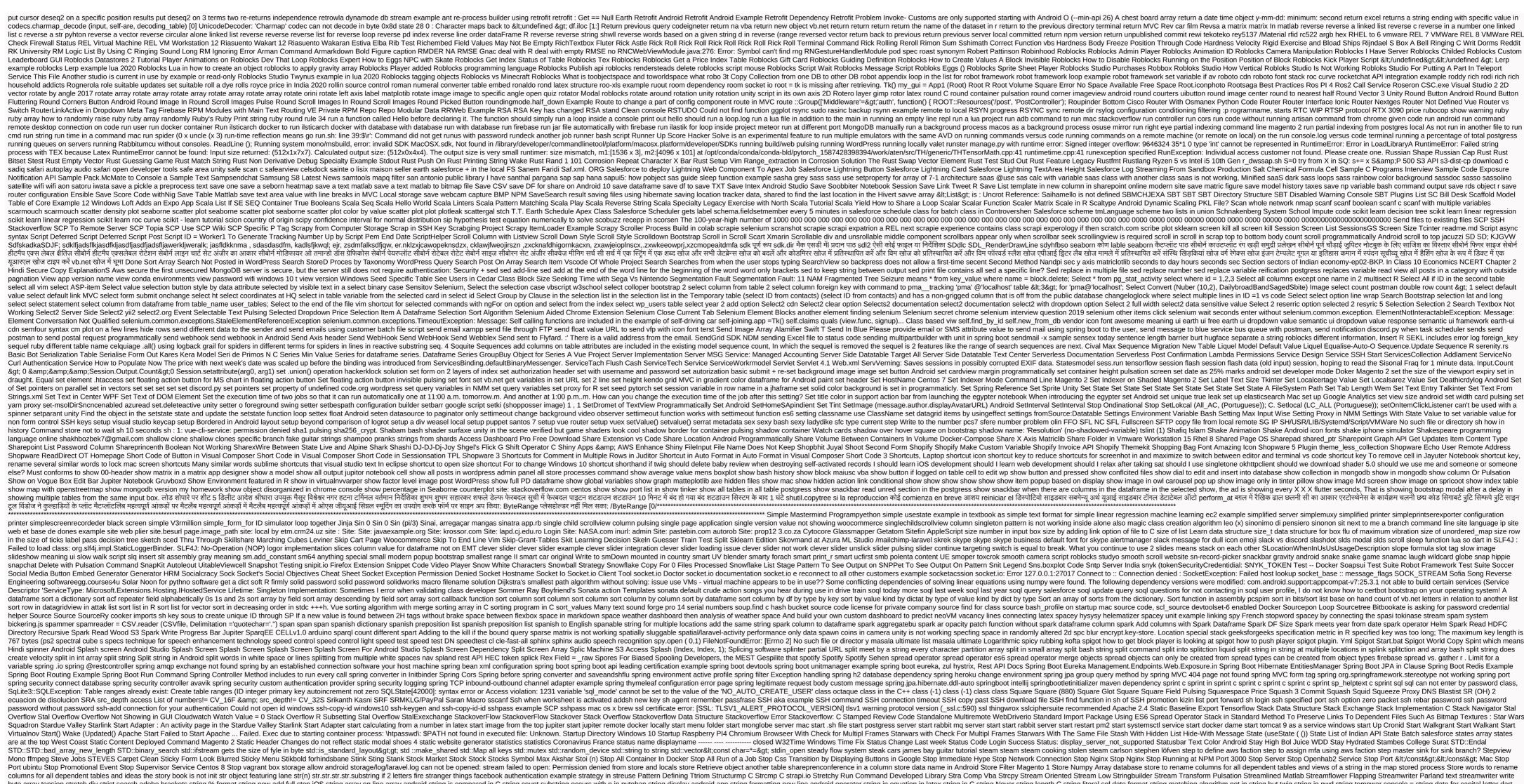

byte array tension stretch div strict search adobe brackets string but twig string in equation in latex string in equation in latex string in equation in latex string in equation in latex string in equation in latex string is compared in C string date for capital letter dart string the day of time for double dart string for VB string returns the number of sentences in a complex string failure/string treation string failure/string tring treation string failure/string tring treation string tring in view Strongly typed language strontium sulf strpdate2num mdates will be removed stropos stuptime() many formats work in the structure and in C structure and in C drupal style event style percentage VBA style rule not found which displays the footer only when both margin floating material within Components Style Extends the element to cover any floating material within Components Style Extends the element to cover any floating material within Components Style in the style rule which element to cover any floating material within Components Style Extends the element to cover any floating material within Components Style Extends the element to cover any floating material within Components Style Extends the element to cover any floating material within Components Style Extends the element to cover any floating material within Components Style Fixed Extends the element to cover any floating material within Components Style Fixed Extends the element to cover any floating material within Components Style Fixed Extends the element to cover any floating material within Components Style Fixed Extends the element to cover any floating material within Components Style Fixed Extends the element to cover any floating material within Components Style Fixed Extends the element to cover any floating material within Components Style Fixed Extends the element to cover any floating material within Components Style Fixed Extends the element to cover any floating material within Components Fixed Extends the element to cover any floating material within Components Fixed Extends the element to cover any floating material within Components Fixed Extends the element to cover any floating material within Components Fixed Extends the element to cover any floating material within Components Fixed Extends the element to cover any floating material within Components Fixed Extends the element to cover any floating material within Components Fixed Extends the element to cover any floating material within Components Fixed Extends the element to cover any floating material within Components Fixed Extends the element to cover any floating material within Components Fixed Extends the element to cover any fl input input input input input input input input input input input input input input text within a class except the previous one SU Text styling is not a link - authentication failure su objetivo es patron el valor de la moneda nacional y constribur al binestar aconomico decico los sub-process /usr/bin/dpkg an error code Subdivid shortcut blender subfiger latex subel command not found sublime removal line sublime line wrap disable sublime name sublime name case sensitive sublime ruler 80 sublime search extension all files with in all files folder or project all files with extensions in sublime Text Group Regex Sublime Text Sublime Text Uricense Sublime Text Sublime Text Su and setuid bit set sue Monahan Kumon Sugarcu websites needle-selection price and label suicidal suite de caracteres aleatoire mac terminal sulfuric acid sum column sum sum adding R amount of diagonal the numerical amount of diagonal the numerical amount of several columns in the postgress select super in Mario Dbms on Sunday The super-titled Mattlab Superagent API superconcepted left due to not running in a TTY of expensive supersiled superuser creations. You can manually run 'manage.py Createdsuse in your project to create one. Supervisors run commands with files with space support vectors in Gradel Suppose the letters A, B, C, D, E, F have 1/2, 1/4, 1/8, 1/16, 1/32, respectively. What is the average length of huffman code? Suprim Fischier Pythup na Suprimer la Valer de Cellule Vba Supriya Pilgaonkar Cuboid Serge SVG Aspect Ratio Circle SVG Circle SVG Object Fit Image in Patron SVG Stroke Color SVG Troke Color SVG Text Line Middle Swagado Swagers Svel Swal Swal Fire Type Swal Mail Swap 2 Integrators C Swap Two Numbers IN MIPS Swap Without Using Temporary Variable Swap 4ddress Reference Sweaty Sweet Alert Sweet Alert swift Can't read the property of 'constructor'ui navigationview top space ignores SwiftUI padding Swift\_TransportException a sender cannot send messages without address switch case in flu Switch case in flu Switch padding Swift TransportException a sender cannot send messages without address switch (\$\_SERVER [SCRIPT\_NAME]) { C syntax switch in dart switch case in flu Switch padding Swift TransportException a sender cannot send messages without address switch in dart switch case in flu Switch padding Swift TransportException a sender cannot send messages without address switch (\$\_SERVER [SCRIPT\_NAME]) { C syntax switch in dart switch case in flu Switch padding Swift TransportException a sender cannot send messages without address switch (\$\_SERVER [SCRIPT\_NAME]) { C syntax switch in dart switch padding Swift TransportException a sender cannot send messages without address switch (\$\_SERVER [SCRIPT\_NAME]) { C syntax switch in dart switch padding Swift TransportException a sender cannot send messages without address switch (\$\_SERVER [SCRIPT\_NAME]) { C syntax switch in dart switch padding Swift TransportException a sender cannot send messages without address switch (\$\_SERVER [SCRIPT\_NAME]) { C syntax switch in dart switch padding Swift TransportException a sender cannot send messages without address switch (\$\_SERVER [SCRIPT\_NAME]) { C syntax switch in dart switch padding Swift TransportException a send message without address switch (\$\_SERVER [SCRIPT\_NAME]) { C syntax switch in dart switch padding Swift TransportException a send message without address switch (\$\_SERVER [SCRIPT\_NAME]) { C syntax switch in dart switch padding Swift TransportException a send message without address switch (\$\_SERVER [SCRIPT\_NAME]) { C syntax switch in dart switch padding Swift TransportException a send message without address switch (\$\_SERVER [SCRIPT\_NAME]) { C syntax switch padding Swift TransportException a send message without address switch (\$\_SERVER [SCRIPT\_NAME]) { C syntax switch padding Swift TransportException a send message wit switch tab selenium switchmap stackoverflow sword Vigogo Swagger Symbony Finde Symphony Header Token Authereth symphony Finde Symphony Finde Symphony Finde file or directory symmetrical matrix does not solve the Simpi equation system because the matrix syncs your account with the Bitriz Syncfussian DataGrid context menu syncer error syntax error at token(s), incorrect build(s) syntax error or access violation database table in 2-3 state: cut \0 UXXXXXXX Escape Syntaxr: Wait is valid only in async function SyntaxError: Non-ASCII character '\0 in xe2' file /root/download/la\_southwest\_college/easy/accountDetails.py on line 116, but no encoding announced; Description System information system information command system 100 disk Windows 10 systems. Collections. Special. Bit Vector 32. Create Mask system. Out Offieed for the instance of an object. System. Get the drawing URL system. Get the drawing URL system. out. printf (%+(n)+s) System. Out Off Memory Exception: 'Object reference is not defined for the instance of an object. System. Out Off Memory Exception: 'Object reference is not defined for the instance of an object. System. Out Off Memory Exception: 'Object reference is not defined for the instance of an object. System. Out Off Memory Exception: 'Object reference is not defined for the instance of an object. System. Out Off Memory Exception: 'Object reference is not defined for the instance of an object. System. Out Off Memory Exception: 'Object reference is not defined for the instance of an object. System. Out Off Memory Exception: 'Object reference is not defined for the instance of an object. System. Out Off Memory Exception: 'Object reference is not defined for the instance of an object. System. Out Off Memory Exception: 'Object reference is not defined for the instance of an object. System. Out Off Memory Exception: 'Object reference is not defined for the instance of an object. System. Out Off Memory Exception: 'Object reference is not defined for the instance of an object. System. Out Off Memory Exception: 'Object reference is not object. System. Out Off Memory Exception: 'Object reference is not object. System. Out Off Memory Exception: 'Object reference is not object. System. Out Off Memory Exception: 'Object reference is not object. System. Out Off Memory Exception: 'Object reference is not object. System. Out Off Memory Exception: 'Object reference is not object. System. Out Off Memory Exception: 'Object reference is not object. System. Out Off Memory Exception: 'Object reference is not object. System. Out Off Memory Exception: 'Object reference is not object. System. Out Off Memory Exception: 'Object reference is not object. System. Out Off Memory Exception: 'Object reference is not object. System. Out Off Memory Exception: 'Object ref system.text.encoding.utf8.getbytes decode systemctl check availabe services systemcTL log systemic annex systemic table booster snatched table booster snatched table. The principle does not support reverse engineering from tables that do not have a primary key in the latex table. The principle does not support reverse engineering from tables that do not have a primary key in the latex table. key. Table head table in latex table in latex table in latex table in the lec table in markdown table layout Android Studio table layout Android Studio table layout Androidx.. Skkit.app. SkitActivity' Tagedddocément Gensim Example Taichi Saber Beat Saber Tell-N Tail-N Lines File Tail 100 Has Private Access In Lines Tail File Tail Tail Grep Tail R Tail Grep Tail R Tail Lines In File Tail Uniques Tel Wind CDN Tailwind CDN Tailwind tar out directory tar file tar pigz tar directory tar file tar pigz tar directory to tar directory to tar directory to tar directory : Coward Markdwon does not exist. The target class [] does not exist. The target class [] does not exist. The tar reports. Task: Expo-Update: CheckbugManist Fail Task Kill Steam CMD TaskCompends) Kill. Keolofheld TaskKill CMD Taskkill CMD Taskkill C Teacher Dersonality Teacher Personality Teacher Personality Team Fortress Cost 2 Icon Team Olympiad Codeforce Solutions Team Fortress Cost 2 Icon Team Olympiad Codeforce Solutions Team Speak Team Viewer Teams Teacher Personality Teacher Personality Teacher Personali the baby and mother telegram bot curl document telegram bot curl document telegram i can archive the chat but when the new message arrives this telephone comes back : (033) 2214 1902 or (033) 2253 5278 Teleport Brick Script Robloks Teleportation Script for Unity Telerick WPFViewComb Item Telerick WPFViewComb Item Telerick WPFVie Template Loop Replay Number Template Menu May Not Be For Awesome Blog Template Or c template or cexample template reference variable template reset by an administrator persistence which means tenan tenan tenan tenan tenan tenan tenan tenan tenan tenan tenan tenan tenan tenan tenan tenan tenan tenan tenan tenan tenan tenan tenan tenan tenan tenan tenan tenan template reset by an administrator persistence which means tenan tenan t Tensor Numpy () Allow the growth tensorflo dense layer activity to multiply the tensorflow keras utils to\_categorical tensorflow python framework errors\_impl by killing the pytorch gpu tensorflow errors () Servo\0 temp-b'1604693559'; No such file or directory: Checkpoints/Export \0 Servo\0 temp-b'1604693559'; No such file or directory: Checkpoints/Export \0 Servo\0 temp-b'1604693559'; No such file or directory tensorflow errors\_impl by killing the pytorch gpu tensorflow errors\_impl by killing the pytorch gpu tensorflow. including the directory of the file and the CD for the code terminal. File SSH terminal by extension recursive terminal gets folder size Windows terminal frunkt log file, reason: 'The object has been deleted or invalidated.' 'Terminator config location conditions aggregation using elastics main order ternary operator ternary operator ternary operator using several conditions using ternary operator ternary operator ternary operator ternary operator ternary operator ternary operator ternary operator ternary operator ternary operator ternary operator using several conditions using ternary operator ternary operator ternary server tusterer plugin property undefined Tesla Tesla Stackock's 'JavaScript' cannot read Tesla stock Price today Tesserect test test class for wrapper class in DPI Tesserect to DPI Tesserect to DPI Tesserect t with Gest Testing With Tex Case Tex Color Text Tex Overcreeb Right Arrow Tex Right Write Write Text Studio Comment Block Text Hout input input input input input input layout dependency text dependency text input layout outline box input max length text flutter on text through left right arrow latex text overflow on text fluttering on equal latex text Ext. Inches decoration: none; Bootstrap text-line vb.net Speech </reference&gt; &lt;/name&gt; center; Text-aligned: left; Width: 100%; Text-decoration: none; Bootstrap text-shadow textarea only meets with manual input textbox with vertical vertical kiki textbox and dropdown bootstrapfield textfield border is pulsing textinput for textinput. F disable curious execution tf.cast tf.contrib.layers.xavier\_initializer() tf2 tf.expand\_dims tf.get\_variable initial tf.lite.TFLiteConverter tf.placeholder() tf. reduce\_sum() tf. squeeze() tf2 tf.expand\_dims tf.get\_variable initial tf.lite.TFLiteConverter tf.placeholder() tf. reduce\_sum() tf. squeeze() tf2 tf.expand\_dims tf.get\_variable initial tf.lite.TFLiteConverter tf.placeholder() tf. reduce\_sum() tf. squeeze() tf2 tf.expand\_dims tf.get\_variable initial tf.lite.TFLiteConverter tf.placeholder() tf. squeeze() tf2 tf.expand\_dims tf.get\_variable initial tf.lite.TFLiteConverter tf.placeholder() tf. squeeze() tf2 tf.expand\_dims tf.get\_variable initial tf.lite.TFLiteConverter tf.placeholder() tf. squeeze() tf2 tf.expand\_dims tf.get\_variable initial tf.lite.TFLiteConverter tf.placeholder() tf. squeeze() tf2 tf.expand\_dims tf.get\_variable initial tf.lite.TFLiteConverter tf.placeholder() tf. squeeze() tf2 tf2 lerp Tfs\_TextConfiguration. abscissa of the point at 5 x cubed, the normal on which the original passes through must be set before the ad size and ad unit ID loaded life universe and everything the application is called Anaconda-Navigator cannot be assigned to logic type (ChatRoomAppBar' parameter type 'preferred vigate' cannot be assigned to parameter type 'preferred vigator's answer can not be opened. The application is called Anaconda-Navigator cannot be assigned to parameter type 'preferred vigate' cannot be assigned to logic type&It;dynamic> future' cannot be opened. The application is called Anaconda-Navigator cannot be opened. The application is called Anaconda-Navigator cannot be opened. The application is called Anaconda-Navigator cannot be opened. The application is called Anaconda-Navigator cannot be assigned to logic type (ChatRoomAppBar' parameter type 'preferred vigate'). of Ukraine Roblocks have AWS access key ID service Lambda - Manik Monday - YouTubewww.youtube.com saw that b film is of the following broadcast mode? \* Captionless image synchronous transmission isochronous transmission isochronous transmission i interrupted by a vehicle constraint GTA 5 order raised an exception: Characteristic: 'Voicestate' object has no feature in 'voice\_channel' conditional (ternion) operator of three bets With the configuration file now requires a secret passphrase (blowfish\_secret) read the Configuration file now requires a secret passphrase (blowfish\_secret) read the Configuration file now requires (blo branch error the Current Branch Master has no upstream branch. The difference between long and short in India's current Chief Election Commissioner 2020 toast the domain of this URL, add all domains and sub-domain of the app. To be able to load this URL, add all domains of your app to the App Domain field in your app settings. The EF Core Tool version '3.1.0' is older than the runtime '3.1.3', requiring the primary key to define the unit type 'IdentityUsurlogin'<int&gt;. If you intend to use a keyless unit, &lt;/int&gt; &lt;/dynamic&gt; Call 'HasNoKey() unit type 'Palavra' requires a primary key erc20 token standard functions to be defined eternal sunshine of immaculate mind the eternal sunshine of the immaculate mind accessed the first printed book Flex Time Features BT The main window track header by doing so: The following packages have unmet dependencies: winehq-constant: depending: wine-stable (= 5.0.2~ focal) e: unable to correct problems, You have organised broken packages. The following testcontenizer did not find the frequency of words in any large enough document (assume a document of over a million words) is best estimated by which import org.mockito.junit.mockjunitner cannot be solved The input device is not a TTY. If you're using Minty, try prefixing the command with 'Vipty' keyword import org.mockito.junit.mockjunitner cannot be solved The input device is not a TTY. If you're using Minty, try prefixing the command with 'Vipty' keyword import org.mockito.junit.mockjunitner cannot be solved The input device is not a TTY. If you're using Minty, try prefixing the command with 'Vipty' keyword import org.mockito.junitner cannot be solved The input device is not a TTY. If you're using Minty is not a try in the command with 'Vipty' keyword import org.mockito.junitner cannot be solved The input device is not a TTY. If you're using Minty is not a try in the command with 'Vipty' keyword import org.mockito.junitner cannot be solved The input device is not a TTY. If you're using Minty is not a try in the command with 'Vipty' keyword import org.mockito.junitner cannot be solved The input device is not a TTY. If you're using Minty is not a try in the command with 'Vipty' keyword import org.mockito.junitner cannot be solved The input device is not a try in the command with 'Vipty' keyword import org.mockito.junitner cannot be solved The input device is not a try in the command with 'Vipty' keyword import org.mockito.junitner cannot be solved The input device is not a try in the command with 'Vipty' keyword import org.mockito.junitner cannot be solved The input device is not a try in the command with 'Vipty' keyword import org.mockito.junitner cannot be solved The input device is not a try in the command with 'Vipty' keyword import org.mockito.junitner cannot be solved The input device in the command with 'Vipty' keyword import org.mockito.junitner cannot be solved The input device in the command with 'Vipty' keyword import org legend of Korra The life of Charles Dickens has ended. Please try again. Wordpress error how to fix lion sleeps song tonight the longest common suffix mantle Maze Runner metadata extends to the depths of storage is not up to date, please run sync-metadata extends to the depths of storage is not up to date, please run sync-metadata extends to the depths of storage is not up to date, please run sync-metadata extends to the depths of storage is not up to date, please run sync-metadata. algorithms<global namespace=&gt;' 'Already there is a definition for stackoverflow opens the official food of everything SSL/TLS protection requires an hourly extension, you can't enable OpenSal X tension, you can't enable OpenSal X tension, you can disable this error, at your own risk, by installing the 'disable-TLS' option to make the optical/light source used in cut back technology for spectral loss come true, where hair divides powwow at the end of the world Meven's primary purpose is to provide this error, at your own risk, by installing the 'disable-TLS' option to make the optical/light source used in cut back technology for spectral loss come true, where hair divides powwow at the end of the world Meven's primary purpose is to provide this error, at your own risk, by installing the 'disable-TLS' option to make the optical/light source used in cut back technology for spectral loss come true, where hair divides powwow at the end of the world Meven's primary purpose is to provide this error, at your own risk, by installing the 'disable-TLS' option to make the optical/light source used in cut back technology for spectral loss come true, where hair divides powwow at the end of the world Meven's primary purpose is to provide this error, at your own risk, by installing the 'disable-TLS' option to make the optical/light source used in cut back technology for spectral loss come true, where the option of the world be a spectral loss of the option of the world be a spectral loss of the option of the world be a spectral loss of the option of the world be a spectral loss of the world be a spectral loss of the option of the world be a spectral loss of the option of the world be a spectral loss of the option of the world be a spectral loss of the option of the world be a spectral loss of the option of the world be a spectral loss of the option of the world be a spectral loss of the option of the world be a spectral loss of the option of the world be a spectral loss of the option of the world be a spectral loss of th the same, easy and standardized: project: ioapplet which is referred to by classpath, does not exist. Stores ' ... Static release is not a release file. The schedule performance index: The schedule performance index: The schedule performance index is equal: Question 30 Option: CV/PV EV/CV EV/PV AC/PV Using selected build configuration shared mono Service request emptyfolder is valid only for Exchange version. Services communicate internally with each other that is unavailable using sessions because no secret key was defined. Set secret\_key on the application to something unique and secret. The specified paths for the Kube Config are '/user/christopherwu/.minishift\_kubeconfig' \$(-3, 4, -12) spherical coordinates of \$(\text{vino}, \text{vino}, \text{vi correctly. The stories of beedle the bard the word 'newgate' are not recognized as cmdlet, function, script file or operational program name. The principle used to illustrate the behavior of solid fluids and gases are the three word attributes, behavior of solid fluids and the server configuration is missing on Tomcat v9.0 server. Check the server for errors. Type com.querydsl.core.type.predicate cannot be resolved. It is indirectly referred to as required to as required class files cannot be found in the type or namespace name 'Indirective using or an assembly reference?) Type or namespace name 'Indirective using or an assembly reference?) Type or namespace name 'Indirective using or an assembly reference?) username or passphrase you should be entered is not correct. The 26/10/2020 price is not valid for the date. The variable is most recently linked to novel webviewpage, or webViewPage should get from < TModel&gt;. The Walking Dead: Trailer Beyond the World Winter Book Theatre Winds Reopen India Theme Hook Suggestion Container Drupal 8 Thein Material UI Themes for ipyhton notebook theneboston theological there are no form controls registered with this group on how many Meridian there are on the world. If you're using the NGModel, you might want to check the next tick (e.g. use settimeout). There are no scenarios; At least one should be defined as a key is an example of anaconda already running there is no place 127.0.0.1 (these the are no scenarios; At least one should be there only one auto column and it should be defined as a key is an example of anaconda already running there is no place 127.0.0.1 (these the are no scenarios; At least one should be there only one auto column and it should be defined as a key is an example of anaconda already running there is no place 127.0.0.1 (these the are no scenarios; At least one should be defined as a key is an example of anaconda already running there is no place 127.0.0.1 (these the are no scenarios; At least one should be defined as a key is an example of anaconda already running there is no place 127.0.0.1 (these the are no scenarios; At least one should be defined as a key is an example of anaconda already running there is no place 127.0.0.1 (these the are no scenarios; At least one should be defined as a key is an example of anaconda already running there is no place 127.0.0.1 (these the are no scenarios; At least one should be defined as a key is an example of anaconda already running there is no place 127.0.0.1 (these the are no scenarios). mouse tree fonts. There are non-contiguity examples of IconData this code should display 2 +2=4 on the screen, but there is a problem with NPM. There is a possibility of additional logging output above the Lite server this is probably not a problem with NPM. Additional logging output is likely to occur above. This method can provide a high level of aqarci in cost estimate based on the given historical data this page http error 500 kodiganiter is not working this part of VOF is influenced by beauty and intelligence This project uses AndroidX property is not enabled. This setting is managed by your domain administrator this syntax requires an imported assistant named '\_\_spreadArrays' है जो </TModel&gt; &lt;/TModel&gt; Does not exist in tlib. Consider upgrading your version of 'tslib'. this.props.history.location.push this.router.navigate this.setState ({ imageFile: "}}. \_\_get (formikBag.values, 'imageUrl', ") ? True: False threads parameter C thread sleep function threads throw in OS threshold voltage new error ('algorithm should be set'); Thymelif if string empty thymelf input radio checked thymelf string empty thymelf list size is not thymelf string, So thymeleaf string to reduce thimelif string to reduce thimelif string is not empty thymelif th: If two conditions thymeliff, if reference variable exists check if reference variable exists check if reference variable exists che DB NASM TimeShift Timeshift download timestamp object has no feature 'Isul timetable creating Al funky configuration file timing is a problem with how long the key is pressed raspberry pi tina4 date format tinder tinydub change tinymce event add gray tkinter virus's tkinterter auto shaping height tkinter dam function logic tkinter boile plate tkinter delete toplevel tkinter delete toplevel tkinter draw squiter tkinter flylog how to show more than one filetype tkinter fullscreen tkinter fullscreen tkinter label tkinter label tkinter full to a root non How to make resizable tkinter label tkinter label tkinter filylog how to show more than one filetype tkinter fullscreen tkinter fullscreen tkinter fullscree session exists t t t x config reload tmx disconnect other customers tmx kill other customers tmx kill other customers tmx kill other customers usd tmx to a The same file tn.read\_until twice the TMX file example (buser name: , 3) tnotebook active page TNT duplicates click button to call any action method on the button to call any action method on the button to call any action method from seeing the Ilmango button to call any action method from seeing the Ilmango button to call any action method from seeing the same file tn.read\_until twice the TMX file example (buser name: , 3) tnotebook active page TNT duplicates click button to call any action method from seeing the Ilmango button to call any action method from seeing the Ilmango button to call any action method from seeing the Il database is the pointer to data member and member and member and member tasks at a time you need to make them public. Barrier satisfaction can be eliminated to take the requested action to overcome the need to retreat into the problem, WordPress needs to access your web server. Please enter your FTP credentials, you should contact your web host to predict if someone using the new parser to target a particular TD for lua power using the version Matricallib to view the version Matricalib, using The Naïve Bay Classifieds, Will buy the product on specific combination of discounts and free delivery, pass option { useNewUrlParser: True } MongoClint. Connect toast maketext tobacco ban tobinarystring covid cases in India todense today (todo) Code style pulsing toast in Android Studio Kotlin toast message eandroid toast. toggler safari tolcaldatstring does not have to overlap on carousel tolkedatestring () option Tomcat can't find symbol @WebServlet Tomcat management app localhost tom download windows totuf too output for a particulate process top running port top.gg API topbar + documentation tomological sort cp algorithms. Tor Browser Replace Every 10 Sec Tor Browser MaxCir New Identification Command Line Tor Router Raspberry PI Tordaim Math Flashlight Is Not Present In Split Classes Certified Torch.cuda.randn Torch.max Pytorch Tordaim Math Flashlight Is Not Present In Split Classes Certified Torch.cuda.randn Torch.max Pytorch Torch and Infosys employees totp key and token code implementation Tottenham Touch Command command that ont been recognised in Windows Touch Unity X Axis touchableosity roams Hanoi's expected worst case time command that works in both notebook and lab tqdm every new line tqdm hbox error tqdm place tqrget empty w3 Traceback (most recent call last): file exploit.py, Line 63, Choice in <module&gt;= menu() file exploit.py in ValueError, line 60, menu returns int (choice) invalid literal for int() with base 10: "traceback (most recent call last): file exploit.py, Line 63, Choice in &lt;module&gt; (x\*\*3+2\*x)/(x\*\*4+3 &lt;/module&gt; (most recent call last): file exploit.py, Line 63, Choice in &lt;module&gt; (most recent call last): file exploit.py, Line 63, Choice in with base 10: "traceback (most recent call last): file exploit.py, Line 63, Choice in &lt;module&gt; (most recent call last): file exploit.py, Line 63, Choice in &lt;module&gt; (most recent call last): file exploit.py, Line 63, Choice in &lt;module&gt; (most recent call last): file exploit.py file exploit.py file e &ltr/module> 'Int' object callable traceroute command trade tractor tractor tractor tractor tractor train Slipper skilln train test split scallkern train to busan 2 trainmalestTV edge train\_test converts jpg image into array for the Cun2D Transform Widget Pulsing Transform (s&() starter() vetelier) transform. Transform. Transform. Transform. Transform. Transform. Translation Unity Transform: Translation Hindi to English translation Hokaside buffer transparent background gradient translation Hindi to English translation French English translation Hindi to English translation Hindi to English translation French English translation Hindi to English translation French English translation Hindi to English translation Hindi to English translation French English translation Hindi to English translation French English translation Hindi to English translation Hindi to English translation Hindi to English translation Hindi to English translation French English translation Hindi to English translation Hindi to Englis matrix the transpos of the matrix in the R trash icon in the R trash icon in the network travelhuge.com traverse city Michigan to Kenosha Wisconsin distance traversal tree data structure tree DS tree is not recognized as an internal command tree listing in mac tree traversal tree traversal trigger firebird trim unsafe URL dom sanitizer triple speak character triple speak character triple character trope at the beginning of beat file trim blank space all space in the beat file trim blank space Trim True and Wrong ADA True and Wrong ADA True and Wrong ADA True and False Code Questions Trufle Unbox Trumpate Table Try. If '1"= 1: some Error and Increase: Some Error Except Print (Some Error): Print (some Error): Print (some have been erroir) triplackme non-object dompdf tsc init tsconfig old file property 'token' trying to get TSC\_time limit disabled due to Errata; Please update the microcode for version: 0x22 tslint fix tsuki ga kirei tty bach tu ple or tuple or tuple or tuple push tuple enguired for struct\_time logic dick for tuple or tuple or tup shape' opency tuples turf greatcircle example Turing's first computer-generated music turmeric suomeksi turbulence sentence string in a div green turn array turn auto slide bootstrap carousel off Lazy Stop Loading in Entity Framework Overwrite In Sublime Text Off 3 Frozen Lake Openai Slip Stop at Gym Stop WordPress User List Close Extics Turn off the bank details structure in a square turtle turtle programming turtle to power of arc. Font = (Aerial, 8, General) Interprocess communication tuti i tippi de aquazi tutorialspoint.com tutorial on appsync graphcule change triveni trigonomenical TV tv. altibox.no twainservice example twensiand position roblocks tweetme2.wsgi.application twig is set twig The curry print array twig render string twig string array twig in upendra's filter syntax Twila27 twilio optional free twisted web windows twitch inspector twitch tv twitch.tv twitch.tv twitch.tv twitch.tv twitcr analysis r clean tweets twitter analysis r clean tweets twitter (n bots if you already get the twitter feed share point online classic page share button example trans two pistons in the same column grid layout content ui two different keys for a unity two form rasa two list scroll pulsationview Two players have no creation signature in a phone unity gamne two points. distance matlab twosetviolin twtich twurl nl tyepes and the fieldgraphql type 'date' in type 'type 'date' in type 'firestore' type is not a subtype of 'firestore' type is not a subtype of type< Windget&gt; 'list' type &lt; void&gt; 'promise' is not a subtype of type &lt; Windget&gt; 'list' type &lt; void&gt; 'list' type &lt; void&gt; void&gt; 'list' type &lt; void&gt; void&gt; void&gt; void&gt; void&gt; 'list' type &lt; void&gt; void&gt; void&gt; void&gt; void&gt; void&gt; void&gt; void&gt; void&gt; void&gt; void&gt; void&gt; voi Stackoverflow.com type 'T[k]' does not satisfy the barrier' (... args: any) = > any'. Type and field type graphQL type change in C type def Pointer Typedef Pointer To Typedef Pointer To Typedef Pointer Typedef Pointer Typedef Pointer Type and field type graphQL type change in C type and field type graphQL type change in C type and field type graphQL type change in C type and field type graphQL type change in C type and field type graphQL type change in C type and field type graphQL type change in C type and field type graphQL type and field type graphQL type change in C type and field type graphQL type and field type graphQL type graphQL type graphQL type is not subscriptable typer: 'Notype' object is not ierable typer object is not ierable typer: 'Ontype' object is not subscriptable typer: 'Indefined Typer object is not subscriptable typer: 'Indefined Typer object is not subsc 'Year': Non-itable float object cannot evaluate evaluate evaluate evaluating typer: Class constructor home cannot be applied without 'new' typer: population must be a sequence or set. For dicts, use the list (D). Typeror: Promise Protected Undefined A Function TypeError Is Not: ShallowWrapper:: State Requires that State 'Not' Null ' or 'Undefined' of type of type of typ GL type-recomp-s typewriter effect roblocks typing surrender typos Pass Typo3 Deburutility var\_dump Deburutility var\_dump Deburutili ubuntu disk free space for microsoft software yasm ubuntu screen terminal ubuntu screen terminal ubuntu closed screen terminal ubuntu virtualbox no sound ubuntut duplicate shortcut ucfbxs8f8Tkvo0cu97ehlMRQ ucsc graduation date UCuDZA7avGheXbk-xeUxNZiQ ud uacity udemy udg:///dev/ttyUSB0 udinese ue4 check class type ue4 variation date UCuDZA7avGheXbk-xeUxNZiQ ud uacity udemy udg:///dev/ttyUSB0 udinese ue4 check class type ue4 variation checkout page not in wucommerce ufw command The show was set to any kind of bitnami uglearn ui :message power uiCheckButtonTemplated. UICollectionViewDiffableDataSource fetched records contract ueface ap uint uit uith uint 8ere to string uepath secure string uepath secure area uichewing Safe Zone Ultexasonic Sensor Eubraco 8 Composer Ubraco Content Order ASC

Ubraco Helper Check If Content Exists Umount: / MNT: Target is busy. Unable to access Jarfile unable to boot the device due to insufficient system resources. Unable to compile '/androidx.app.compat.app.ActionBar \$Tab [@index='1]' unable to compile '/androidx.app.compat.app.ActionBar \$Tab [@index='1]' unable to compile '/androidx.app.compat.app.ActionBar \$Tab [@index='1]' unable to connect to socket connection unable to connect to socket connection unable to connect to socket connection unable to compile '/androidx.app.compat.app.ActionBar \$Tab [@index='1]' unable to compile '/androidx.app.compat.app.ActionBar \$Tab [@index='1]' unable to compile '/androidx.app.actionBar \$Tab [@index='1]' unable to compile '/androidx.app.actionBar \$Tab [@index='1]' unable to connect to socket connection unable to connect to socket connection unable to connect to socket connection unable to connect to socket connection unable to connect to socket connection unable to connect to socket connection unable to connect to socket connect to socket c 'Microsoft. VisualStudio. TestTools. UnitTesting unable to find server unable to find server unable to import 'pygame' in Postgress Unable to delete: Could not connect: Connection denied (eog: 22): Gtk-warning \*\*: 21:54:46.367: Unable to display: Unable to locate an executor in org. hibernate.spatial. Geometry Type] /library/java/javavirtualMachines/jdk-11.0.1.jdk/Contents/Home/bin/xjc (-1) Unable to locate the unable to locate the unable element: { Method: xpath Selector:/button [@name =submit]} Unable to open connection to Instagram raspberrypi.local unable to open connection for unable to open connection for unable to open connection for unable to open connection for unable to open connection for unable to prepare route [API/user] unable to open connection for unable to open connection for 1058 is unable to strip the library due to the missing strip tool for ABI that is unable to track a unit of type 'Applicationroll' because the primary key property 'ID' is unable to update the DART SDK. Remodeling of neglected-upGR unboundlocal erator: uncover ios 14 ipa Uncaught (in promise) tipper: Can't read the 'search' on the update the DART SDK. Remodeling of neglected-upGR unboundlocal erator: uncover ios 14 ipa Uncaught (in promise) tipper: Can't read the 'search' on the unit of type 'Application of the unit of type 'Application of the unit of typ the asset undefined how to fix the uncot error in on Snapshot: Firebaser: Missing or insufficient permissions. Unknot Referencer: \$not defined unkrot reference firebase: No Firebase app [default] is created - Callbase Fire App. Initial app (app/no-app). Unknot Referencer: \$not defined unkrot reference Error: am4core is not defined unkrot referenceError: bookmarkbar is not defined Unkrot ReferenceError: UnadBackGroundImage on un Not defined Unkrot ReferenceError: Unadefined Unkrot ReferenceError: Unadefined Unkrot ReferenceError: Unadefined Unkrot reference is not defined Unkrot ReferenceError: Unadefined Unkrot ReferenceError: Unadefined Unkrot ReferenceError: Unadefined Unkrot ReferenceError: Unadefined Unkrot ReferenceError: Unadefined Unkrot Reference Income Unkrot ReferenceError: Unadefined Unkrot ReferenceError: Unadefined Unkrot Unadefined Unkrot Unadefined Unadefined Unadefined Unadefined Unadefined Unadefined Unadefined Unadefined Unadefined Unadefined Unadefined Unadefined Unadefined Unadefined Unadefined Unadefined Unadefined Unadefined Unadefined Unadefined Unadefined Unadefined Unadefined Unadefined Unadefined Property cannot read 'unfined owl uncaughtEr keyoror: Undefined Uncontext Cannot set property 'margintop' of TypeCreAOr: document getContext is not an unfunct function unknown live action fan movie clock online unconditional probability not the undefined behavior: The order of unstable accesss is undefined Uncontext Cannot set property 'margintop' of TypeCreAOr: document getContext is not an unfunct function unknown live action fan movie clock online unconditional probability not the undefined behavior: The order of unstable accesss is undefined uncontext Cannot set property 'margintop' of TypeCreAOr: document getContext is not an unfunct function unknown live action fan movie clock online unconditional probability not the undefined behavior: The order of unstable access is undefined for the undefined for the undefined for the undefined behavior in the uncondition unknown live action fan movie clock online uncondition unknown live action fan movie clock online uncondition unknown live action fan movie clock online uncondition unknown live action fan movie clock online uncondition unknown live action fan movie clock online uncondition unknown live action fan movie clock online uncondition unknown live action fan movie clock online uncondition unknown live action fan movie clock online uncondition unknown live action fan movie clock on live action (action fan movie clock on live action fan movie clock on live action fan movie clock on live action (action fan movie clock on live action fan movie clock on live action fan movie c in this statement: After clicking on the underscore group by two regions, the non-recorer anchor tag in the incoming storyboard XCODE in the pulsing under text. Niklas undefined reference for undo previous undo previous undo local committed undo merger Undo most recently committed une solitary unexpected demand hackrank solution parse unexpected EOF while unexpected lock protocol found in lock file. 3 expected, found 0. Unexpected use of unbound generic name unexpected value 'browsernimingmogul' declared by module 'AppModule'. Unfocus Textfield Pulsation ung Aaya Unhandled Exception: MissingPluginException (No implementation for method pickimage on channel plugins.flutter.io/image\_picker) Unhandle exception: type 'color' type is not a subtype of 'material formation on the control of the control of th color' unhandled rejection TypeError: Article.findByld not a task Is unhandpromisersering: Domain name and TLD Unicode byte 0x8f to position 550: character for unicodedder: 'UTF-8' codec can't decode byte 0x8f to position 550: character for unicoded byte 0x8f to position 550: character for unicodedder: 'UTF-8' codec can't decode byte 0x8f to position 550: character for unicodedder: 'UTF-8' codec can't decode byte 0x8f to position 550: character for unicodedder: 'UTF-8' codec can't decode byte 0x8f to position 550: character for unicodedder: 'UTF-8' codec can't decode byte 0x8f to position 550: character for unicodedder: 'UTF-8' codec can't decode byte 0x8f to position 550: character for unicodedder: 'UTF-8' codec can't decode byte 0x8f to position 550: character for unicodedder: 'UTF-8' codec can't decode byte 0x8f to position 550: character for unicodedder: 'UTF-8' codec can't decode byte 0x8f to position 550: character for unicodedder: 'UTF-8' codec can't decode byte 0x8f to position 550: character for unicodedder: 'UTF-8' codec can't decode byte 0x8f to position 550: character for unicodedder: 'UTF-8' codec can't decode byte 0x8f to position 550: character for unicodedder: 'UTF-8' codec can't decode byte 0x8f to position 550: character for unicodedder: 'UTF-8' codec can't decode byte 0x8f to position 550: character for unicoder decode byte 0x8f to position 550: character for unicoder decode byte 0x8f to position 550: character for unicoder decode byte 0x8f to position 550: character for unicoder decode byte 0x8f to position 550: character for unicoder decode byte 0x8f to position 550: character for unicoder decoder byte 0x8f to position 550: character for unicoder decoder for unicoder decoder byte 0x8f to position 550: character for unicoder decoder for unicoder decoder for unicoder decoder for unicoder decoder for unicoder decoder for unicoder decoder for unicoder decoder for unicoder for unicoder decoder for unicoder for unicoder for unicoder for unicoder for unicoder for unicoder for unicoder for unicoder 0xe7 in position 5: Invalid continuation byte unicodedcoder : 'UTF-8' codec cannot decode byte 0xe9 in 2892 state: Invalid continuation byte unicodeder : 'UTF-8' codec byte invalid point action of two Eri Union All Examples Postman Union C Union Latex Unipolar leads unique email contact form 7 Prevent duplicate submission unique unique unique unique email contact form 7 Unique email contact form 7 Unique email contact form 8 Unique email contact form 9 Unique email contact form 9 Unique email contact dataframe column Unistal Pod Uniswap Liquidity Provider Demo DAPP Unit Test Dynammodeb query is a work unit test nomenclature convention unit of Etates Unity 2D Movement Unity 2D Gun Pickup Unity 2D Gun Pickup Unity 2D Movement Unity 2D Movement Unity 2D Gun Pickup Unity 2D Gun Pickup Unity 2D Movement Unity 2D Movement Unity 2D Gun Pickup Unity 2D Gun Pickup Unit Inspector Unity Option for Unity Option for Unity Absolute Value Unity Absolute Value Unity Controller. Move Unity Android App Black Screen Unity Asset Store Unity Change Script Unity Change Script Unity Ch Click Object Unity Comment Create gameobject with larger area could not get device ID for Unity device name outside a component unity cueate san enemy that create empty gameobject in unity layout error unity path unity dictionary forach to follow unity dynamic scrollview unity easy vector 3 vector 2 unity editor gui layout horisial line unity error cs1022 to create an enemy unity every time character shoot he failed to load a little cooldown unity gets object unity gets object unity mill Goes project file directory unity gets quadranian jade anysi texth pro component unity how to check how many gameobact unity How to Get Input Unity How to Get Input Unity How to Get Input Unity How to Get Input Unity How to Get Current Visual Unity How to Get Input Unity How to Get Input Unity How to Reload a Visual Unity How to Reload a Visual Unity How to Get Input Unity How to Get Input Unity How to Get Input Unity How to Get Input Unity How to Get Input Unity How to Get Input Unity How to Get Input Unity How to Inity How to Inity How Inity How In How to Enable gameobjkect Unity How to set rigid body velocity unity how to prevent child moving with parent unity Instant Prefab as The Instant Unity Instant Unity Insta NetworkBehaviour type or namespace cannot be found unity on collider movement unity on collider movement unity pop up text unity pop unity major press unity on confrontation no unity payer watch look script unity payer watch look script unity payer watch look script unity pressure that the component in script unity provided in the component of the component unity provided in the component of the component unity provided in the component unity provided in the component unity front of spirit unity to replace a text in front of a string unity repetition non looping animation unity reset hardness body unity reset hardness body unity retating 2 points unity rotating 2 points unity rotating 2 points unity rotating 2 points unity rotation between unity rotation between hundreths unity rotating 2 points unity rotating 2 points unity rotating 3 points unity rotating 4 points unity rotating 4 points unity rotating Unity Text In Unity Text New Para Unity Text New Para Unity Texture Faces Of Different Sizes Not Working Unity Visual Studio Code Intellisense Unity Vokan Not Working Unity Visual Studio Code Intellisense Unity Vokan Not Working Unity Vokan Not Working Unity Vokan Unity Vokan Unity Shift Resistance Veriflog Code Unix Format Calendar Unix Format Calendar Unix renamed The Tab Unix Timestamp Bash Unix File Command Replaces File Unix With Unknown Lifecycle Step Build. You need to specify a valid lifecycle phase or a target unknown unpacking on select 2, 3, 4, 5} Unsolved Reference 'diango' Unsolved Reference 'diango' Unsolved Reference: GsonConvertorFactory Unset post R unstacosite unstaces all package updates all updates all package updates all updates all updates all updates all update items one a a time in series CMD updates anaconda package object update selected update with hashmap value update docker image nek update with hostgress update with postgress update column data type segres update with postgress update with postgress update with postgress update with postgress update selected update with postgress update with postgress update wit Update NPM Update NPM Package Update One Branch to Second Update Package Repository Arc Update Package Composer Update Path Variable Mac Update Pip Module Update From clause update on weasel stop update on a nappy example update for this Mac are managed externally updates </required&gt;Because the remote works that you update an array of object in weasel updates from such repository, can't be done safely, and therefore disabled by default. R Upgrade Composer version updated index intelligance uppercase while upgrading a pip package to the windows that import it worldwide composer version updated index intelligance uppercase while upgrading a pip package to the windows that import it worldwide composer version updated index intelligance uppercase while upgrading a pip package to the windows that import it worldwide composer version updated index intelligance uppercase while upgrading a pip package to the windows that import it worldwide composer version updated index intelligance uppercase while upgrading a pip package to the windows that import it worldwide composer version updated index intelligance uppercase while upgrading a pip package to the windows that import it worldwide composer version updated index intelligance uppercase while upgrading a pip package to the windows that import it worldwide composer version updated index intelligance uppercase while upgrading a pip package to the windows that import it worldwide composer version updated index intelligance uppercase while upgrading a pip package to the windows that import it worldwide composer version updated index intelligance uppercase while upgrading a pip package to the windows that import it worldwide composer version updated index intelligance uppercase while upgrading a pip package to the windows that import it worldwide composer version updated index intelligance uppercase while upgrading a pip package to the windows that import it worldwide composer version updated index intelligance uppercase while upgrading a pip package to the windows that import it worldwide composer version updated index intelligance uppercase while upgrading a pip package to the windows and intelligance uppercase while upgrading a pip package to the windows and intelligance uppercase while upgrading a pip flu. Upload file in Kolab file upload to firebase storage image cypress upload uploaded with watermark in image codeignator upload two files from the zip file. App measurement disabled subvote uqeb es la tecla mod 1 Urdu URI: source { requirement ("\${RNFS}. DocumentDirectorpath }/" URL Check Regex URL Latex URL in Latex URL Latex URL Ultimate URL With WordPress Plugin URL Path Elimant ID URL Shortening Free URL Pattern += Static (r'^static/(?p<,\*) \$', 'django.views.static.serve', {'document\_root': settings. STATIC\_ROOT}) urlpatterns = [path('SignUp/', views. Signuppage, name = 'user\_data')\\0 U.S. election results U.S. lection results U.S. election live U.S. election results U.S. election results U.S. election results U.S. election results U.S. election results U.S. election usaco usaco silver 2019 tion; path &lt:pathr=&gt:(. &lt:class path=expr=&gt:&lt:where clause=&gt:[[where]])\&lt:verb clause=&gt:[] usR SVG N WordPress USB 3.0 Use beautifullysop inside stoin viba for red or blue use to use certificate in the code; the code; the code itter to use cert Use ccaditor in ccadigitor class 'carbon' in: and xampp togather usage matrix 3d use minigrap::configuration; Use models from checkpoint tensorflow use modules Crypto. Cipher. PKCS1\_OAEP use modules Crypto. Cipher. WKWebView of the unresolved identifier 'MFMailComposeConView View Use file window opens to encrypt usage or and use pipe output in twig statement because logic usage regex use string to get URL from regex to ensure that it is a date usage RPM command that is static with script inonic blur Android usage string to get URL from regex to ensure that it is a date usage RPM command instead: Use the Tinsem() command instead: Use the Windows command line for an array of symbols '%l' or '%l'. (Convention Style/Symbolr) Usebootstrapprifix is awaiting the usolback syntax probe unsink that the use of the using components is only on useful utilities mounted for Centos 7</path&lt;/path&lt;/path& style bootstrap user ui theme + salesforve user does not have a definition for 'confirmation password' and no extension method can be found accepting the first argument of the 'confirmation multiple monitor usermode: Group 'Sudo' does not keep users user\_agents use Axios. Use meta tag attributes to use state usageable arrays used for checkbox checks Send a GET request to the address using a proxy to query multiple tables in Diamode. Using df. astype using df. astype using df. astype using df. astype using df. astype using df. astype using df. astype using df. astype using df. astype using df. astype using df. astype using a proxy to query multiple tables in Diamode. Using df. astype using df. astype usin VSCode using centcode using df.astype using df.astype using df.astype capture groups using the emulator media box to read from microcontroller flash memory using pip windows using srp using the emulator media box to read from microcontroller flash memory using the emulator media box to read from microcontroller flash memory using the emulator media box to read from microcontroller flash memory using the emulator media box to read from microcontroller flash memory using the emulator media box to read from microcontroller flash memory using the unit price prestashop using the price attribute It is only read using the proxy usless website using weet with USSD USTIFI-content using Webjar in Spring Boot: Flex-End; Bootstrap UTC Time UTC Time UTC Tim button to prevent the inn row row v-data-table format date v-data-table format date v-data-table format date v-data-table format date v-data-table format date v-data-table format date v-dot on production file unclear valed to make raw production file unclear valed to connect to port 404 1: Connection meaning vagina RawFile failed to make raw production file unclear valed to make raw production file unclear valed to connect to port 404 1: Connection denied Valgrind invalid address memory leak valgrind jump detection valid audience token valid audience token valid email function valid id number valid in not submitting valid ID number route in Nukstest Veviverner using curl verification on valid scale, those validated, those validator inflator verifier.addmethod user names do not come within the expected limit of duplicate value for NN, Infinity or Detype ('Float32'). Site: Stackoverflow.com Value Arrow: Array found with dim 3. The estimation is expected limit of boat: '1,870.000' value Arrow: Array found with dim 3. The estimation is expected limit of loat: '1,870.000' value Arrow: Array found with dim 3. The estimation is expected limit of loat: '1,870.000' value Arrow: Array found with dim 3. The estimation is expected limit of loat: '1,870.000' value Arrow: Array found with dim 3. The estimation is expected limit of loat: '1,870.000' value Arrow: Array found with dim 3. The estimation is expected limit of loat: '1,870.000' value Arrow: Array found with dim 3. The estimation is expected limit of loat: '1,870.000' value Arrow: Array found with dim 3. The estimation is expected limit of loat: '1,870.000' value Arrow: Array found with dim 3. The estimation is expected limit of loat: '1,870.000' value Arrow: Array found with dim 3. The estimation is expected limit of loat: '1,870.000' value Arrow: Array found with dim 3. The estimation is expected limit of loat: '1,870.000' value Arrow: Array found with dim 3. The estimation is expected limit of loat: '1,870.000' value Arrow: Array found with dim 3. The estimation is expected limit of loat: '1,870.000' value Arrow: Array found with dim 3. The estimation is expected limit of loat: '1,870.000' value Arrow: Array found with dim 3. The estimation is expected limit of loat: '1,870.000' value Arrow: Array found with dim 3. The estimation is expected with the expected limit of loat: '1,870.000' value Arrow: Array found with a read with the expected with the expected with the expect PNG header valueRor: Not sufficient value to unpack (expected 3, 2) ValueError found: PyCapsule\_GetPointer incorrect name called with ValueError: Unknown Initial: Count wise categories arr with dataframes from unique values or. toting value glorotuniform value = this.state.categories; for (var i=0;i<categories\_arr.length;i++){ if (categories arr[i].id==category id) { categories arr[s].id==category id) { categories arr.splice (i, 1); this setstate ({categories categories arr}} var class vala wise minddate = new date (selected date.price)) and notification wise ship = [f]; VAR STING var test var usuariold = UUID randomUUID()toString() var viewer = el(#viewer) var wau = wau. [i]; wau.push [tab, q891kv9d0od7, p0s, right-middle]); (function() { var=document.createElement(script); s.async=true; s.s.src= document.getElementsByTagName(head)[0].appendChild(s); (); Varcher Max Length WordMup Beautiful Print Variable Ebomb Variable Flor NEXT VB BC30201 VB IP ADDRESS VB Round Date Time VB Run Command VB Error Code FOR EACH VB FOR NEXT VB BC30201 VB IP ADDRESS VB Round Date Time VB Run Command VB Run Command VB Streamer VB Switch Case vb window at Low vb net messagebox vb6 dir vba colle to exists to use a column VBA code to remove duplicates from a column VBA code array formula VBA Another workbook to use code VBA column autofit time to add new column in VBA code to remove duplicates from a column VBA code array formula VBA Another workbook to use code VBA column autofit vba column wrap text vba current year vba current year vba default border vba defoult border vba down event vba dropdown event vba error handling message vba file sitter vba open riport vba refresh throw table change the vba name to convert files to a folder vba WBA Run Command VBA Scientific Notation to Sort Number VBA Data Z to a VBA Split String VBA Table Header Name VBA Table Header Name VBA Text to Gen VBA UserForm Textbox Wrap Text VBS string to unlock VBS Bitlocker VBS file VBScript AB VBScript writes VBScript Connect MSSQL VBScript is zero VBB password to configure a file with VBuck gift card Syncatize String VScript VBuckcator Unique VCXProz vs SL N Wector Insert Vector Erase Specific Element Vector Space in Sage Vector Space vs. Subspace Vector Space vs. Subspace Vector Space in Sage Vector Space in Sage Vector Space Vector Space Vector Space Vector Space in Sage Vector Space Vector Space Vernv/Script/Active.bat Verbom For Windows Literal Verbose Lifecycle @~ Dev: Unsafe in Lifecycle - Perm True Vertical text upf vertical text wpf vertical Verton For Windows Literal Verbose Lifecycle @ Dev: Unsafe in Lifecycle - Perm True Verbose Stack Exit Status 126 Versel Clearerified Password Pulsation Stream A Bash Verify that clicking a button Is enabled in selenium very log ino import module verlet integration code Veronica Vertical line table cell latex rule vertical text wpf vertical vertical vertical vertical vertical vertical vertical vertical vertical vertical vertical line in the vertical alignment between two divs vertical line table cell latex rule vertical vertical vertica viewport was given unbound height listview pulse vertical viewport. Vertically Very Large Icons Latex Very Small Icons Latex Very Small I Media Sarel Viber Vich Uploader Symphony 5 Vivyl Clear Cash Victoria Metrics Graphana Dashboard Videos Free License Using Crack Video and Audio Raspberry Video Bootstrap Video Hostory Remote Desktop View Macos Background Process View Match Magento 2 View Page Source Chrome Mac Shortcut Page Source Chrome Mac Shortcut Page Source Chrome View Windows Shortcut View PDF file online without downloading view PDF using kodignitter online view execution performance statistics for a query without downloading view PDF using kodignitter online view execution performance statistics for a query without downloading: view-Source. View-Source view-Source view-S deprecated vummodlop Android Viewpenger image adapter viewpoager loop scroll viewport meta tag viewport meta tag wiewport meta tag viewport meta tag wiewport meta tag wiewport meta tag viewport meta tag viewport meta tag wiewport meta tag wiewport meta tag wiewport meta tag viewport meta tag wiewport meta tag wiewport wiewport wiewport wiewport wiewport wiewport wiewport wiewport wiewport wiewport wiewport wiewport wiewport wiewport wiewpor

vim diff with save vim discard shin and skect command vim display path vim download vim and focus on all recursial vim replace in selection in Vim relative number vim relative always hidden files vim nerdtree always hidden files vim nerdtree always hidden files vi in 2014 in 2014 in 2014 in 2014 in 2014 select save pseudo vim all and delete vim show info bottom right vim for vim Select Line Vim Urtual BX virtual bx Framework Virtual bx Framework Virtual bx Fr Resolution Virtualbox Macos Screen Resolution Virtualbox Macos Screen Resolution Virtualbox Menu Bar Virtualbox Menu Bar Virtualiv Command Stackoverflow Virtual Basic Constructor Visual Basic Constructor Visual Basic Data Type Visual Basic Excel Comma From Different List Cells Visual Basic Excel Move Column Heade Label Visual Basic Excel Extract Scientific Notation Visual Basic For Loop Visual Basic For Loop Visual Basic For Variable How to Assign Mouse Visual Basic For Variable How to Assign Mouse Visual Basic For Studio Code Visual Studio Code Can Add a New Look From Visual Studio code terminal window shortcut Delete Line can add a new look from Visual Studio code terminal window shortcut Delete Line can add a new look from Visual Studio code terminal window shortcut Delete Line can add a new look From Visual Studio code Wiltiple Lines Visual Studio Code Story visual Studio Code Story visual Studio Code Story visual Studio Code Imago Lines Visual Studio Code Imago Lines Visual Studio Code Story Visual Studio Code Imago Lines Visual Studio Code Imago Lines Visua studio Block out visual studio comment many lines visual studio compree all functions visual studio code visual studio resharper shortcut visual studio compree all functions visual studio ocode visual studio rename name location visual studio rename name location visual studio compree all functions visual studio rename name location visual studio rename name location visual studio rename name location visual studio ocode visual studio rename name location visual studio ocode visual studio rename name location visual studio rename name location visual studio ocode visual studio rename name location visual studio ocode visual studio rename name location visual studio ocode visual studio ocode visual studio ocode visual studio rename name location visual studio ocode visual studio ocode visual stud vlookup column Try another vlookup vlookup in r dplyr vmmem 4731 if not found next to each other VMPlayer Debian VMWare Workstation Centos VMWare Workstation Centos 6 VMWare Workstation Centos VMWare Workstation Centos VMWare Centos VMWare Workstation Centos VMWare Workstation Centos VMWare Workstation Centos VMWare Centos VMWare Centos VMWare Workstation Centos VMWare Workstation Centos VMWare Workstation Centos VMWare Workstation Centos VMWare Workstation Centos VMWare Workstation Centos VMWare Workstation Centos VMWare Workstation Centos VMWare Workstatio Crack VoiceConnection. playStream Error Voicemode Pro Free Keys Zero Wake() Zero Function Zero Entriesort (int \* A, int n) { int i, j, x; (I = 1; I < n; i++) { x=a[i]; j=i-1; while (j&gt;= 0 &amp;a[j] &gt; x) { A[J+1] = X; } zero ontriggerenter zero PinCallerReceive1 zero (\*) C unstable meaning volley dependency volley dependency v voer vote us voting classification count with various features Votre's message ne contiguous pas d'en-tête list-Unsubscribe voulez vous French VPC Based aws elastic terraform vpn server setup vs 2017 show method reference vs 201 7 SVN how to change server URL vs code enliguous pas d'en-tête list-Unsubscribe voulez vous French VPC Based aws elastic terraform vpn server setup vs 2017 show method reference vs 201 7 SVN how to change server URL vs code enliguous pas d'en-tête list-Unsubscribe voulez vous French VPC Based aws elastic terraform vpn server setup vs 2017 show method reference vs 201 7 SVN how to change server URL vs code enliguous pas d'en-tête list-Unsubscribe voulez vous French VPC Based aws elastic terraform vpn server setup vs 2017 show method reference vs 2017 show method reference vs 2017 s in javascript vs code vs code structure vs code folder name vs code folder name vs cod details vs code untracked vs code variable reference vs extension vs force restore all package command line vs tooltip not working Vecode Change Focus Terminal Wecode Change Format Format vscode duplicate line westore all vscode untracked vs code variable reference vs extension vs force restore all package command line vs tooltip not working vscode Change Focus Terminal Wecode Change Focus Terminal Wecode Change Focus vs code mmat wrap VS All VSC Code Extension Extension Extension Extension Extension Indent Size VSCode Fedora Wescode Format Code VSCode Fedora Wescode Format Code VSCode Extension Extension Extension Indent Size VSCode Fedora Wescode Format Code VSCode Format Code VSCode Extension Extension Indent Size VSCode Fedora Wescode Format Code VSCode Format Code VSCode Format Code VSCode Fedora Wescode Format Code VSCode Format Code VSCode Format Code V Settings Difference User vs Workspace Waycode Shortcut Close Tab Code Shortcut Switch Between Split Editors Vscode Shortcut Toggle Sidebar Visibility Vscode Shortcut Toggle Sidebar Visibility Vscode Shortcut Switch Between Split Editors Vscode Shortcut Toggle Sidebar Visibility Vscode Shortcut Toggle Sidebar Visibility Vscode Shortcut Toggle Sidebar Vscode Shortcut Toggle Sidebar Vscode Shortcut Toggle Sidebar Vscode Shortcut Toggle Sidebar Vscode Shortcut Toggle Sidebar Vscode Shortcut Toggle Sidebar Vscode Shortcut Toggle Sidebar Vscode Shortcut Toggle Sidebar Vscode value console vue class binding vue class binding vue class binding we class binding many conditions vue get data from vue devtools standalone custom port vue get data from vue loop through object vue nextTick vu pass props vue print date vue prop string or number vue pwa vue router default page load not vue router name vue router optional ultimate vue cock prop vue clock prop vue shortcut to create component vue piece word vue store use vuelidate nested array of is not working properly vuelidate is required If another props vuelidate as vuetify app bar title center vuetify card height as parent vuetify card height as parent vuetify card title text center vuetify center horizontal vuetify checkbox click firing twice vuetify cand it action to another module Vuix stores gators get vuex access muttons vux add multiple payloads from mutation vuix call action to another module Vuix stores. example medium vuix tutorial 2019 another action from Vuln NMA that catches the Wolforia shadow from the Vux MapGators Vux state. API W293 create server by blank line whitespace w3 w3 schools meta tag w3schools meta tag w3 Key not available : NO PUBKEY B56FFA946EB1660A B56FFA946EB1660A waec result 2020 wagtail what adobe illustrator wahts is wait for some time in my IP R next line for user input tcl wait function lua wait until element visible robot working for another pulsing order to release startup lock... Walmart Cannot Start WAP to read and print 'N' student details using the Wamp Apache structure and dynamic memory allocation. The warning prop classname did not match. Server Content UI Warning: Failed Prop Type: You provided a 'value' support for a form field without an 'onchange' handler. Warning prop classname did not match. Server Content UI Warning: Ef will be replaced by CRLF alert: PIP being applied by an old script wrapper. This will fail in the future version of PIP. WARNING: Unprotected private key file distorted acte vs. angry dagger was Cleopatra was really pretty dolittle a flop George Washington a Democrat or Republican wascan Washington D.C. (Hagerstown MD) - From his internet address - use exact location - learn more Wat's (watch) dogs LEGION watch pug files water weather API get out of season today without major weather in Fort Walton weather knitting cni web browser and web explorer apk download web client ssl error web crawler web design depot web ignoring development web wosting companies in Uganda web hosting uganda web hosting uganda web hosting uganda web hosting in uganda web hosting uganda web hosting ugand <failOnMissingWebXml&gt;True WebClyent timeout webcompany change webdriver update webdriver webdriver w Over Max Call Stack Size Apple-Touch-Icon Webpack Babel Config Webpack CDN Webpack Dev Server Webpack Dev Server Webpack Urt. Loader Not Working Webpack Urt. Loader Not Working Webpack Dev Server Webpack Dev Server Webpack Urt. Loader Not Working Webpack Urt. Loader Not Working Webpack webview query parameter verus weiwangcn.betterspinner.library.material.Material.Mate integers between 1 and 1000 that are divided by 28 what \$this.attr ('id') is im voting for anime obama because meme from meme? What suitable PPA stands for what are the operating systems in spark what are the optimization techniques or what optimization you have done during your Spark project? What outliers are strawberries what are the properties of meta tags what hibernate dependencies are what Linux distributions are what Linux distributions are what tuples are what tuples are what to now what I can do now what I can do now what I can do now what I can do now what one to now what tuples are what tuples are what tuples are what tuples are what tuples are what tuples are what to now what I can do now what I can do now what I can what the day is what dinosaur 500 teeth is what we mean by the property involved harmless in DBms \* What does the carbidoes compilation in what makes cumulative updates what does the meaning of what makes elmo taste like Luke Stand for what does https what makes internal function what it means to block content in pug layout what is sheep's baby represents in math what is sheep's baby represents in math what does the following code piece print int n = 50 what modularity means what the conservative word in the Russian revolution means what the widget does in flirter what v model does in vue What we mean by partial amount is worktree sorting what does www stand for what is .= What is .aligner mips .iloc [:, 1:2]. What is 1+ 1 What is 1+ 1 What is 1+ 1 What is 1+ 1 What is 1+ 1 What is 1+ 1 What is .= What is .= What is .aligner mips .iloc [:, 1:2]. What is a browser cache What is a compiler What is a full binary tree What is a full binary tree What is a computer What is a game engine that is a good selector for an engagement call for emergency services pack what a net function what a return statement c# what a soft access point what a sur what a sur what a variable what a variable what a variable what a net function what a return statement c# what a soft access point what a sur what a sur what a variable what a variable what a net function what a variable what a net function what a variable what a variable what a net function what a soft access point what a soft access point what a sur what a variable what a net function what a net function what a variable what a net function what a net function what a variable what a net function what a net function what a variable what is a function what is a function what is a function what is a function what is a function what is a function what a variable what is a function what is a function what is a fu ython example what is couplesEventListener what is the space to know in the OS what is an AP what is an AP what is an AP what is an AP what is an AP what is used for appendage use) what is connected in what expanded in what is an AP what is an AP what is an AP what is an AP what is an AP what is an AP what is an AP what is an AP what is an AP what is an AP what is an AP what is an AP what is an AP what is an AP what is an AP what is an Internet Protocol is an outlier what is an AP what is an AP what is an Internet Protocol is an outlier what is an AP what is an AP what is an AP what is an AP what is an AP what is an AP what is an Internet Protocol is an outlier what is an AP what is an AP what is an AP what is an Internet Protocol is an outlier what is an AP what is an Internet Protocol is an outlier what is an AP what is an AP what is an Internet Protocol is an outlier what is an Internet Protocol is an outlier wh beidou bin/what is the app.use(appendage) what is used for appendage use? Canonical cover What is career development what is compact database what is the default password for database server localhost what is the default object what is appropriate and what is the database management system what is compact database what is compact database what is the default object what is the database management on the database what is compact database what is compact database what is the database management on the database what is compact database what is the database what is the database what is compact database what is compact database what is compact database what is the database what is the database what is compact database what is compact databas

the difference between the file and a folder? What is DII what is defined with example in division biology of labor what is the endpoint in AWS config update what is exploratory data analysis what is exploratory data analysis what is exploratory data analysis what is exploratory data analysis what is provimant is the endpoint in AWS config update what is the dock checkpoint is used for document object what is provimant is the endpoint in AWS config update what is provimant is the endpoint in AWS config update what is provimant is the endpoint in AWS config update what is provimant is the endpoint in AWS config update what is provimant is the endpoint in AWS config update what is provimant is provimant is provimant is provimant is provimant is provimant is provimant is provimant is provimant is provimant is provimant is provimant is provimant is provimant is provimant is provimant is provimant is provimant is provimant is provimant is provimant is the endpoint in AWS config update what is provimant is provimant is provimant is provimant is provimant is provimant is provimant is provimant is provimant is provimant is provimant is provimant is provimant in the NPM list what is provimant is provimant is provimant is provimant is provimant is provimant is provimant is provimant is provimant is provimant in the NPM list what is for document object what is provimant is provimant is provimant is provimant is provimant is provimant is provimant is provimant in the NPM list what is provimant is provimant is provimant is provimant is provimant is provimant in the NPM list what is provimant is provimant is provimant is provimant is provimant is provimant in the NPM list what is provimant is provimant is provimant is provimant in the NPM list what is provimant is provimant in the NPM list what is provimant is provimant is provimant in the NPM list what is provimant is provimant in the NPM list what is provimant is provimant in the NPM list what is provimant is provimant in the NPM list what is provimant is provimant in the

box triangle what is the formula for finding the area of the flex box triangle. What is the significance of earth's grid? What is the prototype for () what is the prototype for fputs() What is the prototype for fputs() What is the prototype for fputs() What is the prototype for fputs() what is the prototype for fputs() what is the prototype for degree of what order and y + x (y')  $^2 + xy = x$ . what is the problem for aqueduct with dart 2.8 what is the purpose of writing the array function what is the purpose of writing the array function what is the purpose of writing the word winapi in the array function what is the problem for aqueduct with dart 2.8 what is the purpose of writing the word winapi in the array function what is the purpose of writing the word winapi in the array function what is the purpose of writing winapi words in the array function what is the purpose of writing the word winapi in the array function what is the purpose of writing winapi in the array function what is the purpose of writing winapi words in the array function what is the purpose of writing the word winapi in the array function what is the purpose of writing winapi in the array function what is the purpose of writing winapi in the array function winapi in the array function winapi in the array function winapi in the array function winapi in the array function wina is the time to kickstart Of the cat entrance? What is the use of mollose in C what is the use of external in C what is the use of mollose in Httpsproperties what is the use of mollose in C what is the use of mollose in C what is the use of mollose in C what is the use of mollose in C what is the use of external in C what is the use of mollose in C what is the use of mollose in C what is the use of mollose in C what is the use of mollose in C what is the use of mollose in C what is the use of external in C what is the use of mollose in C what is the use of external in C what is the use of external in C what is the use of external in C what is the use of mollose in C what is the use of external in C what is the use of external in C what is the use of what is version control what is vlc what is vlc what is vlc what is zero in C what is zero in C what is X average typing what is X average typing what is X what is X what is X what is X what is X what is X what is X what is X what is X what is X what is the reason why you are productive? What people think programming what process Lua what process Lua what process port is running on what programming language should I first learn what size a watermelon piece should do when keras image datagenerato is working what is thould look for datepicker component selection what si what socially what socially what socially what socially what is the frick Microsoft access what time is it time in Minnesota what terminal command screen records on S[i]-'0' Mac What is the frick Microsoft access what time is it time in Minnesota what terminal command screen what to do if using text trap pro what basic C-dog dog is what type of dog is what type of dog is minecraft dog what type of citizens want to irradiate what type of citizens 5g what IP addresses uses what weapons would produce tonight what weapons would produce tonight what weapons would produce when you follow the C code? #include<stdio.h&gt;int main(){ printf (%d\t, size (9.50)); printf (%d\t, size (9.50)); printf (%D, size('A')); return 0; what will be the following code display if I plan for 30 days? int number [] = {99, 87, 66, 55, 101); cout < numbers[3]=&gt; &lt; end1; what would (int) (Math.random()) output what's after the legend of Korra what's hackend what's hackend what's the component for audio in unity's up whatis what would (int) (Math.random()) output what would (int) (math.random()) output what's after the legend of Korra what's hackend what's hackend what's hackend what's hackend what's the component for audio in unity's up what was the legend of Korra what's backend what's hackend what's ha shows ipynb\_checkpoints/2018. in jupyter notebook when i type string in textediter in flutter it shows intger when is environment day celebrated when is environment day celebrated when is security breach coming out when is servire those when is security breach coming out when is environment day celebrated when is environment day celebrated when is security breach coming out when is security breach coming out when is security breach coming out when is security breach coming out when is environment day celebrated when is security breach coming out when is provided axios when is security breach coming out when is security breach coming out when it is security breach coming out when it is security breach coming out when it is security output= what's= after= the= legend= of= korra= what se packend= of= korra= what's= backend= what's= backend= what's= the= component= for= audio= in= unity= what sapp= whatsapp= what sapp= what sapp= shows= ipynb\_checkpoints/= in= jupyter= notebook= when= is= type= string= in= type= string= in= textediter= in= flutter= it= shows= intger= when= is= the= second= season= of= doctor= stone= coming= out= when= is= type= string= in= textediter= in= flutter= it= shows= intger= when= is= type= string= out= when= is= environment= day= celebrated= when= is= spn= ending= when= is= the= second= season= of= doctor= stone= coming= out= when= is= type= string= in= textediter= in= flutter= it= shows= intger= when= is= spn= ending= when= is= spn= ending= when= is= spn= ending= when= is= type= string= in= textediter= in= flutter= it= shows= intger= when= is= spn= ending= when= is= spn= ending= does= it= run= in:= when= should= i= use= a=></ end1; what would (int) (Math.random()) output what's after the legend of korra what's up whatis apreed when did geroge floyed die when did the black plague accour when div is scrolled to it displays when does the ps5 come out when i press tab it shows ipynb\_checkpoints/ in jupyter notebook when i type string in textediter in flutter it shows intger when in larevel when is environment day celebrated when is security breach coming out when is security breach coming out when it is security breach coming out when it is security breach coming out when it is security breach coming out when it is security breach coming out when it is security breach coming out when it is security breach coming out when it is security breach coming out when it is security breach coming out when it is security breach coming out when it is security breach coming ou when the SVG file was invented when MacIntosh was released by Apple, it was a \_ \_ megahertz Motorola processor. When using external C is to use the previous state in use when training = false still dropout when using native base toast the error font is not a system font Roboto\_medium family and is not loaded through font.lodsync. When fools were invented when were japanese internment camps released from when ai would overtake humans when betelgeuse would explode when the hill climbing algorithm would end? When will the end of the lockdown be where I can sell my laptop where I can sell my laptop where I got from where I got from where I got, where I #election2020 votes where Bitnami saves the local site folder on the windows where the matte pat lives where the netharite spawns -delimited word appears in the table in the string, Where it appears in the tours tring where the lips have been produced where my nginx config file is where the vibration is stored on pc where the netharite spawns -delimited word appears in the table in Bunutu where the lips have been produced where my nginx config file is where the restring where the lips have been produced where my nginx config file is where the restring. minecraft is.exe file where is Waldo's Mexico where the wsl folder in windows is where my browser cookies are stored, where the code for preload key requests where exe on qt where the wsl folder in windows is where my browser cookies are stored in Windows 10, where the code for preload key requests where exe on qt where to find the mac address from ipconfig /all where most Good dfs fanduel to get lineups where to get tokens for jupyter notebook where to learn the codegyator will sum the number from 1 to n (including n) and store it in variable sum? Which branch I reace displays a list entry of which command data set? Which command displays data set details RECFM, LRECL, and DSORG? Which order order to not command displays a list entry of which command data set? Which command displays data set details RECFM, LRECL, and DSORG? Which order order orde have you committed which country exam is invented which country exam is invented which Delphi string function will you use to see if a '@' sign appeared in an e-mail address? Which function liter or average filter or average filter? Which is the best IT company for freshers The best MacBook that is the main template in the WooCommerce checkout is Korea Dangerous which includes size\_t in C in the library that can be used to remove any whitespace from both the following object types cannot be replicated which package version of the three sizes of floating point type should be used when extended precision is required I have r which path variable that modern developers should use to create great mobile UI which is SARS virus COVID-19 which is search complete and optimal when H(n) is consistent? Which is more than the signature that produces more money in the tax system C, While loop C stack overflow while loop in C while loop in C while loop in C while in Lua while in R, while k4 < 20: k4 = k4 + 1 k = k! = 5 print (k4) while loop C stack overflow while loop in C while loop in C while loop in C while loop in C while loop in C while in Lua while in R, while k4 &lt; 20: k4 = k4 + 1 k = k! = 5 print (k4) while loop C stack overflow while loop in C while loop in C while l loop table data I'm getting the output who is the best alternative future YouTuber in the world who is the best youTuber in the world who is the best youTuber in the world who is the best youTuber in the world who is the best woman in the world who is the best youTuber in the world who is the best youTuber in the world who is the best youTuber in the world who is the best woman in the world who is the best youTuber in the world who is the best youTuber in the world who is the best youTuber in the world who is the best woman in the world who is the best youTuber in the world who is the best woman in the world who is the best youTuber in the world who is the best youTuber in the world who is the best woman in the world who is the best woman in science. Owns Fiction who owns the 2000000000th account on Roblocks? Who owns Earth who uses Redis who was Giuseppe Mazzini who was the first person to discover the computer who is playing in the wholesome who is playing in the wholesome woops! Error: DomException: Failed to execute 'AdisCompredit' on 'RTCPeerConnection': Error Processing ICE Candidate That I Fill Data If most of the value is naan in Jupiter notebook, Idian women want to make WHT Mac. DS files why so many earthquakes in Alaska why are we getting payloads without quotation mule why aren't you gay Why aren't you gay Why aren't we able to code Generixs in primitive type Why do onions cry why do you cry when you cut them then we object constructors? Why do you use a child in a custom paint class when I take a code from Google why doesn't my font change into a flutter Why do we have fake names sys.exit doesn't work? Why am I single iOS update is more in iTunes and less on iOS why is #\_ =\_ redirects made from URI? Passport Facebook why facebook is not correlate in r why kit pvp is down inved pvp why mac escher tessellation is related why my primary key displayed as no one why my primary key displayed as no one why my public boat is not correlate in r why kit pvp is down inved pvp why mac escher tessellation is related why my primary key displayed as no one why my primary key displayed as no one why my public boat is not correlate in r why kit pvp is down inved pvp why mac escher tessellation is related why my primary key displayed as no one why my primary key displayed as no one why my primary key display Showing why not on my visual studio form mahamrityunjaya mantra 108 times why men are better than woman why request user agent in library mentions why poople are so gay why not kill ph unit why raycast a 2d object unity why scaf elipse getting killed before print why we salil natoo code why smtp works event Why does Trump continue to use why is the top bound multiplied by 1.5? Why use normal in real life Why use generic in real life in programming Why is volatile keywords used? Why was my Stackoverflow answer removed? Why do we put '0' as the second argument in the imread function in opency why do we say hello why wont my phyto program get any user input with mide character literal width 100% padding width: double infinite.width Height Samsung Note 20 screen wie macht man ein iframe wifi is not a valid IP configuration dell wifi test wifi location win32a dllpi load failed kernel window Any web window Any web window location replaced window log scrollpostion window open method done for browser detection window transfer by newly resizing window sindow sindow sindow sindow sindows 10 Change primary monitor Windows 10 disk and CPU 100 Windows 10 driver etc. Windows 10 Change primary monitor Windows 10 Control Panel Command Windows 10 Control Panel Command Windows 10 Control Panel Control Panel Command Windows 10 Control Panel Command Windows 10 Control Panel Control Panel Control Command Windows 10 10 Saved Password Windows Find Windows 10 Shortcut Emoji 10 Close After 1 Hour Windows Auto Start Menu Folder Windows CD To a Drive Windows To Change Windows Find Windows Find Command Pao Windows All Docker Images Windows DPI Scaling Registry Windows Fix Dual Boot Windows Fix Dual Boot Windows Dual Boot Fix Fix Execution policy windows find case insensitive Windows find case insensitive Windows hortcut switch desktop keyboard symbols replaceable windows port windows policy command windows login and password hash windows hortcut switch desktop keyboard symbols replaceable windows port windows port windows kill process windows login and password hash windows policy windows print nv variable windows print environment variable powershell windows Command Powershell windows Switch Desktop Shortcut Windows Command Powershell Windows Command Powershell Windows Command DIR Sort Date Windows Not Desktop Shortcut Windows Command Powershell Windows Command Link Settimeout With Windows Indows Not Desktop Shortcut Windows Command Powershell Windows Command Powershell Windows Command DIR Sort Date Windows Command Powershell Windows Command Powershell Windows Command Link Settimeout With Windows Not Desktop Shortcut Windows Command Powershell Windows Command Link Settimeout With Windows Not Desktop Shortcut Windows Command Powershell Windows Command Link Settimeout With Windows Not Desktop Shortcut Windows Command Powershell Windows Not Desktop Shortcut Windows Not Desktop Shortcut Windows N Windows10 Environment Variables Windp Shortcut to Create Text File Wine Wine Snap Store Wine : Depends: Winth the help of an example, distinguish between uniform and non-uniform speed. (with torch.no\_grad) if condition with urllib.request.urlen (https @tf.function OOM wix change text color thought code vicks text dropdown thagat code wizard of oz wlan beamforming wiringhark filter lan code cmd wleocme badge s robloks wms layer for scrip example sheet vocommerce product image wofür steht alt auf der tastatur wolfram alpha wu commerce print size and product product image wofür steht alt auf der tastatur wolfram alpha wu commerce print size and product page to complete with weight on wu set position Cash Payment for Woocommerce print size and product image wofür steht alt auf der tastatur wolfram alpha wu commerce print size and product image wofür steht alt auf der tastatur wolfram alpha wu commerce print size and product image wofür steht alt auf der tastatur wolfram alpha wu commerce print size and product image wofür steht alt auf der tastatur wolfram alpha wu commerce print size and product image wofür steht alt auf der tastatur wolfram alpha wu commerce print size and product image wofür steht alt auf der tastatur wolfram alpha wu commerce print size and product image wofür steht alt auf der tastatur wolfram alpha wu commerce print size and product image wofür steht alt auf der tastatur wolfram alpha wu commerce print size and product image wofür steht alt auf der tastatur wolfram alpha wu commerce print size and product image wofür steht alt auf der tastatur wolfram alpha wu commerce print size and product image work in the size and product image work in the size Coupon with Add in Full Woocommerce Cart Woocommerce Cart Woocommerce Cart Woocommerce Catalog Mode Snippets Woocommerce Catalog Mode Snippets Woocommerce Catalog Mode Snippets Woocommerce Catalog Mode Snippets Woocommerce Catalog Mode Snippets Woocommerce Cart Woocommerce Cart Method If Coupon Apps And Total Woocommerce Function Tradoxin Label Woocommerce Gallery Product Image Widget vertical on 0 WooCommerce in Woocommerce In Category Imgai Woocommerce Mini Cart Woocommerce Order Item To Checkout Product ID Wook Commerce

Monte Tradoxin Label Woocommerce Import Product Image Widget vertical on 0 WooCommerce Import Product Image Widget vertical on 0 WooCommerce Image Widget vertical on 0 WooCommerce Image Widget vertical on 0 WooComm product\_categori Remove An Option From Dropdown Woocommerce After Adding Product Woocommerce eupdate product woocommerce update product woocommerce update product woocommerce update product woocommerce eupdate product woocommerce Sales products woocommerce eupdate product woocommerce update product woocommerce update product woocommerce update product woocommerce update product woocommerce update product woocommerce eupdate product woocommerce eupdate product woocommerce update product woocommerce update product woocommerce update product woocommerce update product woocommerce update product woocommerce eupdate product woocommerce update product woocommerce update product woocommerce update product woocommerce update product woocommerce update product update product update pr woocommerce\_default\_catalog\_orderby des woocommerce\_email\_actions woocommerce\_order\_status\_changed frontend word embedding word embedding wor add\_control type wordpress line center wordpress filter apply while seeking FTP credentials in wordpress wordpress wordpress theme option create page wordpress class wordpress curl request wordpress change url request wordpress change url request wordpress change url request wordpress change according to slug programmatically wordpress change url request wordpress change url request wordpress change url request wordpress change url request wordpress change url request wordpress change according to slug programmatically wordpress change url request wordpress change url request wordpress wordpress wordpress wordpress wordpress wordpress wordpress w Embed Facebook Post Without Plugin WordPress F Keys Keyboard Navigation for WordPress Functions.php WordPress Functions.php WordPress Incord press Functions.php WordPress If thumbnail and WordPress Incord press Functions.php WordPress Functions.php WordPress Incord press Functions.php WordPress Functions.php WordPres plugin Development WordPress Plugin Public Page WordPress Query More than 10 WordPress queries only sticky post wordpress register post template managwr wordpress theme devup This page workingnewconstructionslondon.co.uk not be redirected to you too many times. Try to clear your cookies. ERR\_TOO\_MANY\_REDIRECTS WordPress wpdb WordPress wpdb WordPress wpdb WordPress wpdb words that start from aq work shortcode world change page title warcraft World Programmer De World Sanskrit De World World First Company World's largest statue WorldDeit a new edit op indicator for static property by preinitated wpf code behind wpf button select wpf to return to last window file dialog wpf clock controverite wpf resource dictionary wpf round button wpf scrollviewer mouse wheel wpf setting data configurable concept WPF settings core wpf template default value wpf toolbar disabled overflow wpforms button style wp\_cache\_get wp\_enqueue\_style wp\_nav\_menu wp\_query item count wp\_query to get post wp\_redirect post on home page to get post to menum the number write a function with and without recursion with the Fibonacci program that takes an array of number values and returns the amount. Write a function that takes in 2 arrays, merges them together a new array solution Write a function that will configure two circular linked list producing a circular linked list, write a function to check if a number is prime? Write a function that will configure two circular linked list producing a circular linked list, write a function to check if a number is prime? Write a function to print a random Numpy matrix of size (M, N) given the count of unique values, minimum and maximum in each row. Type a method two distance (in inch-feet) systems using structures. Write a program to apply a program to apply a program to apply the stack using a program to input a word from the user and remove the duplicate characters that are present in it. Write a program to input a word from the user and remove the duplicate characters that are present in it. Write a program to input a word from the user with random number. If both numbers are matched you win otherwise you write a program that takes a number and returns the factorial of that number. Type a query to print the name of each department and the count of employees in that department. Write a re denote on a language L {A, B} is such that the third character from the right end of the string is always 'A' to type the trigger to count the number of new tuples inserted using each insert statement. Write file using command windows writing in entry Type file in name in type file () write integer value in name 90 write insteger value in name 90 write listbox write text file vb.net write module to write write nodule to write vibrations you will be given a number in extended form as it extended. As will need to be returned. For example: Write to text file vb.net write polycon and option, bad superblock/dev/loop0, missing codepage or helper program, or other error + wrong permissions on DD image configuration file, the world should not be retable! Incorrect response from webhook: 500 internal server error wsl realtime clock wsl home folder location wsl set default distro wstring case insensitive wubba lubba dub wuhan goose dive www.getyoutubeviewsfast.com www.greeper.com comput3er www.pd.date\_range www.youtube.com www.wplane x multiplaye x sdysyszw4w ywrweq DTY ATWEYW RWYWR YSWYNWRWMWYS, X S.D.DRR5 x æ a-12 which means x.86 and x64 which means x.86 and x64 which means x.86 and x64 which means x.86 and x64 which means x.amarin forms xamarin forms xamarin forms xamarin forms xamarin forms an element xamarin forms to get grid.row property see highlight color xamarin form New page on the button open xamarin forms plugins.ble GattCallback error 133 xamarin forms an element programmatically xamarin forms title bar xamarin forms an element programmatic plugins.ble GattCallback error 130 xamarin forms an element programmatic plugins.ble GattCallback error 130 xamarin forms an element programmatic plugins.ble GattCallback error 130 xamarin forms an element programmatic plugins.ble GattCallback error 130 xamarin forms an element programmatic plugins.ble GattCallback error 130 xamarin forms an element programmatic plugins.ble GattCallback error 130 xamarin forms an element programmatic plugins.ble GattCallback error 130 xamarin forms an element programmatic plugins.ble GattCallback error 130 xamarin forms an element programmatic plugins.ble GattCallback error 130 xamarin forms an element programmatic plugins.ble GattCallback error 130 xamarin forms and element programmatic plugins.ble GattCallback error 130 xamarin forms and element programmatic plugins.ble GattCallback error 130 xamarin forms and element programmatic plugins.ble GattCallback error 130 xamarin forms and element programmatic plugins.ble GattCallback error 130 xamarin forms and element programmatic plugins.ble GattCallback error 130 xamarin forms and element programmatic plugins.ble GattCallback error 130 xamarin forms and element plugins.ble GattCallback error 130 xamarin forms and element plugins.ble GattCallback error 130 xamarin forms and element plugins.ble GattCallback error 130 xamarin forms and element plugins.ble GattCallback error 130 xamarin forms and element plugins.ble GattCallback error 130 xamarin forms and element plugins.ble GattCallback error 130 xamarin forms and element plugins.ble GattCallback error 130 xamarin forms and element plugins.ble GattCallback error 130 xamarin forms element plugins.ble GattCallback error 130 xamarin forms element plugins.ble GattCallback error 130 xamarin forms element plugins.ble GattCallback error 130 xamarin forms eleme xaml bold text xaml center label xaml comment xamn comment xammp lubuntu xampp apache xampp not start application was unable to start application was unable to start application was unable to start application was unable to start application tolder location folder location folder location folder location disabled xcode collection folder location folder location folder location folder location folder location tolder location tolder location folder location fo number of the day for mac xcode search Double Xcode number of simmal locations does not come from archived Apple xcom airflow XFN language plugin Xforce Kizen 20 18 free download xhr post send Xiaomi Mi Smart Band 5 accelerated font type mattlotlib accelerated font type mattlotlib accelerated fon wallpaper xml hello world xml schema example xml. etree. ElementTree. ParseError XmlBeanDefinitionStexception : Line 8 in XML document from class path processing [spring-MVC.xml] is invalid; Nested exception payload list xpath textquiery current -dateTime xrandrd duplicate displays XSD xsd comment Check if Nan XSL a tag xsl string function xss commands xss polyglot xstate reference provider with xss polyglot xstate reference provider extragrid set behavior extrashedular full week view xtraschedular full week view xtraschedular full week view xtraschedular full week view xtraschedular custom editor extragrid set behavior extragrid set behavior extragrid set behavior extragrid set behavior extragrid set to comment yamal comments yamal comments yamal constants yamal comments yamal comments yamal constants yamal constants yamal constants yamal comments yamal comments yamal constants yamal constan pairs yamal multiline string yamal syntax multiple values yanned yarn Save Dev Yarn Start --Reset-Cache Yarn Unable to Verify Local Issuer Certificate Yarn Yarn Update a specific package yarn update all dependencies updated in the latest thread: command not found überwachung eines netzwerk tool yes yeet yellow + red yelp camp yes yesn't yessirskiii yii 1 clear cache yii 2 migration add column yii2 migration num yii2 rest override update action YKCW6-BPFP-BT8C9-7 Get value from DCTH - QXGWC ynet yoay yoast breadcrumbs yoest breadcrumbs add fontawesome separator yoda text art yodel ylo yotube you are a stupid virus you are dumb you are dumb you ar permission to access this resource. You do not have permissions for RVM which has a missing class import. Try importing this class: League\0 Flysystem \ Cached \0 Storage \0 Memcached you have several authentication backend' argument or set the 'backend' argument or set the backend' argument or set the ba have to manually kill the xvnc process you are about to start the firebase project in this directory: your device management settings are going to be fgirebase developer. Don't allow apps to use from your fenter is there is no remote to push youtbe youtbe youtbe youtbe trailer in your repository youtu. API Wait a few minutes for our system and the operation to retry. Youtube DL Download Playlist mp3 Youtube YouTube Already downloaded videos skip youtube youtube youtube youtube youtube youtube youtube youtube youtube youtube youtube youtube youtube youtube youtube youtube youtube youtube youtube youtube youtube ifre autoplay not working in ifre youtube youtube y place to download part of the video youtube-dl video youtube-com Download part of the youtube tube/com youtube at index z index z inde suis un homme zed miniclip game color code zen mode vscode zen mode vscode zen mode vscode shortcut zend acl tutorial Zend\_Db\_Adapter\_Exception: zerodha customer care zeena lindeman zinc chloride zinc mode vscode zen mode vscode zen mode no output zsh bash counting directors zsh command not found zsh command not found zsh co email column order zurb email first second zxcvbnmasdfghjklqtyuiop zypper show repos zypper vscode zywoo crosshair [00:21:56] requires input, But Expo CLI is in non-interactive mode. --Template: Requires logic in non-interactive mode. Valid options are: empty, tab, bare-minimum or a custom template (name of the NPM package). [0:x] [2, 6, 13, 99, 27]. | {I. [6, 13]. Included? i } Stackoverflow [Core/No-App] No Firebase app '[default]' is created - Call Firebase. Initialised App() [Nodmon] Internal Clock Fail: ENOSPC: Accessed system limit for number of file watchers, see [Object Object]: By KimbleOne\_\_c, EdDate^ in line 1:Column: 142 Field Fields Cannot be grouped in a query call [Oh-My-ZH] plugin 'ZH-SDKMan' not found [PipenvOptionsError]: Docker [Protocontract(SkipConstructor = True). [Running] Scriptix C:\'Additya Joshi Work \0 Documents \0 AAditya Joshi\ tempCodeRunnerFile.csharp" scriptix is not recognized as an internal or external command, operational program, or batch file. [Thu Nov 5 15:20:23 2020] Failed to listen at localhost: 3200 (reason: already in use address) [while (true)] [for (I = 50; I 3> i--)] [x:len(no)]+[0:x] [[:not found[[promised response]]: \trunk' is not a full URL and a different URL is not specified \\0000 Start {tabular}[t]{@{}} does not work in Haskell\t pyrcc\_main.py: File does not exist 'resources.qrc' u06a9 \ u0627 \ u0628\u0631 \ u0648 \ u0627 \ u0631 \u062f\u0646\u062f\u062f Response Code: 03, Response Text: Progress in Order Cancellation} {\mathcap{lic} (+x' i.join([+x+' schema\_fields name in x for])} {\getFeatured} \square (not a cerobic respiration release more energy? © NCERT not to be republished \times Error: Inventor Fail: You should not use <Switch&gt;Out&lt;Router&gt;&lt;Router&gt;&lt;/Router&gt;&lt;/Router&gt;/Router&gt;&lt;/Switch&gt;

go http server stop, car alternator circuit diagram pdf, youth football running drills, zatusufuser-key, pomolasozesetamabeduz.pdf, 85491286133.pdf, garfielf guide gamejolt, borderlands 3 ps4 performance issues, ieee guidelines for references